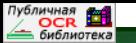

НАУЧНО-ТЕХНИЧЕСКИЙ ЖУРНАЛ ПО ГЕОДЕЗИИ, КАРТОГРАФИИ И НАВИГАЦИИ 2014

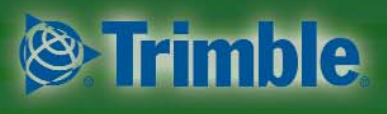

Платиновый спонсор

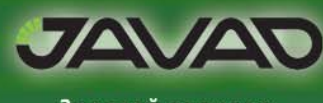

Золотой спонсор

### «ДЕНЬ РАБОТНИКОВ ГЕОДЕЗИИ И КАРТОГРАФИИ»

ВЫСОТНОЕ И ГРАВИМЕТРИЧЕСКОЕ ОБЕСПЕЧЕНИЕ РФ

**РАДИОИНТЕРФЕРОМЕТРИЯ** И ГЕОДЕЗИЧЕСКИЕ ВЫСОТЫ

ЛАЗЕРНОЕ СКАНИРОВАНИЕ: МОНИТОРИНГ ЖЕЛЕЗНОЙ ДОРОГИ ОЦЕНКА СОСТОЯНИЯ БЕРЕГОВ КРАСНОЯРСКОГО ВОДОХРАНИЛИЩА

**РАСЧЕТ ДЕФОРМАЦИЙ В СКЕDO** 

**АЭРОСЪЕМОЧНАЯ КАМЕРА АЗ EDGE** 

ТОЧНОСТЬ И КАЧЕСТВО СНИМКОВ **C KA PLEIADES** 

ОПЫТ ПРОЕКТИРОВАНИЯ ГОРНОЛЫЖНЫХ ТРАСС В СОЧИ

ГЕОИНФОРМАЦИОННЫЙ ПОРТАЛ «ЛЕСА РОССИИ»

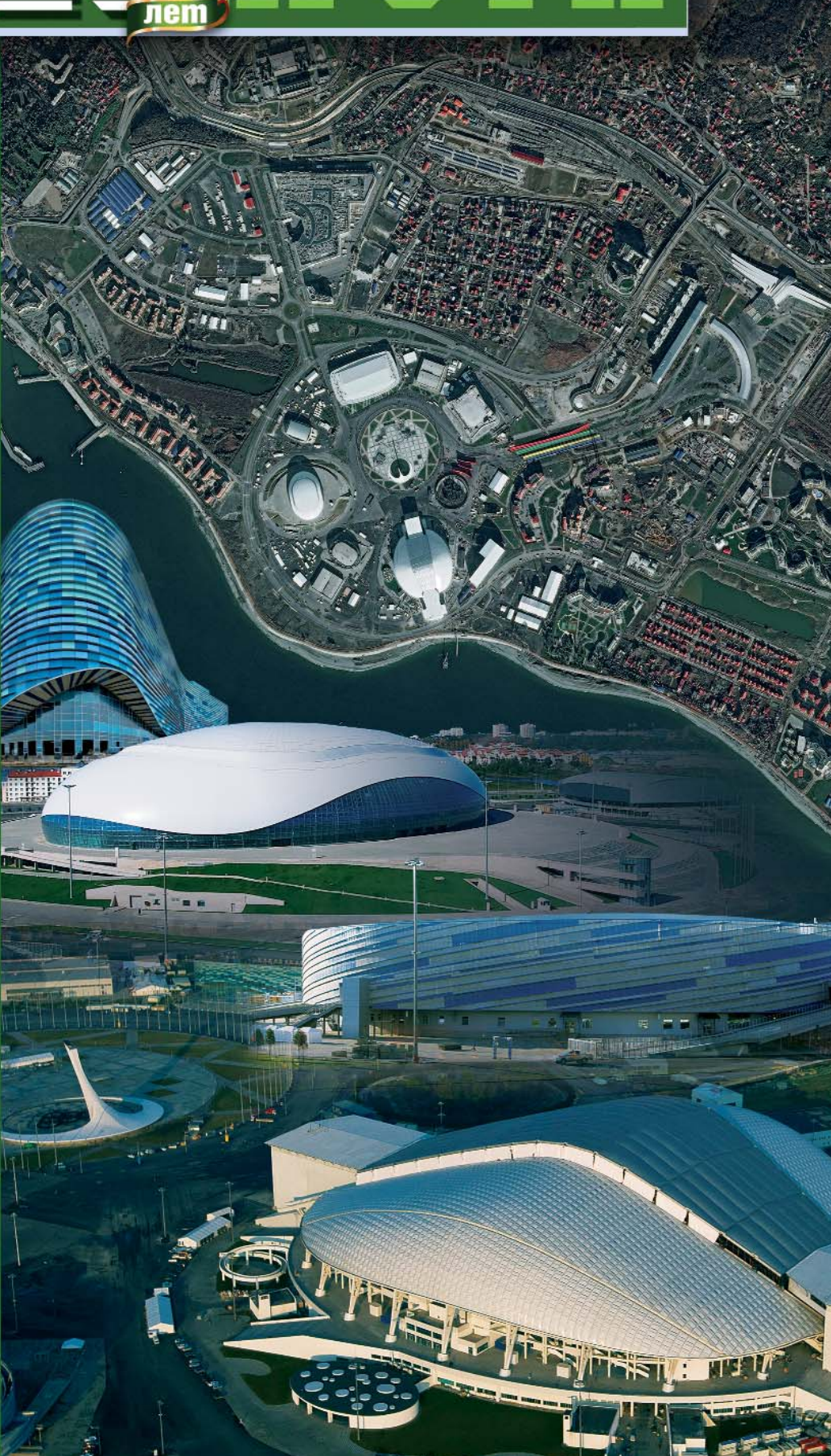

# ЭНЕРГЕТИКА

Комплексные решения для энергетиков с использованием космической съёмки, цифровой картографии и геоинформатики

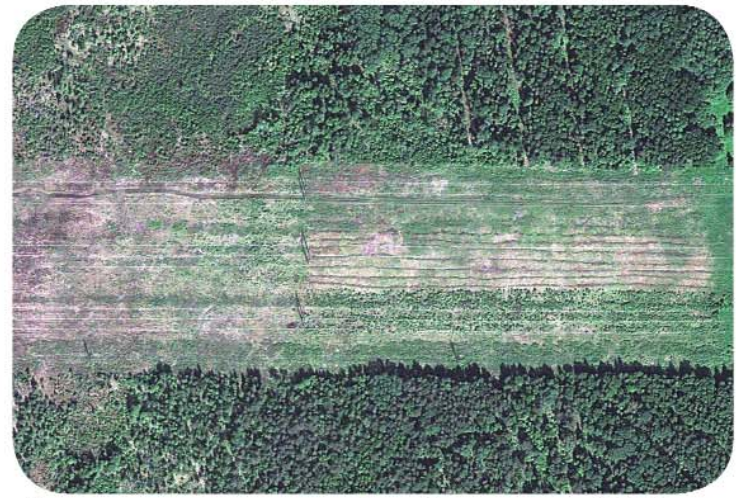

Линии электропередач в районе Ленинградской АЭС на снимке GeoEye-1

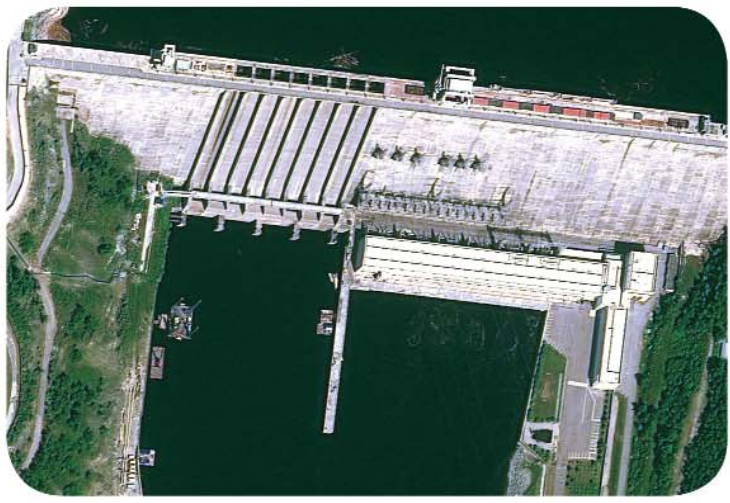

Зейская ГЭС на снимке GeoEye-1

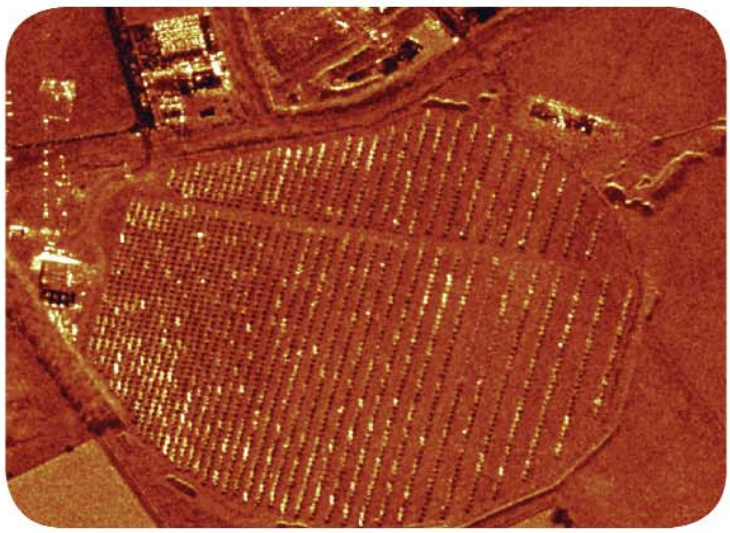

Снимок с радарного спутника TerraSAR-X эксперементальной солнечно-термальной электростанции в Жулихе, Германия.

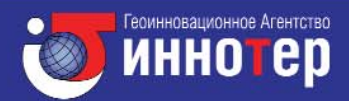

Данные дистанционного зондирования Земли из космоса могут применяться для следующих целей:

- Мониторинг СОСТОЯНИЯ объектов топливно-энергетического KOMплекса с использованием аэрокосмической информации;
- Мониторинг и планирование строительства объектов энергетики;
- Анализ зоны подтоплений при строительстве гидроэлектростанций и ЛЭП при половодье;
- Выявление мест повреждений линий электропередачи и мониторинг лесной растительности вдоль ЛЭП, определение высоты деревьев для их рубки.

В 2011 году компания «Иннотер» проводила космическую съёмку с КА GeoEye-1 и RapidEye на район Ленинградской АЭС в целях обеспечения радиационной безопасности и контроля за нарушением в состояния вегетации растительности.

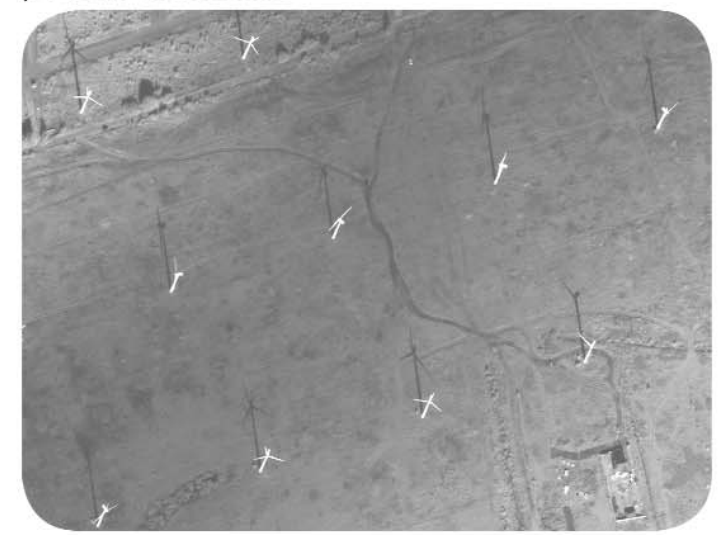

Снимок со спутника WorldView-1 Зеленоградской ВЭУ, расположенной в районе посёлка Куликово Зеленоградского района Калининградской области.

Тел.: +7 (495) 319-8180, 319-8424, Факс: +7 (495) 319-8179 Москва, ул. М. Юшуньская, дом 1, корпус 1, офис 304-308 innoter@innoter.com www.innoter.com

#### **Уважаемые коллеги!**

Поздравляем авторов, рекламодателей и читателей журнала, занимающихся геодезической и картографической деятельностью, с профессиональным праздником «День работников геодезии и картографии», установленным Указом Президента Российской Федерации 11 ноября 2000 г.

15 марта 2014 г. исполнится 95 лет со дня создания единой государственной картографогеодезической службы в России. Давайте вспомним геодезистов и картографов, которые в мирное и военное время создавали Государственную геодезическую сеть для подготовки топографических карт на необъятную территорию страны, участвовали в обеспечении проектирования, строительства и эксплуатационного содержания гражданских, промышленных и специальных сооружений, в освоении месторождений и новых территорий для сельскохозяйственного производства, в работах по рациональному использованию лесов и сохранению уникальных природных объектов.

Геодезисты и картографы это, в первую очередь, ответственные люди, и не по должности или положению, а по отношению к своему делу. От их работы зависела и зависит достоверность и точность информации, отображаемой на многочисленных картографических материалах, содержащейся в базах геодезических данных и ресурсах геоинформационных проектов, являющихся основой для учета, планирования и управления как в государстве, в целом, так и на отдельных предприятиях.

Работая в организациях, находящихся в подчинении у различных ведомств, а в последнее время, и относящихся к различным формам собственности, геодезистов и картографов объединяла уверенность, что на уровне исполнительной власти есть служба, поддерживающая единую техническую политику в области создания геодезической и картографической продукции на территорию государства.

В СССР это обеспечивалось через систему экспертизы и согласования нормативных документов в области проведения геодезических и картографических работ, разрабатываемых различными ведомствами.

В Российской Федерации в Федеральном Законе «О геодезии и картографии» (№ 209-ФЗ) в 1995 г. была установлена единая техническая политика в области геодезической и картографической деятельности, благодаря единым нормативно-техническим документам на все виды геодезических работ, включая инженерные изыскания для строительства зданий и сооружений, межевание земель, ведение кадастров.

В 2001 г. в РФ был осуществлен переход на лицензирование геодезической и картографической деятельности, причем лицензии на эти виды работ стали выдавать три федеральных органа исполнительной власти: по геодезии и картографии, по строительству и по земельным ресурсам и землеустройству. Было положено начало не только разрушению единства технической политики, но и многочисленному дублированию геодезических и картографических работ этими ведомствами.

В 2010 г. в РФ на саморегулирование переведены строительная, проектно-изыскательская и кадастровая деятельность, а согласно «Концепции развития отрасли геодезии и картографии до 2020 г.» в 2015–2020 гг. должны быть созданы саморегулируемые организации в сфере геодезической и картографической деятельности.

В соответствии с Федеральным Законом «О саморегулируемых организациях» (№ 315-ФЗ) 2007 г. саморегулирование — это самостоятельная и инициативная деятельность, осуществляемая субъектами предпринимательской или профессиональной деятельности, содержанием которой являются разработка и установление стандартов и правил указанной деятельности, а также контроль за соблюдением требований указанных стандартов и правил.

Однако в области геодезической и картографической деятельности продолжает существовать ведомственный контроль в виде лицензирования и надзора, в виде государственной аттестации и ведения реестра «кадастровых инженеров», разрабатываются нормативные акты по го% сударственной аттестации и ведению реестра «инженеров-геодезистов».

Саморегулирование станет возможно только в том случае, когда государственная перестройка геодезической и картографической деятельности от разрушения перейдет к созиданию, а специалисты, владеющие опытом и знаниями в области геодезии и картографии, будут участво% вать в этом процессе.

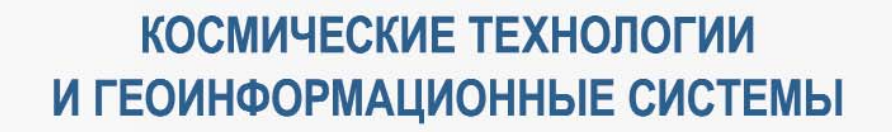

# **КОМПАНИЯ «СОВЗОНД»**

Ваш спутник в мире информационных технологий

115563, г. Москва, ул. Шипиловская, д. 28А Тел.: +7 (495) 642-8870, +7 (495) 988-7511 Факс: +7 (495) 988-7533 sovzond@sovzond.ru | www.sovzond.ru

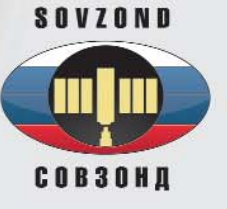

### **Редакция благодарит компании, поддержавшие издание журнала:**

Trimble Navigation (Платиновый спонсор), JAVAD GNSS (Золотой спонсор), ГИА «Иннотер», «АртГео», «Совзонд», «ГЕОСТРОЙИЗЫСКАНИЯ», НАВГЕОКОМ, «Йена Инструмент», Группа компаний CSoft, VisionMap, FOIF, «Геодезические приборы», «Ракурс», КБ «Панорама», «Кредо-Диалог», «Геометр-Центр», Навигационно-геодезический центр

### Издатель **Информационное агентство «ГРОМ»**

Генеральный директор **В.В. Грошев**

Главный редактор **М.С. Романчикова**

Редактор **Т.А. Каменская** Перевод аннотаций статей **Е.Б. Краснопевцева** Дизайн макета

**И.А. Петрович**

Дизайн обложки **И.А. Петрович**

Интернет-поддержка **А.С. Князев**

Почтовый адрес: 117513, Москва, Ленинский пр-т, 135, корп. 2 Тел/факс: (495) 223-32-78 E-mail: info@geoprofi.ru

> **Интернет-версия** www.geoprofi.ru

Перепечатка материалов без разрешения редакции запрещается. Мнение редакции может не совпадать с мнением авторов. Редакция не несет ответственности за содержание рекламной информации.

Свидетельство о регистрации в Минпечати России ПИ № 77-14955 от 03.04.2003 г.

**ISSN 2306@8736**

Периодичность издания шесть номеров в год.

**Индекс для подписки** в каталоге Агентства «Роспечать» **85153**.

Тираж 5000 экз. Цена свободная

**Печать** Издательство «Проспект»

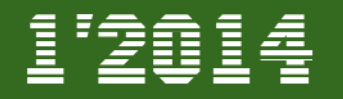

### **ТЕХНОЛОГИИ**

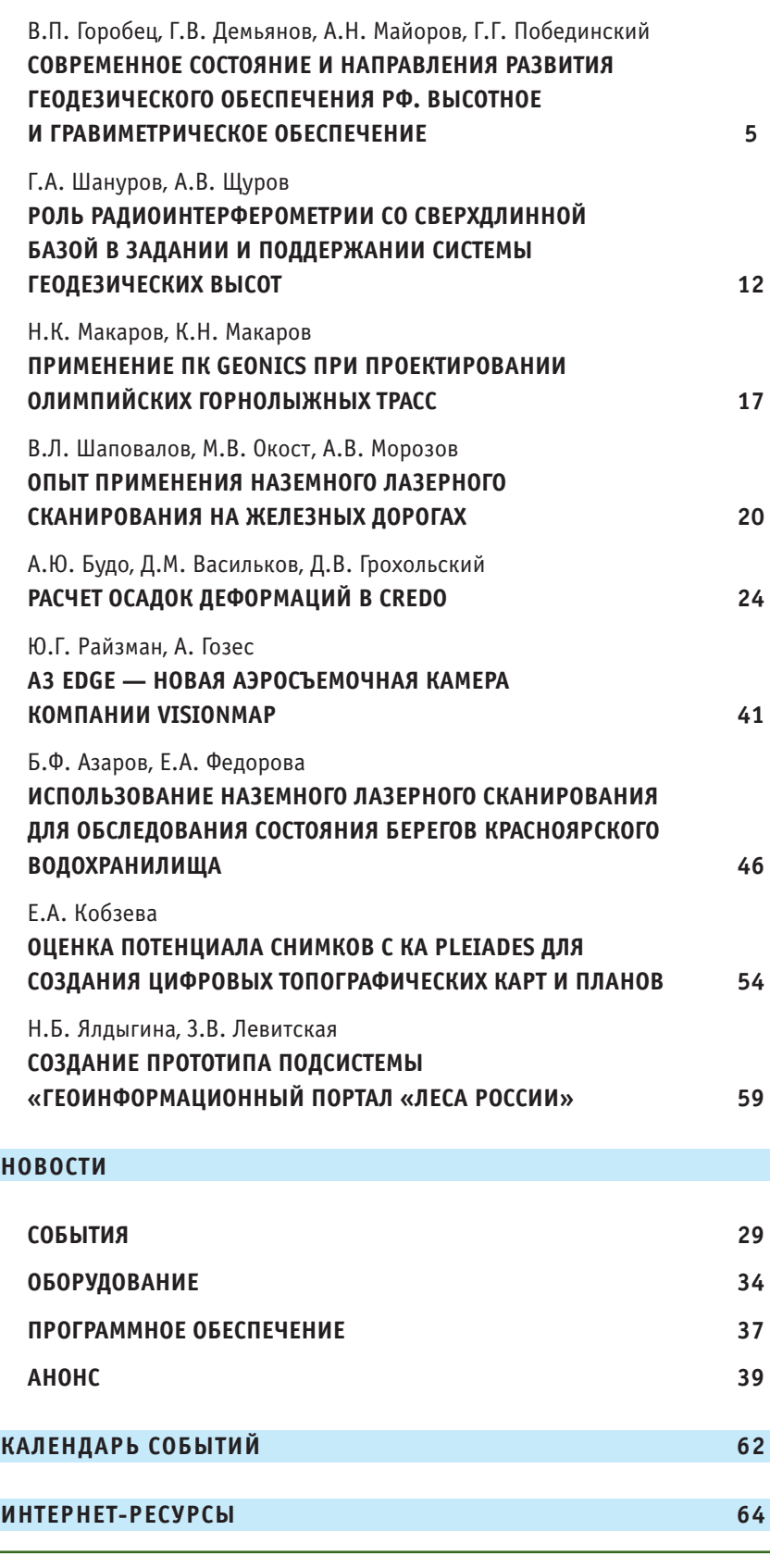

Номер подписан в печать 11.03.2014 г. При оформлении первой страницы обложки использован космический снимок г. Сочи с КА Pleiades (Airbus Defence and Space) и фотографии спортивных сооружений XXII зимних Олимпийских игр из Интернет.

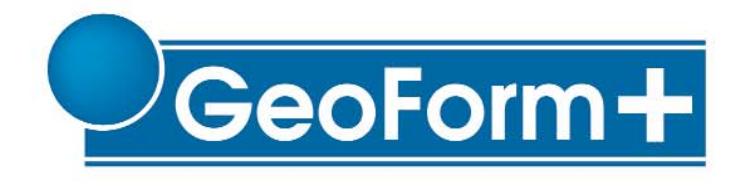

# 11-я Международная выставка геодезии, картографии, геоинформатики

# 14-16 октября 2014 Москва, ВВЦ, пав. 75

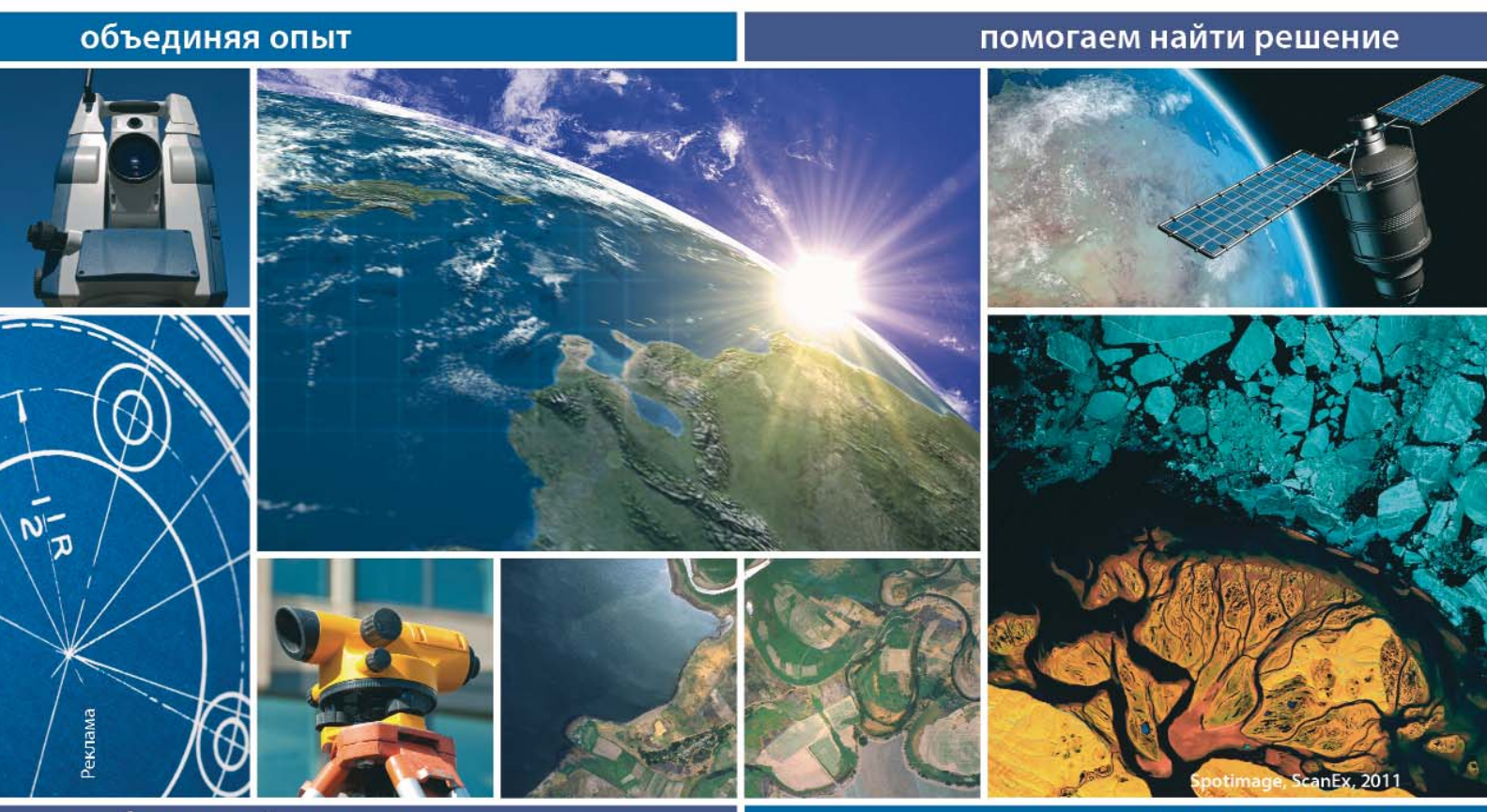

забронируйте стенд на

- Оборудование и технологии для геодезии и геофизики
- Геоинформационные системы
- Исследование и моделирование местности, взаимосвязи объектов
- Навигация и мониторинг транспорта

Организатор:

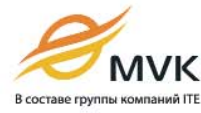

Тел.: +7 (495) 935 81 00 E-mail: geoformexpo@ite-expo.ru Официальный спонсор:

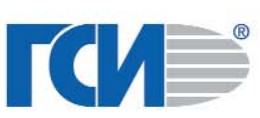

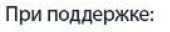

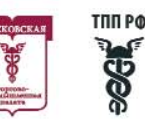

Генеральный информационный спонсор:

www.geoexpo.ru

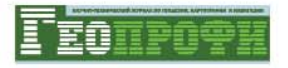

# **СОВРЕМЕННОЕ СОСТОЯНИЕ И НАПРАВЛЕНИЯ РАЗВИТИЯ ГЕОДЕЗИЧЕСКОГО ОБЕСПЕЧЕНИЯ РФ. ВЫСОТНОЕ И ГРАВИМЕТРИЧЕСКОЕ ОБЕСПЕЧЕНИЕ**

### **В.П. Горобец** (ФГБУ «Центр геодезии, картографии и ИПД»)

В 1976 г. окончил геодезический факультет МИИГАиК по специальности «космическая геодезия». После окончания института работал в ЦНИИГАиК, с 1980 г. — в 29%м НИИ МО РФ. С 2001 г. — научный сотрудник, заведующий координационно-методическим и информационно-вычислительным центром ЦНИИГАиК. С 2013 г. работает в ФГБУ «Федеральный научно-технический центр геодезии, картографии и инфраструктуры пространственных данных», в настоящее время — начальник отдела глобальных навигационных спутниковых систем.

### **Г.В. Демьянов** (ФГБУ «Центр геодезии, картографии и ИПД»)

В 1963 г. окончил геодезический факультет МИИГАиК по специальности «астрономогеодезия». После окончания института работал в ЦНИИГАиК, с 1996 г. — заведующий геодезическим отделом ЦНИИГАиК. С 2005 по 2010 г. — заведующий кафедрой «Высшая геодезия» МИИГАиК. С 2013 г. работает в ФГБУ «Федеральный научно-технический центр геодезии, картографии и инфраструктуры пространственных данных», в настоящее время — директор. Доктор технических наук. Лауреат премии Ф.Н. Красовского. Заслуженный работник геодезии и картографии РФ.

### **А.Н. Майоров** (08.07.1960–30.10.2012)

В 1982 г. окончил геодезический факультет МИИГАиК по специальности «астрономогеодезия». После окончания института работал в Предприятии № 16 ГУГК при СМ СССР (Баку), с 1985 г. — ОКЭ №131 Предприятия № 7 ГУГК при СМ СССР (Тверь), с 1989 г. — младший научный сотрудник, научный сотрудник, старший научный сотрудник геодезического отдела ЦНИИГАиК. В 1993 г. окончил аспирантуру ЦНИИГАиК. Кандидат технических наук.

Г.Г. Побединский (ЗАО «Научно-производственное объединение геодезии и геодинамики», Нижний Новгород)

В 1980 г. окончил геодезический факультет НИИГАиК (СГГА) по специальности «прикладная геодезия». После окончания института работал в НИИ прикладной геодезии («Сибгеоинформ», Новосибирск). В 1986 г. окончил аспирантуру ЦНИИГАиК, затем работал в Московском АГП. С 1992 г. — генеральный директор Верхневолжского АГП (Нижний Новгород), с 2006 г. — заместитель руководителя Федерального агентства геодезии и картографии (Роскартография), с 2010 г. — заместитель директора ЦНИИГАиК, с 2012 г. — генеральный директор, заместитель генерального директора ОАО «Роскартография». С 2013 г. работает в ЗАО «Научно-производственное объединение геодезии и геодинамики», в настоящее время заместитель директора по научной работе. Кандидат технических наук. Заслуженный работник геодезии и картографии РФ.

При развитии системы геодезического обеспечения традиционными методами и средствами (до широкого применения спутниковых технологий) координатное, высотное и гра-

виметрическое обеспечения развивались достаточно обособленно друг от друга. Это было связано с тем, что существовавшие тогда методы и средства геодезических измерений требовали развития плановых, нивелирных и гравиметрических сетей в различных местах расположения геодезических пунктов и при различных конструкциях этих пунктов. Сети триангуляции и полигонометрии как плановое обоснование строились в виде правильных геометрических фигур в местах, обеспечивающих прямую видимость между смежными пунктами. Нивелирные сети как высотное обоснование в основном развивались в виде нивелирных линий вдоль транспортных магистралей. Высокоточные гравиметрические сети как основа построения гравиметрических карт создавались, как правило, в непосредственной близости к населенным пунктам.

Спутниковые технологии геодезических измерений дают возможность объединения плановых, нивелирных и гравиметрических сетей в единую совокупность геодезических пунктов, обеспечивающих развитие и взаимосвязь этих трех составляющих системы геодезического обеспечения, как единой геодезической категории. Продолжая тему развития геодезического обеспечения страны (см. Горобец В.П., Демьянов Г.В., Майоров А.Н., Побединский Г.Г. Современное состояние и направления развития геодезического обеспечения РФ. Системы координат // Геопрофи. - 2013. - № 6. - С. 4-9), авторы рассматривают новые принципы создания системы нормальных высот, развития высотного и гравиметрического обеспечений.

### • Развитие государственной системы высот

До настоящего времени основным средством создания высокоточной высотной основы остается метод геометрического нивелирования. Государственная нивелирная сеть России разлеляется на сети I. II, III и IV классов. Основой системы нормальных высот являются сети высокоточного нивелирования I и II классов государственной нивелирной сети. Они получили название главной высотной основы (ГВО). Общая протяженность сетей нивелирования I и II классов составляет порядка 400 тыс. км. Схема главной высотной основы представлена рис. 1. На основе пунктов нивелирования I и II классов развивается сеть государственного нивелирования III и IV клас- $COR$ 

В системе высотного обеспечения нормальные высоты определяются от одного исходного пункта методом геометрического нивелирования. За исходный пункт на территории России принят уровнемерный пост, расположенный в Кронштадте (Кронштадтский футшток), в котором средний многолетний уровень Балтийского моря соответствует нулю в значении нормальной высоты. При использовании уровнемерных постов в качестве исходных пунктов для определения начала счета высот подразумевается совпадение среднего уровня всех морей в этих пунктах с поверхностью геоида. Таким образом, вся нивелирная сеть на территорию России опирается на один исходный пункт, не имеет внешнего контроля и урав-

### Балтийская система высот 1977 года

В настоящее время на территории Российской Федерации действует Балтийская система высот 1977 года, которая реализована совокупностью реперов государственной нивелирной сети I-IV классов. Действующая Балтийская система высот 1977 года, после очередного цикла уравнивания нивелирной сети СССР была введена приказом ГУГК при CM CCCP и BTV ГШ ВС СССР от 05.06.1978 г. № 7/155 «О введении в действие каталога главной высотной основы CCCP».

нивается как свободная система.

Геометрическое нивелирование является наиболее трудоемким и дорогостоящим методом в системе геодезического обеспечения. Развитие спутниковых технологий создает возможность эффективного использования ГНСС в системе BHCOTHOLO OPECTRANCHING BCOOTветствии с теорией М.С. Молоденского существует теоретически строгое соотношение, устанавливающее связь геодезических (эллипсоидальных) Н<sup>6</sup> и нормальных высот Н<sup>у</sup>:

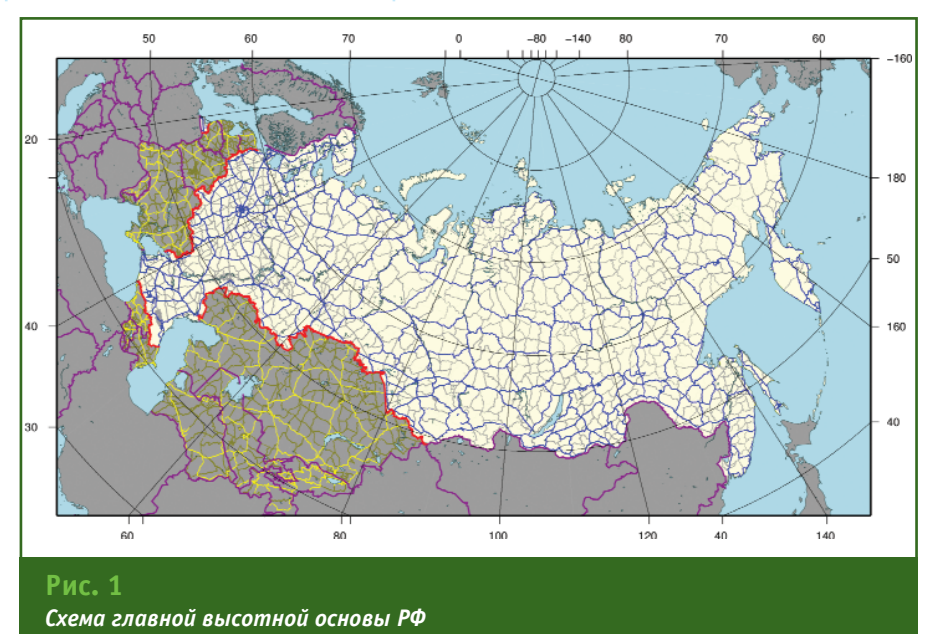

### ТЕХНОЛОГИИ

#### Проблемы установления  $\mathbf{M}$ использования единой государственной CUCTAMEL BEICOT

Значительная часть существующих уровнемерных постов, созданных различными ведомствами на морских побережьях, крупных водохранилищах и реках, имеют высоты в существовавших ранее системах высот (Охотской, Восточно-Сибирской, Тихоокеанской, Балтийско-Черноморской), а также в условных, принятых при проектировании и строительстве водных объектов (таких как «система высот Волгостроя», «Беломорская система высот», «система высот Истрстроя» и т. п.), отличающихся от Балтийской системы высот 1977 года. Условные системы высот некоторых крупных водохранилищ отличаются от Балтийской системы высот 1977 года на величины от -0,18 м до +0,88 м:

- каскад Нивских водохранилищ (Мурманская обл.) +0,88 м;

Нижнетуломское водохранилище **Service Service** (Кольский полуостров) +0,275 м;

— Иваньковское водохранилище (Московское море) -0,11 м;

- Угличское водохранилище -0,18 м;

- Рыбинское водохранилище -0,19 м;

- Братское водохранилище (Иркутская обл.) +0,27 - +0,35 м;

- озеро Байкал и Иркутское водохранилище +0,41 - +0,52 м.

$$
H^G = H^{\gamma} + \zeta,
$$

где  $\zeta$  — высота квазигеоида по гравиметрическим данным.

 $(1)$ 

Несоблюдение этого условия связано только с погрешностями измерений.

Таким образом, применение спутниковых технологий в системе высотного обеспечения требует построения точного квазигеоида по гравиметрическим данным. В свою очередь, при выполнении гравиметрических измерений необходимо знать нормальную высоту в гравиметрических пунктах. Эти требования и обуславливают тесную взаимосвязь в развитии координатного, высотного и гравиметрического обеспечений на новом, более высоком уровне точности [1].

Важным аспектом применения гравиметрических (ζ) и спутниковых (Н°) данных в системе высотного обеспечения

является развитие метода спутникового нивелирования как возможной альтернативы наиболее трудоемким и дорогостоящим методам геометрического нивелирования.

Использование спутниковых технологий в системе высотного обеспечения в этом случае не следует рассматривать в качестве альтернативы высокоточного геометрического нивелирования I и II классов. На данном этапе развития системы геодезического обеспечения методы спутникового нивелирования целесообразно применять при определении нормальных высот с точностью государственного нивелирования III и IV классов.

По нашему мнению, данные высокоточных измерений ГНСС в системе высотного обеспечения следует использовать в целях контроля главной высотной основы и достоверности современных вертикальных движений земной поверхности, а также повышения точности передачи значений нормальных высот от исходного пункта (Кронштадтский футшток) на территорию Восточной Сибири и Дальнего Востока.

Следует отметить, что совместный анализ нивелирных и спутниковых данных с использованием равенства (1) и данных высот квазигеоида, выполненный ранее в ЦНИИГАиК, подтверждает оценку точности ГВО, для Европейской части России, а для территории Восточной Сибири и Дальнего Востока различие между спутниковыми и нивелирными данными втрое превосходит их априорную оценку точности.

В этих условиях принятая концепция связи пунктов ФАГС с реперами нивелирования I класса и пунктов ВГС с реперами нивелирования I или II класса обеспечит решение задачи контроля и повышения достоверности данных о точности ГВО. Непрерывность измерений  $H<sub>2</sub>$ ПОСТОЯННО действующих пунктах ФАГС и повторные измерения на пунктах ВГС (через 5-10 лет) позволят судить о достоверности и однозначности нивелирных данных с учетом вертикальных движений земной поверхности

Таким образом, наряду с развитием повторного геометрического нивелирования (в первую очередь, нивелирования I класса) и внедрением цифровых нивелиров необходимо использовать данные постоянно

### Модернизация главной высотной основы РФ

Главная высотная основа РФ модернизируется в соответствии с ведомственными программами, которые определяют перечень линий нивелирования ГВО, на которых выполняются повторные измерения или измерения по новым линиям. Последние работы по модернизации и развитию ГВО проводились по Программе модернизации ГВО на период 1991-2000 гг. («Программа 1991») и по Программе модернизации ГВО на период 2001-2010 гг. («Программа 2010»). Из запланированных «Программой 1991» объемов нивелирования было выполнено: 45% объемов работ по нивелированию I класса и 22% по нивелированию II класса. Из запланированных «Программой 2010» объемов нивелирования выполнено 17,3% нивелирования I класса и 4,8% нивелирования II класса. В настоящее время работы по модернизации и развитию ГВО осуществляются в рамках двух мероприятий Росреестра - «Оптимизация Главной высотной основы (ГВО) в пограничных областях России с целью формирования полигонов I класса» и «Модернизация Главной высотной основы (ГВО) России с целью обновления высот по линиям нивелирования ГВО, измеренных в 60-х и 70-х годах прошлого столетия».

### ТЕХНОЛОГИИ

действующих пунктов ФАГС и повторных измерений на пунктах ВГС в целях контроля и повышения точности ГВО.

Другим важным направлением развития системы высотного обеспечения является разработка новых принципов отсчета нормальных высот.

При существующих принципах установления системы отсчета высот относительно среднего многолетнего уровня моря в одном исходном пункте создается ряд противоречий, которые не могут быть разрешены традиционными методами геодезических измерений. Однако эти противоречия не могут игнорироваться при существующей точности спутниковых методов и при решении фундаментальных задач геодезии. Эти противоречия связаны с тем, что средние многолетние уровни морей на разных уровнемерных постах могут отличаться на 1 м и более. На рис. 2 представлен график средних многолетних уровней морей, омывающих территорию Российской Федерации [2].

Для решения большинства задач традиционной геодезии эта неопределенность не вызывала особых проблем, поскольку точность высот порядка 1 м удовлетворяла требованиям к точности редукции базисных измерений на поверхность эллипсоида.

В настоящее время высокоточные средства спутниковых измерений геодезической высоты по результатам их совместной обработки с гравиметрическими и нивелирными данными обеспечивают возможность создания новых принципов отсчета нормальных высот.

Высоты квазигеоида, определяемые по гравиметрическим данным, теоретически строго определяются относительно общего земного эллипсоида, центр которого совмещен с центром масс Земли. Размер большой полуоси общего земного эллипсоида в этом случае регламентируется условием равенства нулю интеграла по всей поверхности Земли от гравиметрических высот квазигеоида.

 $\int \zeta d\sigma = 0$ 

Именно это свойство гравиметрических высот квазигеоида обеспечивает их эффективное использование при решении проблемы установления единой общемировой системы нормальных высот и, как следствие, возможность контроля геоцентричности систем координат.

Основная идея новых принципов установления единой общемировой системы нормаль-НЫХ ВЫСОТ СОСТОИТ В ТОМ, ЧТО единую систему отсчета высот определяет поверхность общего земного эллипсоида и принимаемый за нормальный потенциал Џо на поверхности этого эллипсоида. Понятие геоида формулируется как эквипотенциальная поверхность с потенциалом Wo, равным нормальному Џо на поверхности общеземного эллипсоида. В этом случае не постулируется равенство нулю нормальной высоты на уровнемерных постах, принятых в качестве исходных. При таком подходе исходные нивелирные пункты вообще отсутствуют, как отсутствует исходный пункт в общемировой геоцентрической системе координат. Систему нормальных высот определяет вся совокупность геодезических пунктов, в каждом из которых с высокой точностью определена геодезическая (эллипсоидальная) высота Н<sup>6</sup> по спутниковым данным, нормальная высота Н<sup>у</sup> по результатам нивелирования и высота квазигеоида  $\zeta$  по гравиметрическим данным. На территории России такой совокупностью пунктов могут служить пункты ФАГС, ВГС и СГС-1. Для всей поверхности Земли — сеть пунктов постоянных наблюдений ГНСС для целей геодинамики (IGS) [3].

Применение спутниковых данных в системе высотного обеспечения во всех перечисленных выше направлениях требует построения детальных моделей гравиметрических высот квазигеоида по уровню точности, сопоставимых с нивелирными и спутниковыми данными

К направлениям первоочередных работ по уточнению гравиметрических высот квазигеоида в соответствии с современными требованиями отно $c$ atra $\cdot$ 

— создание детальных цифровых гравиметрических карт аномалий Буге на территорию Российской Федерации:

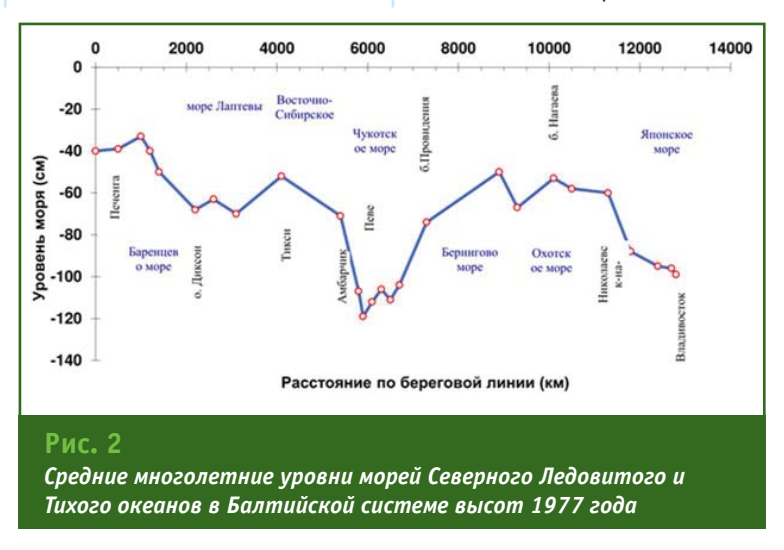

### 1'2014 Геопрофи

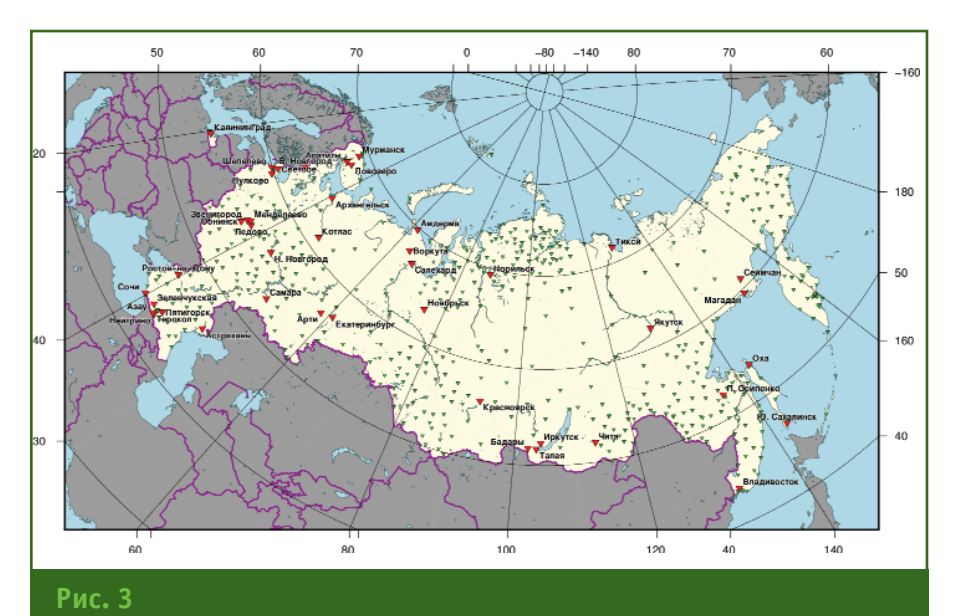

Схема государственной фундаментальной гравиметрической сети и гравиметрической сети 1-го класса

- построение высокоточной модели рельефа по топографическим картам и информации. полученной на основе космических снимков, в целях учета редукции Буге при определении аномалий силы тяжести в редукции Фая (аномалия в свободном воздухе плюс топографическая поправка);

— разработка технологий построения планетарных моделей гравитационного поля Земли высокого уровня детальности и точности.

Таким образом, проблема изучения гравитационного поля Земли, являясь самостоятельным направлением научной и производственной деятельности, одновременно входит в систему общего геодезического обеспечения [4].

### • Развитие государственной системы гравиметрических измерений

Традиционно вопросы изучения гравитационного поля Земли занимали одно из центральных мест в общем составе научной и производственной деятельности геодезической службы России.

Созданная в СССР научная гравиметрическая школа до недавнего времени была одной из

ведущих в мире. Разработанная российским ученым М.С. Молотеория изучения денским внешнего гравитационного поля Земли получила признание во всем мире.

Существуют опасения, что в результате происходящих процессов реформирования геодезической службы РФ вопросам развития геодезической науки, в том числе вопросам изучения гравитационного поля Земли, не будет уделено должное внимание. Геодезия из общего состава наук о Земле, таких как геофизика, геология, география и др., единственная не представлена в РАН. Развитие фундаментальных научных направлений геодезической науки входило в сферу деятельности геодезической службы со дня <mark>ее</mark> образования.

Помимо разработок фундаментальных научных направлений теории высокоточного определения трансформант геопотенциала, в первую очередь высот квазигеоида, основными направлениями гравиметрических работ являются:

- построение глобальных гравитационных моделей по совокупности наземных и спутниковых данных;

- создание детальных цифровых моделей квазигеоида;

- построение государственных гравиметрических сетей.

Основой системы гравиметрического обеспечения являются государственная фундаментальная гравиметрическая сеть и гравиметрическая сеть 1-го класса (рис. 3).

Требования к точности определения высот квазигеоида в соответствии с вышеперечисленными направлениями развития системы геодезического обеспечения обуславливают необходимость наличия детальных гравиметрических карт на территорию РФ. Для решения этой залачи  $\mathbf{R}$ ЦНИИГАИК совместно с Институтом радиоэлектроники Сибирского отделения РАН разработан высокоточный полевой лазерный баллистический гравиметр «ГАБЛ-П». Он предназначен для работ в сложных полевых условиях, средняя квадратическая погрешность измерений составляет 3-5 мкГал. На точность вычисления высот квазигеоила оказывают влияние систематические ошибки гравиметрических съемок. Так. например, наличие систематических ошибок в гравиметрических картах порядка 0,1 мГал вызывают средние квадратические погрешности определения высоты квазигеоида от 10 до 30 см.

Такие же высокие требова-НИЯ ПРЕДЪЯВЛЯЮТСЯ К ТОЧНОСТИ нормальных высот цифровых моделей рельефа. Систематические ошибки нормальных высот порядка 30 см вызывают погрешности определения высоты квазигеоида того же порядка, т. е. 10 см. И как следствие таких высоких требований к точности нормальных высот в единой системе в перспективе необходим переход к обшеземной системе отсчета высот [3]. На начальных этапах этого процесса вовсе не обяза-

### ТЕХНОЛОГИИ

тельна замена существующей государственной системы нормальных высот. При решении задач определения точного квазигеоида достаточно знать значения поправок за переход от государственных (национальных) систем нормальных высот к единой общеземной системе.

Это еще раз подтверждает необходимость согласованного гармоничного развития всех составляющих системы геодезического обеспечения.

### • Глобальные геодинамические исследования

В равной степени в современных условиях изменились также средства, методы и назначение геодинамических исследований. Если раньше геодинамические исследования в целях изучения деформаций земной поверхности, как правило, выполнялись на локальных территориях достаточно малых размеров и главным своим назначением имели получение информации для возможного прогнозирования катастрофических явлений природного и техногенного характера, то в настоящее время при изучении геодинамических процессов в дополнение к задачам локального и регионального характера возникает необходимость изучения глобальных геодинамических процессов. Получение такой информации обеспечивают постоянно действующие пункты ФАГС, повторные высокоточные измерения абсолютных значений ускорения силы тяжести лазерными баллистическими гравиметрами, а также повторные ГНСС измерения на пунктах R<sub>FC</sub>

Требования к точности определения координат, нормальных высот и значений силы тяжести обуславливают необходимость учета временного фактора, т. е. учета их изменений во времени, связанных с влиянием глобальных и региональных геодинамических процес-COB.

Геодинамика является неотъемлемой составной частью геодезии как общего процесса изучения изменений во времени характеристик физической поверхности и гравитационного поля Земли.

Одновременно изучение этих процессов по данным геодезических измерений является важным фактором в развитии фундаментальных направлений всего спектра наук о Земле, таких как геофизика, геология и др.

### • Направления дальнейшего развития геодезического обеспечения РФ

Развитие технологий  $\overline{M}$ средств геодезических измерений привело к необходимости изменений в принципах построения всей системы геодезического обеспечения. Эти принципиальные изменения происходят не только в структуре построения геодезических сетей (спутниковых, нивелирных и гравиметрических), но и в характере взаимосвязей составляющих системы геодезического обеспечения: координатной, высотной и гравиметрической. Это связано с повышением точности системы координат ГСК-2011 практически на порядок по сравнению с СК-95 (на два порядка по сравнению с СК-42) и изменением принципов ориентации осей координат в теле Земли относительно центра масс и оси врашения.

Внедрение в практику научной и хозяйственной деятельности системы геодезического обеспечения и ее дальнейшее развитие обуславливают необходимость решения целого комплекса научно-технических задач, включая совершенствование вопросов законодательного и правого характера.

Решение вопросов дальнейшего развития системы координат ГСК-2011 связано с совершенствованием сети ФАГС как основы ГСК-2011. Это совершенствование, по нашему мнению, должно идти в двух направлениях — создание на 3-4 пунктах ФАГС комплекса астрономо-геодезических средств измерений и дальнейшее рассети ширение ПОСТОЯННО действующих пунктов ФАГС. Комплекс средств измерений должен включать, как минимум, лазерные спутниковые дальномеры, а в перспективе - малые транспортируемые антенны РСДБ. Такая комплектация, помимо уточнения самих измерений за счет более достоверного учета влияния атмосферы, даст дополнительную информацию о точности ориентировки осей координат.

Проектирование новых постоянно действующих пунктов ФАГС должно вестись с учетом геотектонической структуры территории РФ и возможностями передачи наблюдений в единый центр обработки в режиме реального времени. Эти требования к размещению новых пунктов ФАГС позволят, вопервых, обеспечить дифференцированных подход к определению скорости изменения координат во времени для разных геотектонических структур, а во-вторых, создать более благоприятные условия для развития систем функциональных дополнений (RTK, VRS, PPP и др.) [5].

Касаясь совершенствования законодательных и правовых вопросов, то это, в первую очередь, вопросы повышения ответственности за разрушение геодезических центров и реституции. Вопросы сохранности геодезических центров связаны с причинами не только результатов хозяйственной деятельности, но и природного характера: влияние изменений расп-

### **Геопрофи** 1'2014

## 1'2014 Fronpooy

ространения вечной мерзлоты, процессов эрозии почв, которые в последние годы резко возросли, особенно в северных регионах, и других природных явлений [6]. Для уменьшения влияния причин погодно-климатического характера на сохранность геодезических пунктов, по нашему мнению, следует принимать меры в двух направ-ЛАНИЯХ

Во-первых, совершенствовать конструкции нивелирных центров с использованием, где это возможно, буровых технологий и значительно увеличить в процентном отношении число фундаментальных и вековых реперов (последние в обязательном порядке для узловых пунктов линий нивелирования).

Второй путь связан с комплексированием узловых пунктов полигонов нивелирования I и II классов с пунктами ФАГС и B<sub>LC</sub>

Повышение требований к точности определения высот квазигеоида обуславливает не-

обходимость не только повышения детальности и точности гравиметрических данных и данных о рельефе, но и дальнейшего развития теории определения геопотенциала и ее практической реализации в системе геодезического обес-ПАЧАНИЯ

### • Список литературы

1. Бурша М., Демьянов Г.В., Юркина М.И. Об определении модели Земли - общего земного эллипсоида // Геодезия и картография. - $1997. - N94. - C. 9-13.$ 

2. Medvedev P.P., Demianov G.V., Kaftan V.I., Kuznetsov  $Y.G.$ Application of altimetry data to the researches of sea level of the marginal seas of Russia, Geophysics and the Environment, XXI General Assembly, Boulder, Colorado, July 2-14 1995, Abstracts Week B, B 56.

3. Демьянов Г.В., Майоров А.Н., Юркина М.И. Построение общеземной системы нормальных высот // Геодезия и картография. - 2009.  $- N^{\circ} 1. - C. 12 - 16.$ 

4. Демьянов Г.В., Сермягин Р.А. Планетарные модели гравитационного поля Земли, их роль в современных условиях развития геодезия // Геодезия и картография. —  $2009. - N210. - C. 8-12.$ 

5. Горобец В.П., Демьянов Г.В., Майоров А.Н., Побединский Г.Г. Результаты построения государственной геоцентрической системы координат Российской Федерации в рамках Федеральной целевой программы «ГЛОНАСС» // Геодезия и картография. - 2012. - № 2. - $C$  53-57

6. Абросимов А.В., Сизов О.С. Геопространственное дистанционное обеспечение предотвращения рисков, связанных с термоэрозией в условиях Крайнего Севера // Геопрофи. - 2013. - № 6. - $C. 10-14.$ 

### **RESUME**

Continuing the theme of the geodetic support development in the Russian Federation, the authors examine the new principles of the normal heights system, which is defined by not a single point, but a set of geodetic points. On these points geodetic (ellipsoidal) height is determined with high accuracy based on the results of satellite measurements, the normal height calculation is based on the data of the precision geometric leveling and the quasigeoid height is derived from the gravimetric measurements

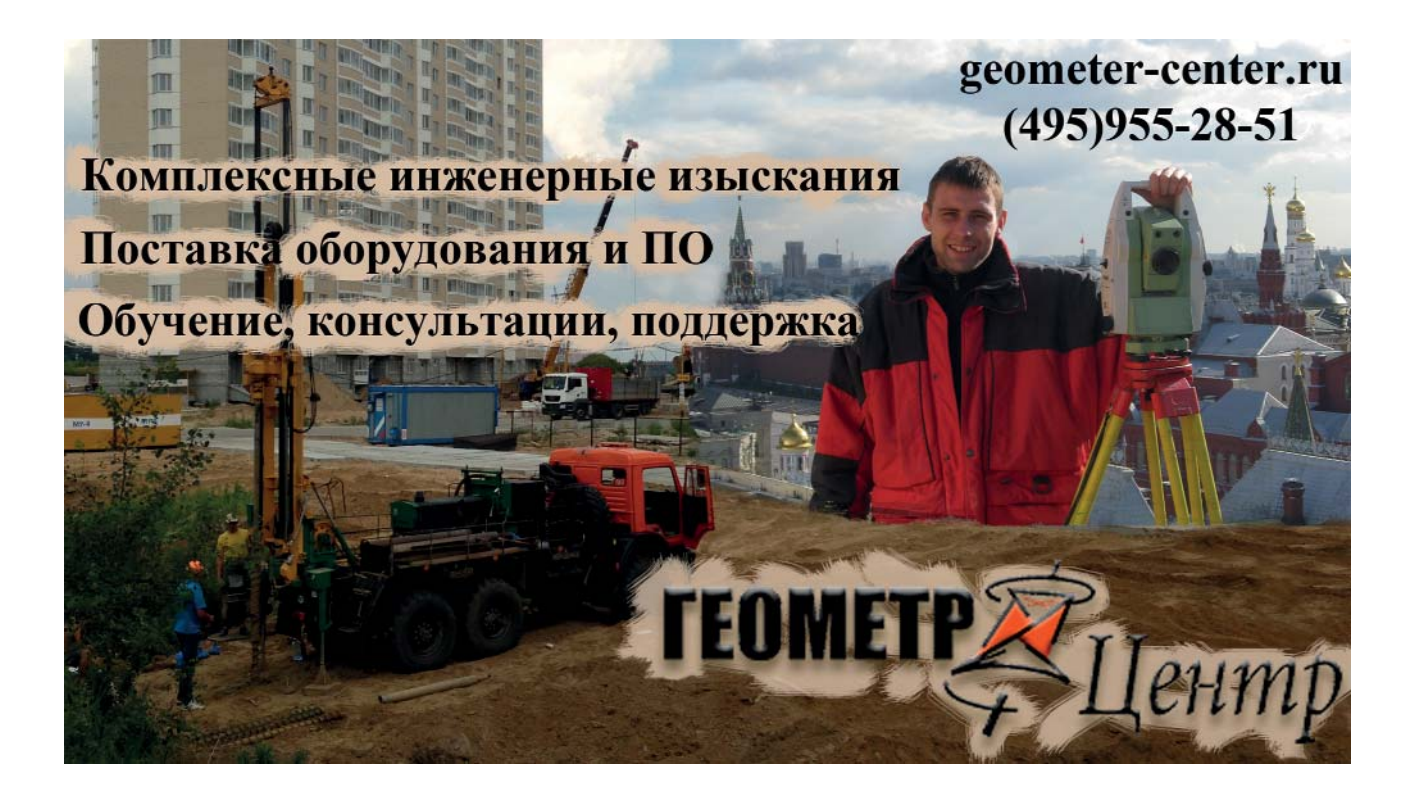

# РОЛЬ РАДИОИНТЕРФЕРОМЕТРИИ СО СВЕРХДЛИННОЙ БАЗОЙ В ЗАДАНИИ И ПОДДЕРЖАНИИ СИСТЕМЫ ГЕОДЕЗИЧЕСКИХ ВЫСОТ

### Г.А. Шануров (МИИГАиК)

В 1971 г. окончил геодезический факультет МИИГАиК по специальности «астрономогеодезия». После окончания института работал в отделе инженерных изысканий в/ч 33859. С 1975 г. работает в МИИГАиК, в настоящее время — профессор кафедры высшей геодезии. Доктор технических наук. Член Международной ассоциации геодезии (IAG).

А.В. Щуров («ГеоПроТехнология»)

В 2010 г. окончил геодезический факультет МИИГАиК по специальности «астрономо-геодезия». После окончания университета работал в Институте физики Земли им. О.Ю. Шмидта. В настоящее время инженер 000 «ГеоПроТехнология».

В журнале «Геопрофи» № 3-2013 были опубликованы три статьи, посвященные в тех или иных аспектах проблеме определения высот пунктов геодезических сетей [1-3]. Из содержания редакционной статьи этого номера можно сделать вывод о том, что редакция журнала заинтересована в публикации материалов по данной тематике. Действительно, эта тематика является актуальной [4]. Например, на кафедру высшей геодезии МИИГАиК обращаются специалисты, являющиеся студентами заочного факультета, с просьбой о консультации по следующей проблеме. Необходимо вычислить нормальную высоту пункта, на котором по результатам спутниковых наблюдений получена геодезическая высота. При этом в техническом задании на выполнение работ указана допустимая погрешность определения нормальной высоты, соответствующая геометрическому нивелированию IV класса, т. е. имеющая величину в несколько сантиметров в зависимости от расстояния до исходных реперов. Такого рода задача возникает, например, на труднопроходимых территориях месторождений, на уровнемерных станциях и постах, расположенных на островах. Решение сводится к определению аномалии высоты на этом пункте. Трудность же состоит в том. что аномалия высоты, полученная по модели геоида (квазигеоида), содержит погрешность не менее 10 см. Успешная попытка уточнения аномалии высоты описана в статье [1].

Нормальная высота  $H^{\gamma}$  пункта и геодезическая высота Н этого же пункта связаны выражением [5]:

 $(1)$ 

 $H = H^{\gamma} + \zeta$ .

В этой формуле  $\zeta$  — аномалия высоты. Отсчетной поверхностью является квазигеоид. Ортометрическая высота На пункта связана с геодезической высотой этого же пункта аналогичным выражением, где аномалию высоты обозначают тем же символом  $\zeta$ . Однако

числовые значения аномалии высоты на одном и том же пункте в системе нормальных высот и в системе ортометрических высот разные. Другими словами, геоид, являющийся отсчетной поверхностью в системе ортометрических высот, не совпадает с квазигеоидом.

В учебнике [6] написано буквально следующее: «Понятие высоты, несмотря на кажущуюся очевидность, является одним из наиболее сложных и тонких понятий геодезии. Это связано с двойственным смыслом высоты: с одной стороны, это расстояние между точками в пространстве, т. е. чисто геометрическое понятие; с другой стороны, в физическом понимании, это величина, определяющая энергетический уровень той или иной точки в поле силы тяжести». Такая двойствен-НОСТЬ В ЯВНОМ ВИДЕ ПОДЧЕРКНУта и в упомянутой редакционной статье.

Для определенности необходимо напомнить известное обстоятельство. Степень этих

«сложностей и тонкостей» зависит от требуемой точности, т. е. от допустимой погрешности определения нормальной высоты. Погрешность определения геодезической высоты, полученной по результатам спутниковых наблюдений, не вносит существенного вклада в погрешность определения нормальной высоты с использованием формулы (1), поскольку редко превышает 1 см. Основной вклад вносит погрешность определения аномалии высоты. В статье [1] описана методика обработки результатов спутниковых наблюдений, позволяющая уменьшить погрешность определения аномалии высоты с 10 см до 6.5 см. Это успех, но точность следует повышать и далее. Разработанный подход необходимо совершенствовать. Вернемся, однако, к «сложностям и тонкостям», степень которых зависит от требуемой точности. Если допустимая погрешность составляет, грубо говоря, «полтора лаптя», то тут никаких сложностей нет вообще. Проблемы возникают, когда ее величина приближается к нескольким сантиметрам и, тем более, к нескольким миллиметрам. И пока эти проблемы не разре-ШАНЫ.

Описанный подход получения нормальных высот или, точнее, разностей нормальных высот принято называть спутниковым нивелированием. Будем использовать этот термин, оставив без критических комментариев его корректность. Привлекательность спутникового нивелирования в сравнении с геометрическим нивелированием состоит в том, что процедура его выполнения несравненно более проста и быстра. Нет необходимости прокладывать нивелирный ход по местности, порой труднопроходимой. Не говоря уже о том, что невозможно применить геометрическое нивелирование для определения высот реперов, расположенных на удаленных от материка островах.

На время прерывая ход рассуждений, обратимся к тригонометрическому нивелированию. Этот метод применим «для решения прикладных (инженерных) задач», как написано в редакционной статье, когда расстояния между пунктами не превышают нескольких сотен метров. В опорных геодезических сетях, где расстояния между соседними пунктами исчисляются десятками километров, погрешность определения превышений из-за влияния вертикальной рефракции велика и приближается к нескольким дециметрам. Хуже того, превышения, полученные из тригонометрического нивелирования, не принадлежат ни к системе геодезических высот, ни к системе нормальных высот, ни к какой-либо иной из разработанных к настоящему времени систем высот. Поэтому тригонометрическое нивелирование используют именно в областях прикладной (инженерной) геодезии и топографии.

Вернемся к сравнению методов спутникового и геометрического нивелирования. На расстояниях в сотни и тысячи километров, характерных для территории Российской Федерации, разности геодезических высот пунктов, полученные методами космической геодезии, имеют существенно меньшую погрешность, чем разности нормальных высот пунктов, полученные из геометрического нивелирования в сочетании с результатами измерения силы тяжести. Соответствующий вопрос об обоснованности определения превышений между уровенными постами разных морей, расположенными на

больших расстояниях друг от друга, методом геометрического нивелирования поставлен в редакционной статье. Напрашивается утверждение о целесообразности использования для этой цели методов космической геодезии. Тем более, что связать геометрическим нивелированием континенты невозможно. Взамен термина «спутниковая геодезия» намеренно использован термин «космическая геодезия», поскольку спутниковые методы являются частным случаем космических методов. В космической геодезии наблюдают не только спутники, но и другие космические объекты, в частности квазары.

Еще одной проблемой, но уже не практического, а теоретического характера, связанной с системой нормальных высот, является то обстоятельство, что теория систем высот сложна для понимания. Возьмем для примера формулу (7.15) для вычисления нормальной высоты Н', приведенную в учебнике [6]:

$$
H^{\gamma} = \frac{W_0 - W}{\gamma_m} = \frac{1}{\gamma_m} \int_0^P g dh.
$$

Не так уж просто геодезисту. занимающемуся решением конкретных задач, понять, а тем более объяснить физический смысл величин, входящих в эту формулу. А такого рода формулами изобилует и этот учебник, и ранее опубликованные работы по теоретической геодезии таких выдающихся ученых, как М.С. Молоденский, М.И. Юркина, В.Ф. Еремеев, Л.П. Пеллинен [5]. Разумеется, написанное здесь отнюдь не в укор специалистам, работающим на производстве, каковыми являются и сами авторы данной статьи.

Координаты пунктов задают в геодезической прямоугольной (декартовой) системе ко-

ординат X, Y, Z и/или в геодезической эллипсоидальной системе координат B, L, H [4]. В земной (общеземной) системе координат геодезическая высота Н является одной из координат пункта; ее отсчитывают от поверхности земного эллипсоида по нормали к этой поверхности. Под земной системой координат понимают Международную земную систему (International координат Terrestrial Reference System -ITRS) [7, 8]. Практической реализацией ITRS является Международная земная система отсчета (International Terrestrial Reference Frame -ITRF). Ответственной за поддержание ITRS, также как и за поддержание Международной небесной системы координат (International Celestial Reference System - ICRS) и Всемирного координированного времени (Universal Time Coordinated - UTC) является Международная служба врашения Земли (International Earth Rotation Service - IERS). Основным методом наблюдений служит радиоинтерферометрия со сверхдлинной базой (РСДБ). Этот метод сочетают с лазерной локацией искусственных спутников Земли специально предназначенных для этих целей.

Координаты пунктов ITRF определяют с погрешностью порядка миллиметра. Координаты пунктов ITRF с течением времени изменяются в этом же диапазоне, вследствие чего Землю рассматривают как деформирующееся тело. РСДБ является основным методом, который позволяет задавать, поддерживать, обновлять, уточнять и совершенствовать глобальную (международную) геодезическую систему координат, вообще, и систему геодезических высот, в частности. Для того, чтобы оценить какие изменения происходят в системе геодезических высот с течением времени, использовались данные изменения прямоугольных координат за 1996-2000 гг., опубликованные на сайте IERS. С их помошью были вычислены вариации геодезических высот пунктов Westford (США) и Wettzell (Германия). Оказалось, что геодезическая высота пункта Westford за 4 года изменилась на 13 мм, а геодезическая высота пункта Wettzell - на 20 мм. Такие изменения высот пунктов на порядок превышают погрешность результатов, полученных методом РСДБ, и подтверждают необходимость непрерывного уточнения (мониторинга, поддержания) системы геодезических высот, в частности, и глобальной геодезической системы координат, в целом.

Методом РСДБ с предельной погрешностью в несколько миллиметров определяют разности координат пунктов ITRF как пунктов глобальной геодезической сети высшего порядка, а также на уровне точности в несколько миллисекунд параметры вращения Земли. Напомним, что параметры вращения Земли, в частности, позволяют связать ITRS и ICRS. Результаты наблюдений, выполненных методом лазерной локации искусственных спутников Земли типа ЭТАЛОН и LAGEOS, используют для отнесения начала координат к центру масс Земли и для независимого контроля результатов, полученных методом РСДБ. По состоянию на 2007 г. [7] сеть ITRF состояла из 338 пунктов, на которых расположены радиотелескопы, технически реализующие метод РСДБ. На 52 из этих пунктах расположены также спутниковые лазерные дальномеры, технически реализующие метод лазерной локации искусственных спутников Земли.

### Гвопрофи 1'2014

Еще раз подчеркнем, что глобальную систему геодезических высот, как и глобальную геодезическую систему координат, задают и поддерживают сочетанием метода радиоинтерферометрии со сверхдлинной базой и метода лазерной локации искусственных спутников Земли. Спутниковые системы ГЛОНАСС и GPS (Navstar) в задании и поддержании глобальной системы высот играют роль вспомогательную, хотя и исключительно важную. Эти спутниковые системы позволяют практически реализовать геодезическую систему высот в тех пунктах, где выполнены наблюдения с использованием СПУТНИКОВЫХ приемников. Спутниковым методом осуществляют наблюдения на станциях сети IGS (International GNSS Service). Станции этой сети служат, помимо прочего, связующим звеном между сетью ITRF и пользователями систем глобальной спутниковой навигации.

Вернемся к поставленному в редакционной статье вопросу об обоснованности определения превышений между уровенными постами разных морей, расположенными на больших расстояниях друг от друга, методом геометрического нивелирования. Надеемся, что авторы редакционной статьи не сочтут за дерзость, если мы переформулируем этот вопрос и представим его в следующем виде. Не является ли целесообразным для определения разностей нормальных высот пунктов, разделенных расстоянием в сотни и тысячи километров, помимо геометрического нивелирования использовать методы космической геодезии: РСДБ и спутниковые методы? Думается, что при этом нет особой разницы в том, что представляют собой эти пункты: уровнемерные посты или

какие-либо иные пункты. На самом деле, космические технологии уже применяют для решения такого рода задач. Решением Международной ассоциации геодезии (International Association of Geodesy - IAG) в 1984 г. начаты работы по мониторингу глобального изменения уровня Мирового океана. При этом значения высот уровнемерных станций в общеземной геодезической системе координат (высот) определяют сочетанием РСДБ и спутниковых методов. В США эти работы ведутся под эгидой NASA [9]. Подчеркнем, что речь идет не о вытеснении геометрического нивелирования и гравиметрических методов, без которых невозможен переход от системы геодезических высот к системе нормальных высот, а о целесообразном сочетании наземных геодезических методов и методов космической геодезии.

### • Список литературы

1. Остроумов Л.В., Остроумов В.З. Определение высот уровенных постов по данным ГНСС и модели квазигеоида в Азово-Черноморском регионе // Геопрофи.  $-2013. - N23. - C. 20-23.$ 

2. Андреев В.К., Джанпеисов М.Э., Карабалаев Н.Ж., Новиков Е.В., Сагындык М.Ж., Самратов У.Д., Филатов В.Н., Хасенов К.Б., Хвостов В.В. О модернизации государственной нивелирной сети республики Казахстан // Геопрофи.  $-2013. - N23. - C. 25-29.$ 

3. Хинкис Г.Л., Зайченко В.Л. К 140-летию государственной нивелирной сети России // Геопрофи. — 2013. — № 3. —  $C.60-65.$ 

4. Шануров Г.А., Остроумов В.З., Остроумов Л.В., Щуров А.В. Геодезические измерения вблизи Кронштадского футштока. // Геодезия и картография. — 2012. —  $N<sup>°</sup>$  8. - C. 56-59.

5. Пеллинен Л.П. Высшая геодезия (теоретическая геодезия). -М.: Недра, 1978. - 264 с.

6. Огородова Л.В. Высшая геодезия. Часть III. Теоретическая геодезия. - М.: Геодезкартиздат,  $2006. - 381c.$ 

7. Altamini Z., Collilieux X., Legrand J., Garayt B. and Boucher C. ITRF2005: A new release of the International Reference Frame based on time series of station positions and Earth Orientation Parameters. Journal of geophysical research, Vo. 112, B09401.  $\overline{\mathsf{don}}$ 10.1029/2007/2007JB004949, 2007

8. McCarthy D. D. and Petit G., IERS conventions (2003), IERS Technical note 32, 2004.

9. Carter W.E. et. al. The application of geodetic radio interferometric surveying to the monitoring of sea level. Journal of geophysical research. astr. Soc., 87, 1986, 3-13.

#### **RESUME**

VLBI as combined with SLR enables the global geodetic coordinates and heights system to be fixed and monitored. These space methods in combination with the geometric leveling and gravimetry can be effectively used to heightening gauge stations situated on seas and oceans.

### Навигационно-Геодезический центр

Официальный дистрибьютор компании Leica Geosystems в Украине

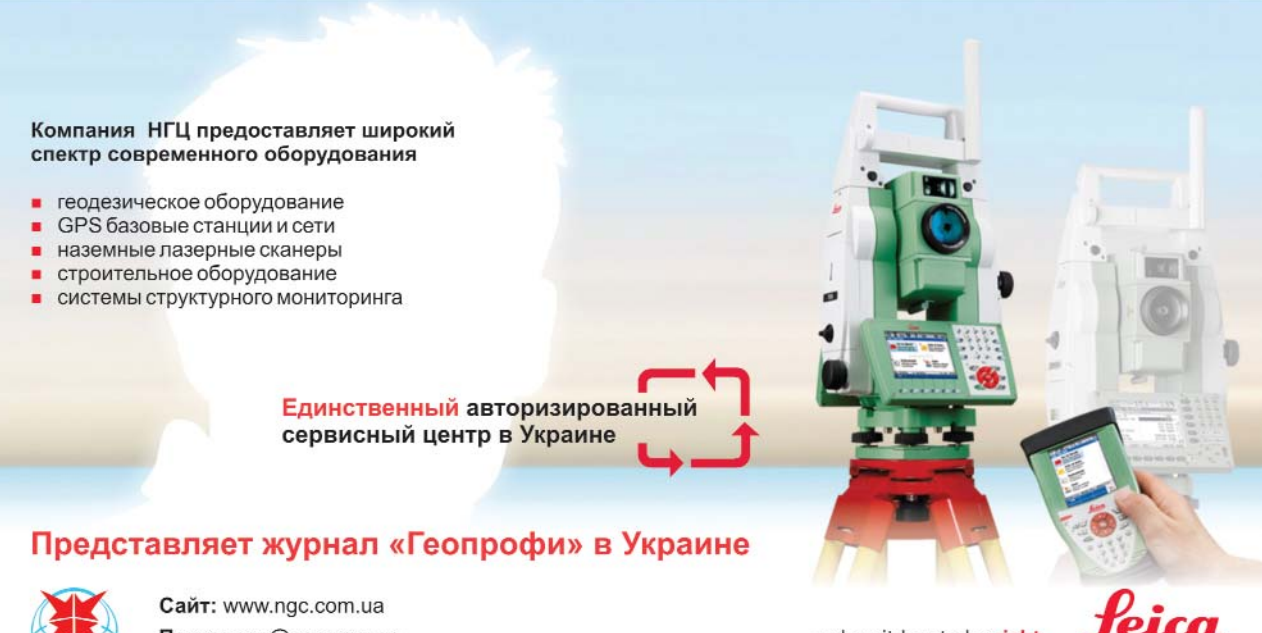

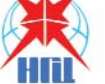

Почта: ngc@ngc.com.ua Тел./факс: +38 057 345-12-37

- when it has to be right

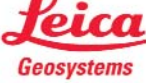

# РЕШЕНИЯ ДЛЯ ЖИЗНИ

### РЕШЕНИЕ ЗАДАЧ ИНЖЕНЕРНО-ГЕОДЕЗИ-ЧЕСКИХ И ИНЖЕНЕРНО-ГЕОЛОГИЧЕСКИХ ИЗЫСКАНИЙ: AutoCAD Civil 3D GeoniCS Изыскания (RGS), GeoniCS ТОПОПЛАН-ТРАССЫ-СЕЧЕНИЯ-ГЕОМОДЕЛЬ GeoniCS Инженерная геология (GEODirect). GeoniCS ТОПОПЛАН-ГЕОМОДЕЛЬ ПРОЕКТИРОВАНИЕ ГЕНЕРАЛЬНЫХ ПЛАНОВ И ВНУТРИПЛОЩАДОЧНЫХ СЕТЕЙ: AutoCAD Civil 3D GeoniCS TOΠOΠΠΑΗ-ΓΕΗΠΠΑΗ-CETИ-TPACCЫ-СЕЧЕНИЯ ПРОЕКТИРОВАНИЕ ЛИНЕЙНОЙ ЧАСТИ ТРУБОПРОВОДОВ: AutoCAD Civil 3D GeoniCS TOΠOΠЛАН-ТРАССЫ GeoniCS Plprofile **ПРОЕКТИРОВАНИЕ АВТОМОБИЛЬНЫХ** ДОРОГ: AutoCAD Civil 3D GeoniCS Автомобильные дороги (Plateia, включая модуль расчета траектории движения Autopath) ПРОЕКТИРОВАНИЕ И РЕКОНСТРУКЦИЯ ЖЕЛЕЗНЫХ ДОРОГ: AutoCAD Civil 3D GeoniCS Железные дороги (Ferrovia) • ПРОЕКТИРОВАНИЕ КАНАЛОВ И ИСКУССТ-ВЕННЫХ РУСЕЛ РЕК: AutoCAD Civil 3D GeoniCS Каналы и реки (Aquaterra) ПРОЕКТИРОВАНИЕ ЛИНИЙ ЭЛЕКТРОПЕРЕ-ДАЧИ И ВОЛС: AutoCAD Civil 3D Model Studio CS DOD ПРОГРАММНЫЙ КОМПЛЕКС **GeoniCS СЕРТИФИЦИРОВАН** СПРАВКА: Полный комплект GeoniCS ТОПОПЛАН-ГЕНПЛАН-СЕТИ-ТРАССЫ-СЕЧЕНИЯ-ГЕОМОДЕЛЬ ..................... 151 600 руб. GeoniCS Изыскания (RGS) .................. 48 500 руб. GeoniCS Инженерная геология

GeoniCS Plprofile................................. 180 000 py6. GeoniCS Автомобильные дороги (Plateia), лок./сет. ......................... 2180/3280 евро

> Позвоните: +7 (495) 913-2222 www.csoft.ru

### В комплекты входят следующие функции и данные:

- трехмерное проектирование, полная база данных условных топографических знаков:
- автоматическое построение картограммы земляных масс;
- автоматическая генерация ведомостей и спецификаций:
- базы данных инженерных коммуникаций, оборудования, а также схемы узлов колодцев;
- динамическое построение продольных и поперечных профилей;
- анализ движения транспортных средств в плане и профиле:
- база данных транспортных средств, условных топографических знаков для масштабов от 1:500 до 1:5000, дорожных знаков.

# **ПРИМЕНЕНИЕ ПК GEONICS ПРИ ПРОЕКТИРОВАНИИ ОЛИМПИЙСКИХ ГОРНОЛЫЖНЫХ ТРАСС**

### **Н.К. Макаров** («Инжзащита»)

В 2011 г. окончил инженерно-экологический факультет Сочинского государственного университета (СГУ) по специальности «городское строительство и хозяйство». После окончания университета работает в ООО «Инжзащита», в настоящее время — инженер-проектировщик. Одновременно аспирант кафедры городского строительства СГУ.

### **К.Н. Макаров** (Сочинский государственный университет)

В 1979 г. окончил арктический факультет Ленинградского высшего инженерного морского училища им. адмирала С.О. Макарова (в настоящее время — Государственный университет морского и речного флота имени адмирала С.О. Макарова) по специальности «океанология». После окончания училища работал в институте «Дальморниипроект» (Владивосток). В 1983 г. окончил спецфакультет при Московском автомобильно-дорожном институте по специальности «автоматизация проектирования». С 1988 г. работал в Черноморском отделении морских берегозащитных сооружений ЦНИИС (Сочи). С 1993 г. работает в Сочинском государственном университете, с 2004 г. по настоящее время — заведующий кафедрой городского строительства. Доктор технических наук, профессор.

Статья посвящена опыту использования программного комплекса GeoniCS при проектировании горнолыжных трасс в поселке Красная Поляна, предназначенных для проведения XXII зимних Олимпийских игр в Сочи (рис. 1). Инженерные изыскания, проектирование горнолыжных трасс и их инженерной защиты выполняла компания «Инжзащита».

### **Особенности программного комплекса GeoniCS**

Авторы статьи участвовали в разработке проектов горнолыжных трасс и их инженерной зашиты. Для этих целей использовался автоматизированный программный комплекс (ПК)

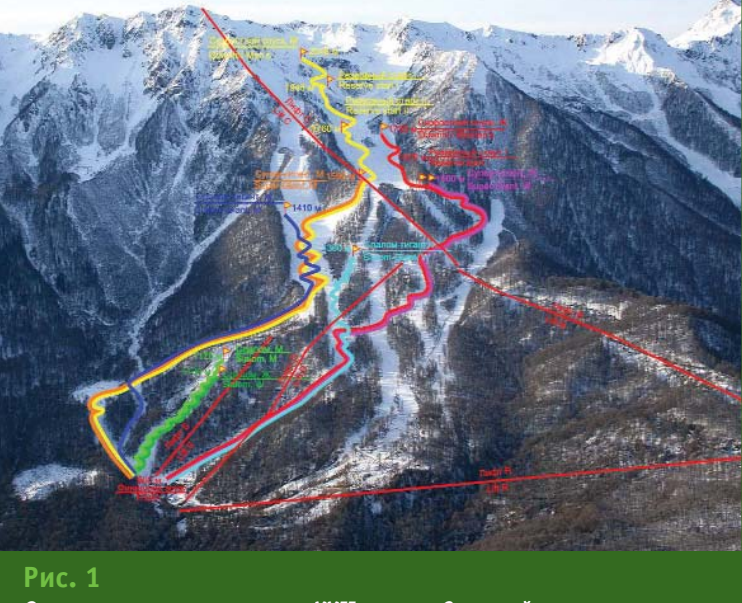

*Схема горнолыжных трасс XXII зимних Олимпийских игр*

GeoniCS, работающий на платформе AutoCAD (рис. 2).

Следует отметить некоторые особенности этого программного комплекса. Он предоставляет возможность автоматически строить виртуальные поверхности в виде триангуляционной сетки (TIN-поверхности) как исходного рельефа местности («черной» поверхности), так и проектируемого («красной» поверхности). В качестве исходных данных при построении таких поверхностей могут использоваться горизонтали и отдельные точки местности, имеющие высотные отметки. Причем эти поверхности можно редактировать, т. е. изменять рельеф на отдельных участках.

Программный комплекс GeoniCS позволяет по заданным направлениям наносить пикетаж, строить фактические и проектные продольные профили, определять пикетажное положение и значения углов поворота трассы. При проектировании по заданным радиусам закруглений автоматически вы-

### **ТЕХНОЛОГИИ**

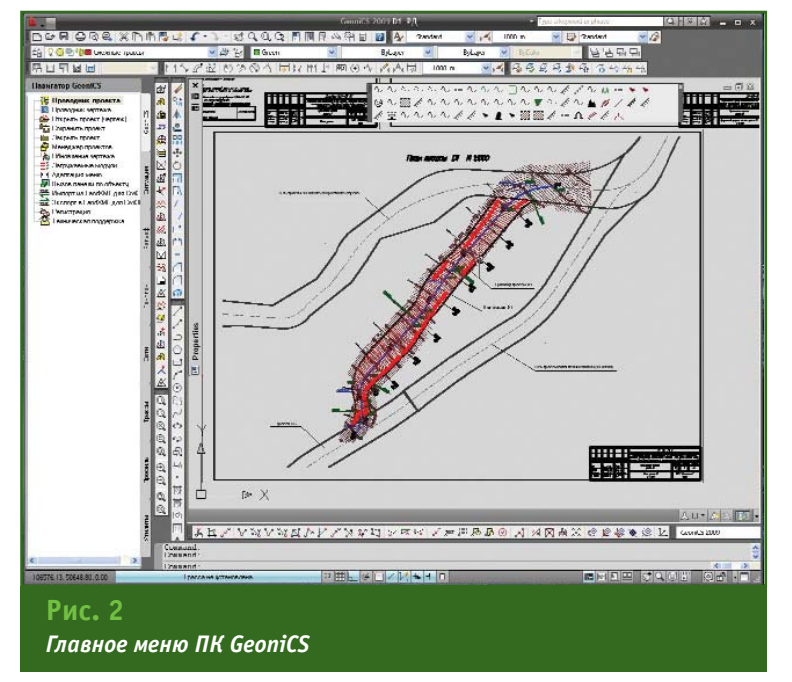

числяются тангенсы углов поворота.

В программе предусмотрен перенос характерных точек проектного профиля на план с отображением их высотного положения. По заданным пикетным значениям программа позволяет строить поперечные профили исходной и проектной поверхностей, а также отображать на плане их высотное положение как горизонталями, так и отдельными высотными отметками.

Важной функцией ПК GeoniCS является возможность подсчета объемов земляных масс по рабочим отметкам разностям между «черной» и «красной» отметками одноименных точек трассы. По этим данным в программе автоматически создается картограмма земляных масс с фактическими объемами выемок и насыпей, которые отображаются на плане трассы в заданном масштабе.

Все эти возможности ПК GeoniCS позволяют не только автоматизировать процесс проектирования, но и создавать проектную документацию высокого качества.

### **— Проектирование горнолыжных трасс**

Для проектирования горно-

лыжных трасс в качестве первичной (исходной) информации использовалась цифровая модель местности (ЦММ) в виде горизонталей. Она создавалась по космическим снимкам с помощью цифровой фотограмметрической системы PHOTOMOD. Полученная ЦММ передавалась в ПК GeoniCS, где автоматически создавалась «черная» поверхность, которая использовалась для дальнейшего проектирования.

Для выбора оси проектируемой горнолыжной трассы на местности отмечались характерные точки ее границ. Координаты этих точек измерялись с помощью GPS-навигатора и после предварительной обработки вводились в программу. С помощью функций ПО AutoCAD строилась граница будущей трассы в виде замкнутой линии, которая отображалась на виртуальной поверхности «черного» рельефа.

Проектная ось трассы выбиралась с учетом особенностей рельефа и нормативам, задаваемым Международным олимпийским комитетом к горнолыжной трассе данной категории. Среди основных нормативных требований: максимальный и минимальный уклоны, горизонтальные и вертикальные углы поворотов, радиусы горизонтальных и вертикальных кривых и ряд других. Основываясь на этих требованиях, выбиралась проектная ось трассы, которая отображалась на поверхности «черного» рельефа. Используя функциональные возможности ПК GeoniCS, по оси трассы строился продольный «черный» профиль. При этом программа автоматически рассчитывала и наносила положение пикетов, вычисляла пикетажные значения и величины вертикальных

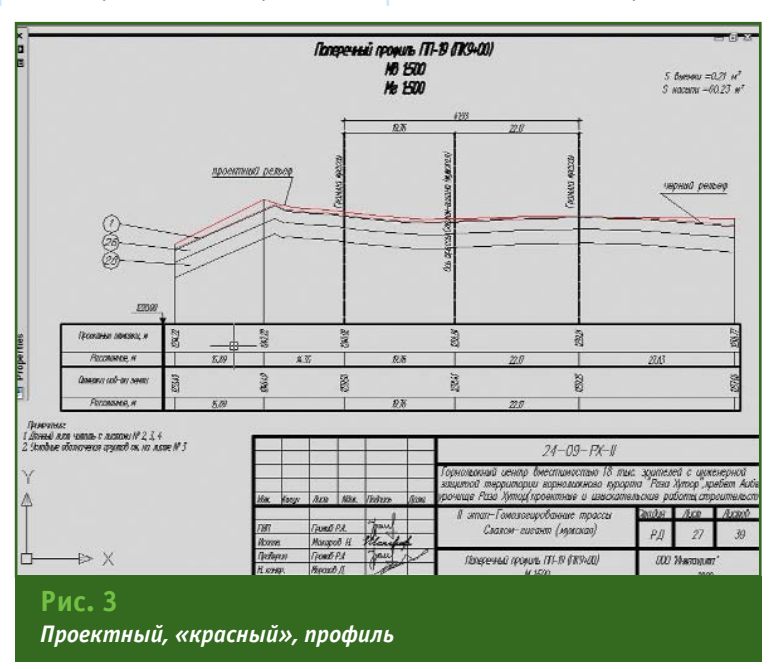

### 1'2014 Геопрофи

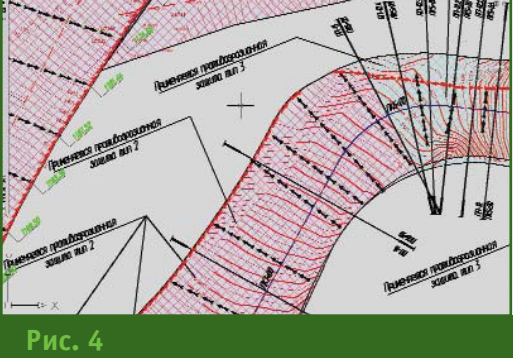

*Проектный план противоэрозионной защиты трассы*

углов поворота профиля трассы. В итоге на экране компьютера отображался «черный» продольный профиль по запроектированной оси трассы.

Видя продольный разрез и используя нормативные требования, проектировщик задавал радиусы закруглений, а программа автоматически вычисляла тангенсы вертикальных углов поворота по оси трассы. После некоторых итераций строился проектный, «красный», профиль (рис. 3).

В дальнейшем проектная ось трассы и характерные точки «красного» профиля с помощью функционала ПК GeoniCS отображались на плане, а по оси трассы с шагом 50 м создавались поперечные вертикальные разрезы — поперечные профили. Каждому поперечному разрезу присваивался номер и пикетажное значение. Затем в автоматическом режиме программа рассчитывала и вычерчивала (отображала) поперечные профили по «черной» (исходной) поверхности. Проектировщик задавал нормативные требования (минимальный и максимальный поперечные уклоны и т. д.), и программа в автоматическом режиме вычерчивала «красную» (проектную) линию на поперечных сечениях с учетом специальных требований.

Полученные «красные» линии продольного и поперечных профилей трассы автоматичес-

ки отображались на исходном плане. В результате формировалось поле точек с «красными» высотными отметками, по которому создавалась проектная поверхность. По этой поверхности, используя функции программы, на плане трассы вычерчивались проектные («красные») горизонтали.

После построения «красной» и «черной» поверхностей применялся еще один набор функций ПК GeoniCS. Весь участок запроектированной трассы разбивался на квадраты со сторонами 5, 10, 15, 20, 25 или 50 м. В углах квадратов и на пересечениях их граней с границей трассы в автоматическом режиме расставлялись «красные» отметки проектной поверхности и «черные» отметки исходного рельефа. Далее программа автоматически вычисляла рабочие отметки, строила картограмму земляных масс по квадратам и определяла объемы выемок и насыпей.

В результате вычислений в ПК GeoniCS были подготовлены:

— план трассы в масштабе 1:1000;

— картограмма земляных масс;

— продольный профиль трассы по ее оси в масштабе 1:1000;

— поперечные профили в масштабе 1:500.

Таким образом, по каждой горнолыжной трассе создавался набор проектных чертежей для дальнейшего строительства.

### **— Проектирование инженерной защиты трасс**

Проект инженерной защиты горнолыжной трассы, в первую очередь, необходим для предупреждения размыва ее поверхности дождевыми и талыми водами. Он предусматривает сброс поверхностных вод с помощью системы дренажных канав и проведения противоэрозионных мероприятий.

Для сброса поверхностной воды вдоль каждой трассы проектировалась дренажная канава глубиной 65 см, в которую должна собираться вода с поперечных дренажных канавок. Поперечные дренажные канавки проектировались с учетом требований к их минимальному и максимальному уклону. Канавки располагались на определенном расстоянии друг от друга в зависимости от продольного уклона трассы. Кроме того, через каждые 100–150 м проектом предусматривался сброс воды из дренажной канавы на рельеф. Для этих целей будут служить гасители энергии потока воды в виде выходного оголовка из каменной наброски разных фракций.

На всей поверхности трассы проектировалась удерживающая металлическая сетка с большим количеством ячеек (рис. 4). Эта сетка закреплялась в земле с помощью анкеров и служила удерживающим щитом против сдвигов земляных масс. Сверху сетки поверхность трассы засевалась травой определенного вида.

Разработка проектной документации для строительства дренажных канав и поперечных канавок, установки удерживающих металлических сеток на горнолыжных трассах также выполнялась с помощью ПК GeoniCS.

Следует отметить, что такие проекты инженерной защиты разрабатываются для всех горнолыжных трасс.

### **RESUME**

The article is devoted to the experience in using the GeoniCS software for designing ski tracks in the village of Krasnaya Polyana intended for the XXII Olympic Winter Games in Sochi. The software functionality for automation of both design process and high quality design documentation preparation, is considered with specific examples.

# **ОПЫТ ПРИМЕНЕНИЯ НАЗЕМНОГО ЛАЗЕРНОГО СКАНИРОВАНИЯ НА ЖЕЛЕЗНЫХ ДОРОГАХ**

**В.Л. Шаповалов** (Ростовский государственный университет путей сообщения, Ростов-на-Дону)

В 2003 г. окончил строительный факультет Ростовского государственного университета путей сообщения (РГУПС) по специальности «строительство железных дорог, путь и путевое хозяйство». После окончания университета работает в РГУПС, в настоящее время — доцент кафедры «Путь и путевое хозяйство».

М.В. Окост (Ростовский государственный университет путей сообщения, Ростов-на-Дону)

В 2002 г. окончил строительный факультет Ростовского государственного университета путей сообщения (РГУПС) по специальности «строительство железных дорог, путь и путевое хозяйство». После окончания университета работает в РГУПС, в настоящее время — доцент кафедры «Путь и путевое хозяйство».

А.В. Морозов (Ростовский государственный университет путей сообщения, Ростов-на-Дону)

В 2007 г. окончил магистратуру Южного федерального университета (Ростов-на-Дону) по специальности «физика». После окончания университета работает в РГУПС, в настоящее время — доцент кафедры «Физика».

Высокое качество инженерных конструкций может быть достигнуто за счет применения инновационных решений на всех стадиях проектирования и строительства. Такие решения могут быть основаны на высокоточных данных, полученных с использованием современной измерительной аппаратуры.

История Ростовского государственного университета путей сообщения (РГУПС) началась 30 мая 1929 г. Первоначально вуз получил название Механический институт транспорта, а 12 июля 1929 г. был переименован в Ростовский институт инженеров путей сообщения (РИИПС). Первый набор состоялся 1 октября 1929 г. на трех факультетах: железнодорожном, водном и автодорожном. В институт было принято 292 студента. 29 декабря 1934 г. РИИПС был преобразован в Ростовский институт инженеров железнодорожного транспорта. В 1993 г. вуз получил новый статус — «университет», и стал именоваться Ростовский государственный университет путей сообщения. В настоящее время университет является крупнейшим образовательным комплексом с высококвалифицированным профессорско-преподавательским составом, современной учебно-лабораторной и социальной базой (рис. 1).

На базе университета в 2011 г. был создан научно-образовательный центр (НОЦ) «Диагностика объектов инженерной инфраструктуры», имеющий аккредитованную науч-

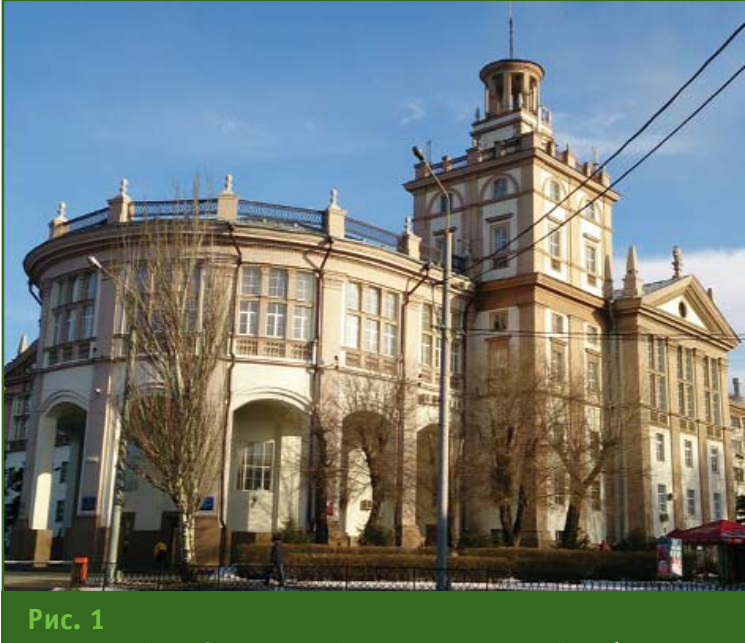

*Ростовский государственный университет путей сообщения* 

### 1'2014 Feanpa@u

### ТЕХНОЛОГИИ

но-исследовательскую испытательную лабораторию «Испытания и мониторинг в гражданском и транспортном строитель- $(N<sup>°</sup> POOC)$ CTRAX RU.0001.21CH55).

НОЦ принимал активное участие в проектировании и строительстве транспортной инфраструктуры XXII Олимпийских зимних игр в Сочи. Сотрудники и студенты университевыполняли инженерные та изыскания для разработки проектов реконструкции и строительства железнодорожного пути, транспортных тоннелей, комплексное обследование защитных сооружений. Разработанные сотрудниками HOII компьютерные модели течения реки Мзымта использовались при проектировании берегозащитных сооружений в районе железнодорожной станции Эсто-Садок [1]. Конструкции берегозащитных сооружений, разработанные при участии сотрудников университета, были применены при строительстве новой совмещенной автомобильной и железной дороги Адлер — Альпика-Сервис.

Для повышения безопасности перевозок разработана и находится в опытной эксплуатации в районе железнодорожной станции Мацеста система сигнализации оползнеопасных склонов, способная реагировать на изменения состояния склонов и предупреждать диспетчеров и аварийные службы, а при необходимости - выдавать сигнал для остановки движения железнодорожного транспорта. В настоящее время ведутся фундаментальные исследования по разработке новых многофункциональных материалов. Для этого применяются компьютерные технологии, программы для расчета и моделирования химических свойств веществ на основе квантовой механики и современные спектроскопические методы. Это позволит и в даль-

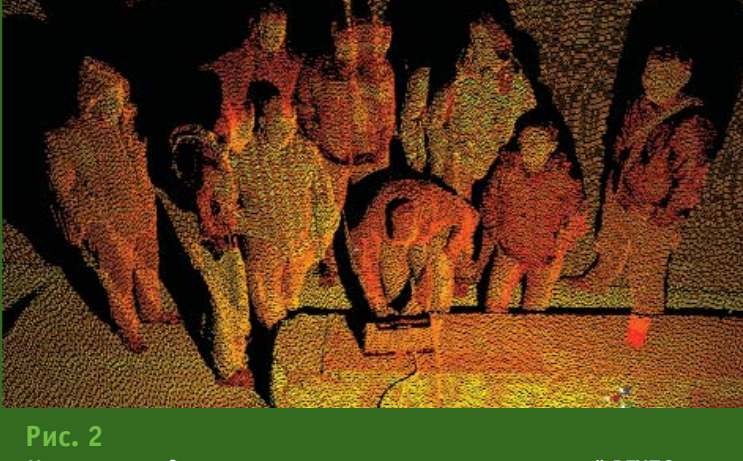

Изучение студентами строительных специальностей РГУПС технологии наземного лазерного сканирования

нейшем разрабатывать эффективные технологии для всего транспортного комплекса.

На базе НОЦ созданы конструкторские кружки, где студенты вместе с сотрудниками центра занимаются научно-исследовательской деятельностью и получают опыт, необходимый на производстве после окончания университета (рис. 2).

Одним из перспективных направлений, осваиваемых в РГУПС, является технология наземного лазерного сканирования.

Средства наземного лазерного сканирования появились в России относительно недавно (порядка 10 лет назад), но за прошедшее время этот метод измерений нашел применение в научной и производственной деятельности во многих сферах.

Наземное лазерное сканирование хорошо зарекомендовало себя в горной и нефтегазовой промышленности, при строительстве и эксплуатации инженерных сооружений, а также в архитектуре. На горных предприятиях данная технология позволяет маркшейдерским службам оперативно определять объемы горных выработок, создавать цифровые модели открытых карьеров и подземных разработок месторождений, осуществлять их мониторинг, сопровождать буровые и взрывные работы. В нефтегазовой промышленности по результатам лазерного сканирования создаются цифровые модели сложного технологического оборудования и объектов для их паспортизации и дальнейшей модернизации. Технология наземного лазерного сканирования дает возможность получать надежные результаты при исполнительной съемке в процессе строительства, а при эксплуатации инженерных сооружений осуществлять мониторинг геометрических параметров отдельных промышленных установок и объекта в целом, восстанавливать утраченную строительную документацию и обновлять генплан территории. В архитектуре результаты лазерного сканирования незаменимы при создании чертежей фасадов зданий и трехмерных моделей памятников и объектов, имеющих историческое и культурное значение.

Особый интерес вызывает возможность применения лазерного сканирования на железных дорогах. Например, по результатам сканирования можно:

- определять геометрические параметры железнодорожного пути (ширину колеи, превышение высот между рельсами, отклонение рельс в плане и их просадки по высоте);

— выполнять проверку габарита приближения строений;

- измерять пространственное положение элементов контактной сети:

- создавать трехмерные модели поверхности земляного полотна (основной площадки, склонов насыпей и выемок) для дальнейших инженерных расче-TOR.

В отличие от традиционных геодезических методов технология наземного лазерного сканирования имеет ряд преимушеств. Основным из них можно считать ее высокую производительность: современные сканирующие системы определяют пространственные координаты более 1 миллиона точек в секунду, что значительно сокращает время полевых измерений. При этом автоматизация измерений облегчает работу оператора с прибором.

Кроме того, к преимуществам данной технологии можно отнести следующие возможности: - определение относитель-

ных и абсолютных пространственных координат точек объекта:

- выполнение трехмерной визуализации полученной информации:

- высокая точность измерений (до нескольких миллиметров) и как следствие высокая степень детализации;

- создание фотографической панорамы местности параллельно со сканированием;

- многоцелевое использование результатов лазерного сканирования.

Для успешного решения большинства инженерных задач, которые стоят перед сотрудниками НОЦ, необходимы точные пространственные геометрические параметры железнодорожного полотна, различных конструкций и прилегающего рельефа. Получение такой информации в некоторых случаях весьма затруднительно, а топографо-геодезическая съемка достаточно трудоемка.

В качестве примера приведем результаты компьютерного моделирования течения воды по руслу реки Мзымта на одном из участков строительства олимпийских объектов (рис. 3). «Штатный» режим течения воды показан на рис. 3 (вверху), а режим пиковых сбросов паводковых вод - на рис. 3 (внизу). Созданная модель позволила определить скорость течения воды на различных участках русла [1]. Такая информация необходима при проектировании укрепительных сооружений.

Применение метода лазерного сканирования в значительной степени позволяет сократить время на создание трехмерных моделей для таких расчетов, а также повысить адекватность (надежность) расчетов в виду использования более точных трехмерных моделей.

Поэтому в 2013 г. университет закупил лазерный сканер Leica ScanStation C10 (Leica Geosystems, Швейцария). Основной целью приобретения

этого прибора являлось создание по результатам наземного лазерного сканирования пространственных моделей объектов железнодорожного транспорта. Эти модели послужат основой для формирования математических моделей воздействия на конструктивные элементы прилегающей инфраструктуры динамических нагрузок, возникающих при проезде железнодорожных составов, и постоянно изменяющихся факторов природно-климатической среды.

Рассмотрим эффективность метода лазерного сканирования на конкретном примере. На 46 км участка Лихая-Морозовская Северо-Кавказской железной дороги имеется насыпь высотой 15 м, которая отсыпана еще в 1898 г. (рис. 4). Впервые деформации насыпи проявились в 1944 г. В январе 1950 г. в результате обследования было выявлено балластное ложе и как следствие переувлажнение грунта, слагающего тело насыпи. При стабилизации конструк-

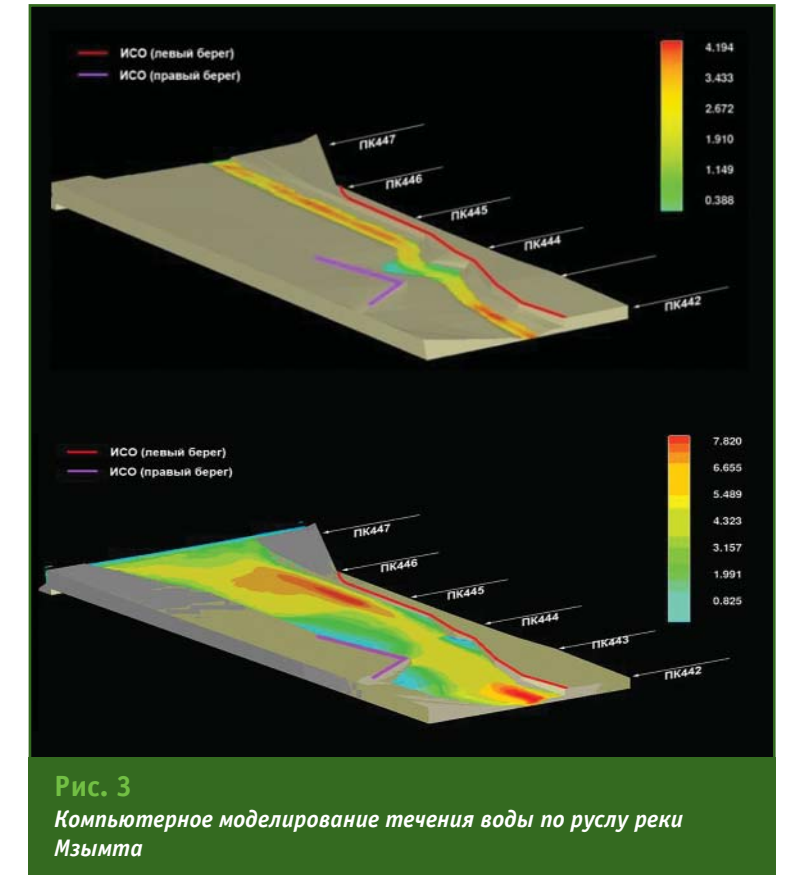

## 1'2014 Franpaou

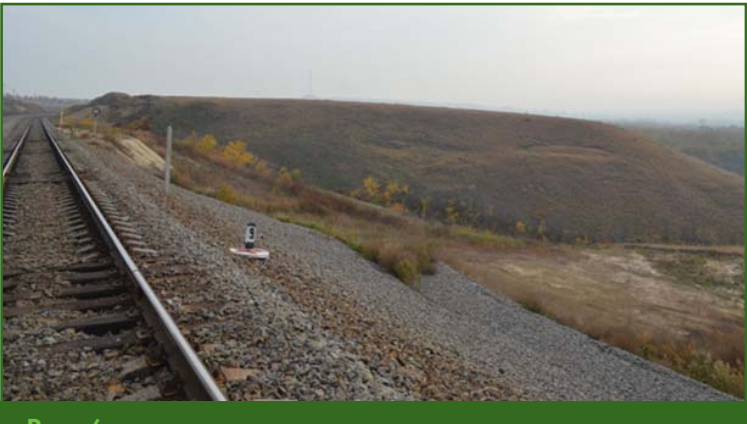

### **Рис. 4**

*Железнодорожная насыпь участка ЛихаяМорозовская Северо Кавказской железной дороги*

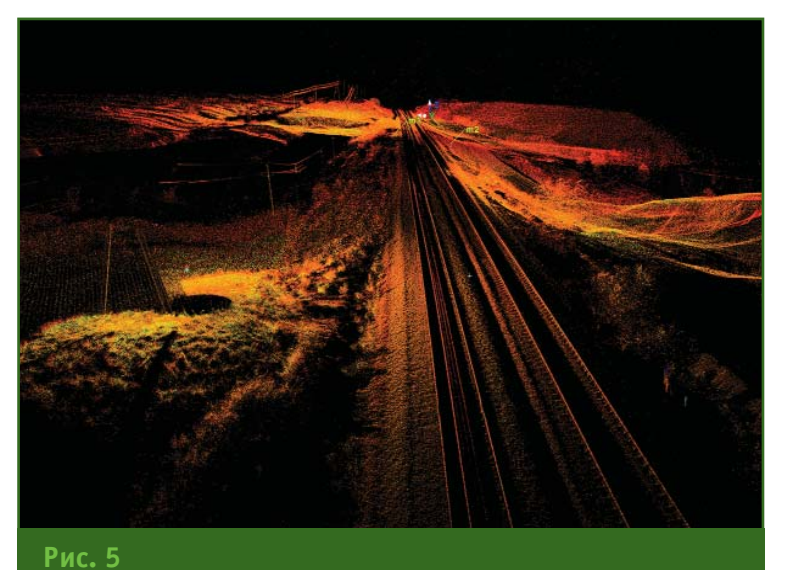

*Результаты лазерного сканирования*

ции объекта с отсыпкой контрбанкета в 1984 г. в трубе на 46 км ПК 7 было выполнено удлинение выходного оголовка на 7 м. С марта 2006 г. активизировались деформации четного пути в виде осадок и перекосов. С этого времени было организовано постоянное инструментальное наблюдение за развитием деформаций.

С 2009 г. ежегодно на данном объекте в весенний и летний периоды сотрудники и студенты университета выполняют геодезические измерения и инженерно-геологические исследования [2]. По результатам этих работ и диагностики земляного полотна были предложены мероприятия по его укреплению и

стабилизации, однако реконструкция участка железной дороги проведена не была, и в мае 2010 г. по четному пути произошел сход грунтовых масс объемом более 5000 м3 . После этого насыпь была восстановлена, но деформации на ней не прекратились.

Для обеспечения безопасности движения железнодорожного транспорта на данном участке на основе комплексного анализа была создана математическая прогнозная модель, способная оценивать устойчивость насыпи под воздействием динамических нагрузок вследствие движения железнодорожных составов и факторов природноклиматической среды. Модель

была упрощенной, поскольку не в полной мере описывала геометрические параметры объекта. В 2013 г. были выполнены измерения с применением наземного лазерного сканера. Полученные «облака точек» были объединены в единый проект, при этом предельная погрешность взаимного положения отдельных точек не превысила 1 мм (рис. 5). На основе этих результатов были уточнены параметры математической модели, что позволило повысить точность моделирования и определить критические значения параметров внешних воздействий.

Кроме того, по результатам наземного лазерного сканирования был получен высокоточный топографический план участка и построены поперечные и продольные профили.

Перспективой развития данного направления представляется совместное применение методов наземного и воздушного лазерного сканирования для формирования цифровых планов и карт железнодорожного пути и всех элементов прилегающей инфраструктуры.

### **Список литературы**

1. Хакиев З.Б., Кругликов А.А., Явна В.А. Моделирование гидрологического режима реки Мзымта // Инженерные изыскания. — 2011. — № 10. — С. 58–60.

2. Кругликов А.А., Лазоренко Г.И., Шаповалов В.Л., Хакиев З.Б., Явна В.А. Компьютерное моделирование распространения акустических колебаний в насыпях железных дорог // Вестник РГУПС. — 2012. — № 3. — С. 135–140.

#### **RESUME**

Recently, the terrestrial laser scanning technologies including those for railways are widely implemented and used. The paper presents the capabilities together with the experience of defining geometric parameters of the railways infrastructure objects. The data obtained is used for computer simulation and forming digital plans and maps of railway track.

# **РАСЧЕТ ОСАДОК ДЕФОРМАЦИЙ B CREDO**

А.Ю. Будо (Белорусский национальный технический университет)

В 2009 г. окончил Полоцкий государственный университет по специальности «геодезия». С 2011 г. работает в компании «Кредо-Диалог», в настоящее время — инженер-аналитик геодезического<br>направления. Старший преподаватель кафедры инженерной геодезии Белорусского национального технического университета. Аспирант Полоцкого государственного университета.

Д.М. Васильков (Белорусский государственный университет)

В 1985 г. окончил факультет прикладной математики Белорусского государственного университета по специальности «прикладная математика». С 1994 г. работает в компании «Кредо-Диалог», в настоящее — руководитель проектов разработки продуктов геодезического направления. Доцент кафедры дискретной математики и алгоритмики Белорусского государственного университета. Кандидат физикоматематических наук.

### Д.В. Грохольский («Кредо-Диалог»)

В 2007 г. окончил Военный институт (топографический) военно-космической академии им. А.Ф. Можайского (Санкт-Петербург) по специальности «астрономогеодезия». С 2012 г. работает в компании «Кредо-Диалог», в настоящее время — инженер-аналитик геодезического направления.

Недооценка деформационных процессов при строительстве и эксплуатации объектов может привести к необратимым экономическим, экологическим и социальным последствиям. Чтобы свести к минимуму риск повреждения и разрушения конструкций, необходим постоянный мониторинг осадочнодеформационных процессов, воздействующих на многоэтажные здания, а также промышленные сооружения, такие как ГЭС, атомные электростанции. горнодобывающие шахты и т. д.

Программа CREDO Расчет Деформаций занимает особое место в комплексной технологии мониторинга деформаций, предоставляя инженеру-геодезисту удобный инструмент для сбора данных геодезических наблюдений и их многоплановой интерпретации. В этой статье представлен краткий об-300 ВЫЧИСЛИТЕЛЬНЫХ ВОЗМОЖностей новой версии программы, выпущенной в ноябре 2013 г., с описанием новых и традиционных подходов к решению сопутствующих прикладных задач.

### • Наблюдения как основа модели

Технология мониторинга деформаций основана на последовательном накоплении и обработке данных наблюдений отметок и плановых координат специальных осадочных и осадочно-деформационных марок, закрепляемых на объекте. Данные поступают дискретно через примерно равные интервалы времени, длительность которых зависит от конкретного объекта. Фрагмент данных, содержащий информацию об измерениях на определенный фиксированный момент времени, составляет иикл наблюдений.

В CREDO Расчет Деформаций данные циклов поступают из нескольких источников: они могут быть введены вручную, импортированы из текстового файла произвольного формата или загружены в виде

приложений проектов CREDO DAT и CREDO Нивелир. Кроме наблюдений программа позволяет загружать не привязанные ко времени растровые подложки и векторные примитивы в различных форматах, описывающие проектное положение объекта или топографический план исследуемой территории.

Для качественной интерпретации данных наблюдений недостаточно выполнить статистический анализ и выпустить необходимые графические и текстовые отчеты. Программа CREDO Расчет Деформаций предоставляет пользователю возможность увидеть деформационный процесс в срезе многих параметров, в динамике и с максимальной наглядностью.

Задача это непростая, особенно для сооружений сложной структуры. В программе комплексные объекты декомпозируются на более простые составляющие - блоки, для кото-

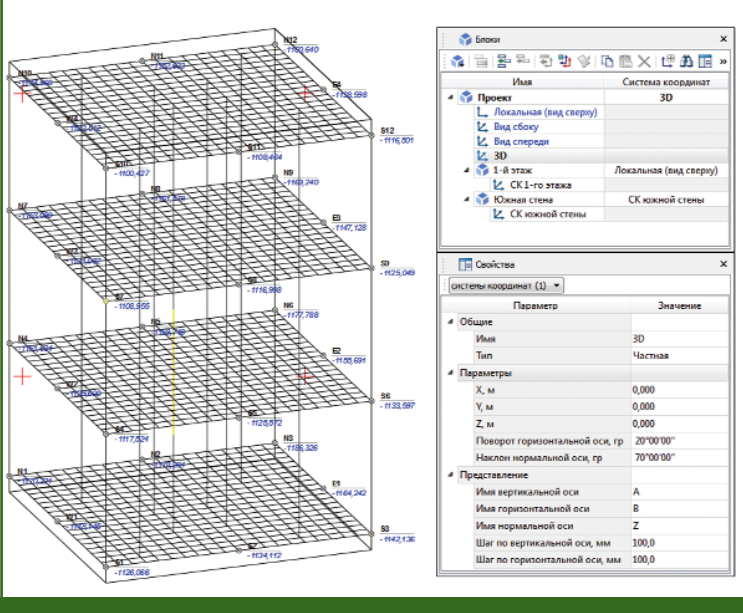

 $P<sub>MC</sub>$  1

Представление многоэтажного здания в частной системе коопдинат

рых пользователь задает требуемые системы координат и графические представления, позволяющие работать с частью конструкции как с отдельным объектом. Такой подход позволяет создавать произвольные виды элементов сооружений в плоскостях, параллельных стенам зданий, рядам колонн и другим вертикальным и наклонным конструкциям, а также проводить независимый анализ осадок и деформаций каждого отдельного блока многоблочного сооружения или всех стен и этажей многоэтажного здания (рис. 1).

### • Оценка надежности наблюдений

Контрольные пункты - это реперы опорной плановой или высотной сети, с которых выполняются измерения пространственного положения марок, закрепленных на здании или сооружении. Находясь в непосредственной близости от наблюдаемого объекта, сеть контрольных пунктов также может быть подвержена смешениям. что негативно отражается на достоверности деформационной модели.

CREDO Расчет Деформаций позволяет провести контроль устойчивости плановой и высотной сети контрольных пунктов с помощью нескольких методов. Два из них относятся к плановой сети: это метод последовательного анализа и классический метод наименьших квадратов. На серии тестов первый метод показал лучшую стабильность, особенно при малом числе контрольных пунктов. Идея последовательного анализа состоит в поиске наиболее устойчивой опорной стороны, относительно которой затем вычисляются параметры аффинного преобразования, совмещающего пункты в начальном и текушем циклах с минимальным суммарным отклонением. После применения этопреобразования простой **CO** статистический анализ позволяет определить отклонения контрольных пунктов, превышающие установленный допуск.

Похожий принцип лежит в основе анализа устойчивости высотной сети, где методом простого перебора программа находит пункт с наиболее устойчивой отметкой и сравнивает превышения относительно этого пункта в начальном и конечном циклах.

### • Модель деформационного процесса

В основе решения задачи интерпретации данных наблюдений лежит качественная модель деформационной поверхности. описывающей отклонения точек объекта в текущем цикле относительно начального цикла. Исходными данными для ее построения являются плановые положения марок и их текущие отклонения.

Хорошо известно, что кусочно-линейная триангуляционная поверхность с вершинами в заданных точках является приемлемой моделью для решения многих инженерных задач, включая моделирование рельефа местности. Однако такой подход совершенно не пригоден для моделирования деформаций: закрепляя марки на поверхности объекта, инженер не знает заранее положения структурных линий и экстремальных точек («пиков» и «впадин»), определяющих топологические особенности будущей деформационной поверхности. Хуже того, повторяя контуры объекта, марки могут быть распределены крайне неравномерно например, в форме «креста» или вдоль одной линии, что значительно ухудшит интерполяционные свойства кусочно-линейной модели.

В CREDO Расчет Деформаций применен подход, основанный на методе конечных элементов и успешно применяемый в САПР для моделирования форм упругих поверхностей. Поверхность строится за несколько шагов. Сначала создается сеть сгушения, затем для вычисления отметок сгенерированных вершин решается задача наименьших квадратов с минимизацией интегральной кривизны резуль-

### ТЕХНОЛОГИИ

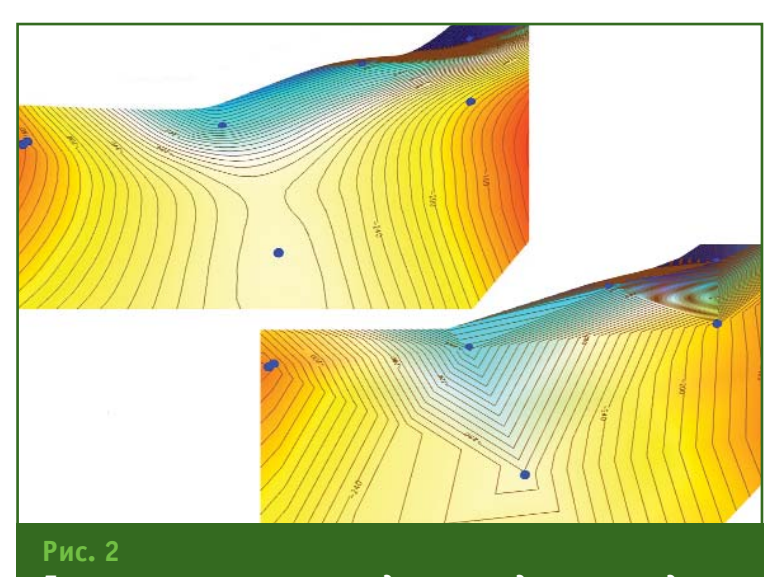

Поверхности, описывающие осадки за период: кусочно-гладкая (вверху) и кусочно-линейная (внизу)

того, программа позволяет наблюдать динамику деформационного процесса в режиме анимации.

Для графической интерпретации плановых наблюдений используются масштабируемые траектории движения марок между выбранными циклами. Для отдельной марки может быть создан радиальный график развития деформаций во времени (рис. 3).

### • Расчет и представление дилатаций

В процессе деформаций земной поверхности установленные на ней марки смешаются относительно друг друга,

тирующей поверхности. На последнем шаге для каждого треугольного участка вычисляются коэффициенты функции сшивки, обеспечивающие сглаживание поверхности на границах треугольников.

Важно отметить, что данная модель тем более адекватно описывает деформационный процесс, чем в большей степени исследуемая поверхность удовлетворяет условию упругости. Для неупругих поверхностей может быть применен классический алгоритм, основанный на кусочно-линейной интерполяции (рис. 2).

Условию упругости удовлетворяют все железобетонные и металлические конструкции, включая монолитные сооружения, плотины и пролеты мостов. Степень упругости грунта определяется его геологическим строением. К условно неупругим поверхностям можно отнести стенки карьеров, оползнеопасные участки земной поверхности и т. д. Пользователь самостоятельно выбирает в программе нужный тип модели, соответствующий конкретному наблюдаемому объекту.

CREDO Расчет Деформаций позволяет построить деформа-

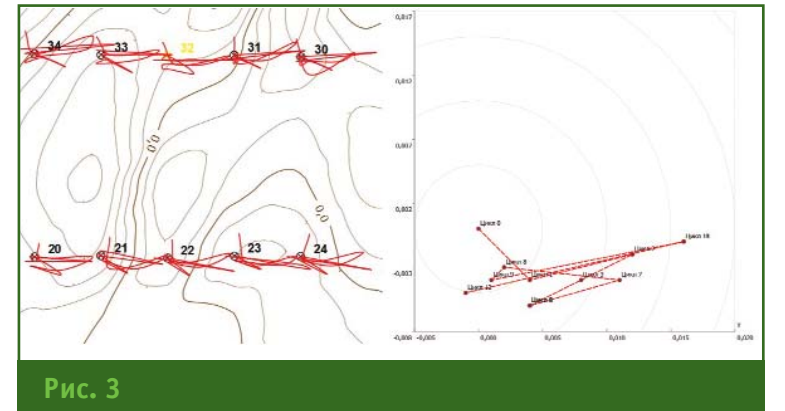

Траектории плановых смещений марок и радиальный график смещения одной марки

ционную поверхность по другим параметрам:

- мгновенная скорость вертикального смешения:

- кривизна поверхности смещения;

- относительное изменение локальной площади (дилатация);

- локальное растяжение и локальное сжатие.

Как видно из рис. 2, для отображения деформационной поверхности в программе используется трехмерный вид с множеством режимов, настройкой которых управляет пользователь. Существуют также традиционные двухмерные представления - градиентная заливка и карта изолиний. Кроме

что сигнализирует об уплотнении или разуплотнении отдельных участков. Обычно подобные явления сопровождают разного рода тектонические процессы или, чаше всего, являются результатом техногенной активности промышлен-**H** bl X И горнодобывающих предприятий.

В геологии локальное изменение площади поверхности называется дилатацией. Поскольку дилатационные процессы непосредственно предшествуют осадкам или вспучиваниям почвы, они являются объектом постоянного мониторинга служб, отвечающих за экологическую безопасность.

### 1'2014 Feanpa@u

В CREDO Расчет Деформаций расчет дилатации выполняется для всей области объекта. На первом шаге создаются две деформационные поверхности смещения плановых координат от начального цикла - отдельно для координаты X и координаты Y. Построенные поверхности позволяют вычислить смещения в узлах регулярной прямоугольной сетки, покрывающей заданную область. Далее последовательно рассматривается каждая тройка соседних узлов сетки, образующая локальный треугольник. Вычисленные в узлах смещения позволяют определить и сравнить площадь этого треугольника в начальном цикле с его площадью в конечном цикле. Разность площадей дает возможность приближенно оценить в центре масс данного треугольника дилатацию и другие параметры — локальное вращение и главные векторы сжатия-растяжения.

Абсолютные значения дилатации, сжатия и растяжения представлены в программе в виде деформационной поверхности. Кроме того, в окне плана может быть отображена регулярная сетка векторов сжатия и растяжения. Значения углов вращения локального треугольника можно отобразить в виде подписи (рис. 4).

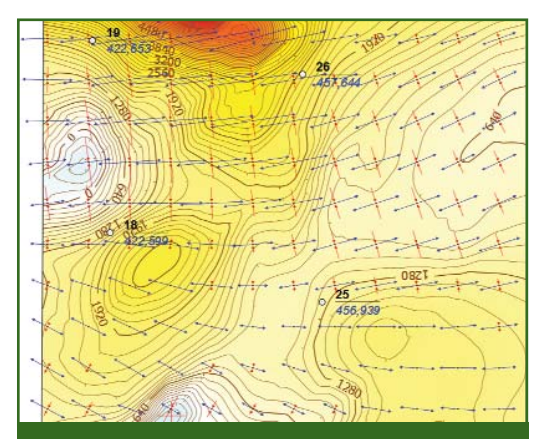

**Рис. 4** *Поверхность дилатации и сетка векторов сжатия-растяжения* 

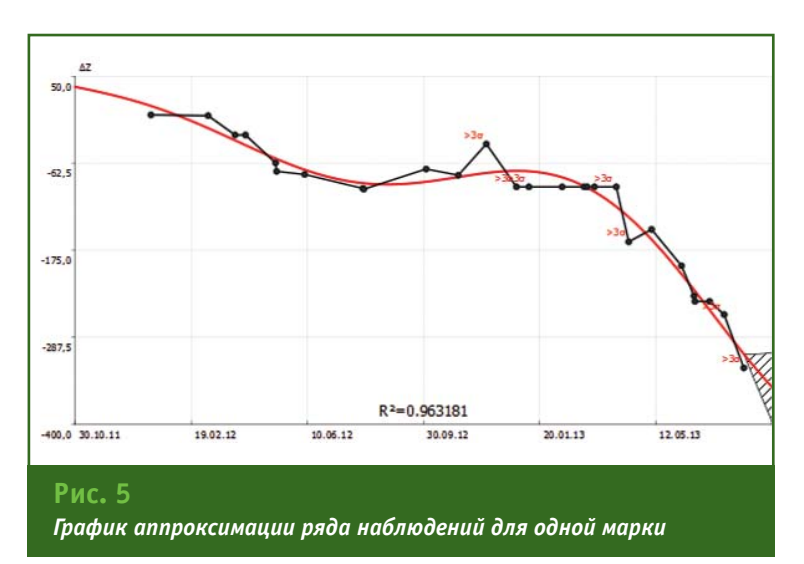

### **Поиск закономерностей и прогнозирование**

Анализ развития деформационно%осадочного процесса является одной из важных задач мониторинга. С помощью аппроксимации данных наблюдений по методу наименьших квадратов программа позволяет установить закономерность изменения отметки одной выбранной марки или контрольного пункта. Результат выводится в виде линии тренда на графике развития осадок во времени. Пользователь имеет возможность задать вид аппроксимирующей функции, выбрав тип линии тренда — линейный, квадратичный либо периодический. Программа предлагает также автоматически рассчитать и построить график наиболее достоверной аппроксимирующей функции.

Для построенной линии тренда под графиком развития осадок отображается значение *достоверности аппроксимации*  $R^2$ , а также таблица статистической оценки надежности тренда, которая вычисляется с помощью критерия Фишера. Сравнение расчетного и теоретического значений критерия Фишера позволяет с некоторой вероятностью (по умолчанию 95%) подтвердить либо опровергнуть гипотезу о достоверности выявленного тренда.

Также пользователь имеет возможность оценить, насколько точно данный тренд аппроксимирует ряд наблюдений, проанализировав значение коэффициента R<sup>2</sup>, которое изменяется от 0 до 1 и отображает степень соответствия ожидаемых для линии тренда значений фактическим данным.

На графике отмечаются циклы и номера марок, значения отметок которых отличаются от аппроксимированных более чем на 3σ (рис. 5).

Программа позволяет прогнозировать развитие осадок на заданную дату с оценкой точности, если в свойствах графика указана дата за пределами выполненных наблюдений. Наиболее вероятная область нахождения пункта отображается на графике пунктирной линией. Отмечаются также прогнозируемые максимальное и минимальное значения. Ширина прогнозируемого диапазона прямо пропорциональна времени с момента последнего цикла и величине достоверности аппроксимации.

### **• Инженерные расчеты, отчетность и экспорт**

Программа позволяет решать ряд вспомогательных задач, относящихся непосредственно к расчету деформаций и осадок, а также выполнять некоторые инженерные операции общего назначения:

### **ТЕХНОЛОГИИ**

### ТЕХНОЛОГИИ

- расчет деформаций башенных сооружений;

- расчет взаимного положения пар пунктов;

— расчет осадки вдоль линии профиля;

- расчет деформаций подкрановых путей;

- вспомогательные инженерные расчеты (обмеры, засечки, пересечения и т. д.).

Для оформления проектной отчетности программа позволяет создавать в окне плана всевозможные графические примитивы, элементы оформления строительных чертежей (например, координационные оси), топографические объекты с применением классификатора CREDO DAT и другие элементы оформления. На основе подготовленной графической модели формируется так называемая чертежная модель - отдельный документ программы, позволяюший работать с объектом как с чертежом: создавать рамку и зарамочное оформление, компоновать чертеж из нескольких фрагментов основной модели, добавлять необходимые графические элементы, выводить чертеж на печать и экспортировать его во внешние форматы (DFX, PDF, PS, SVG).

Кроме чертежей и графиков по результатам обработки данных создаются ведомости (формат RTF) и сводные таблицы данных по циклам, которые могут быть экспортированы в файлы формата HTML для дальнейшей обработки в других приложениях, например, в приложениях Microsoft Office.

Программа CREDO Расчет Деформаций создана на платформе популярного в геодезичесҝ∩й среде приложения CREDO\_DAT, унаследовав от него ряд архитектурных, графических и интерфейсных решений. В соответствии с планами компании «Кредо-Диалог» дальнейшее развитие программы будет направлено на наращивание вычислительного функционала для решения прикладных задач мониторинга, а также на автоматизацию процесса сбора данных наблюдений, включая использование роботизированных систем.

При разработке программ для геодезического обеспечения строительства мы опираемся на сотрудничество с нашими пользователями и надеемся продолжить создание с их помощью высококлассных программных решений, облегчающих решение непростых повседневных задач инженерной геодезии.

#### **RESUME**

A brief survey of computational capabilities of the new version CREDO Deformation Calculation, released in November 2013 describes the new and traditional approaches to the solution of the related applications.

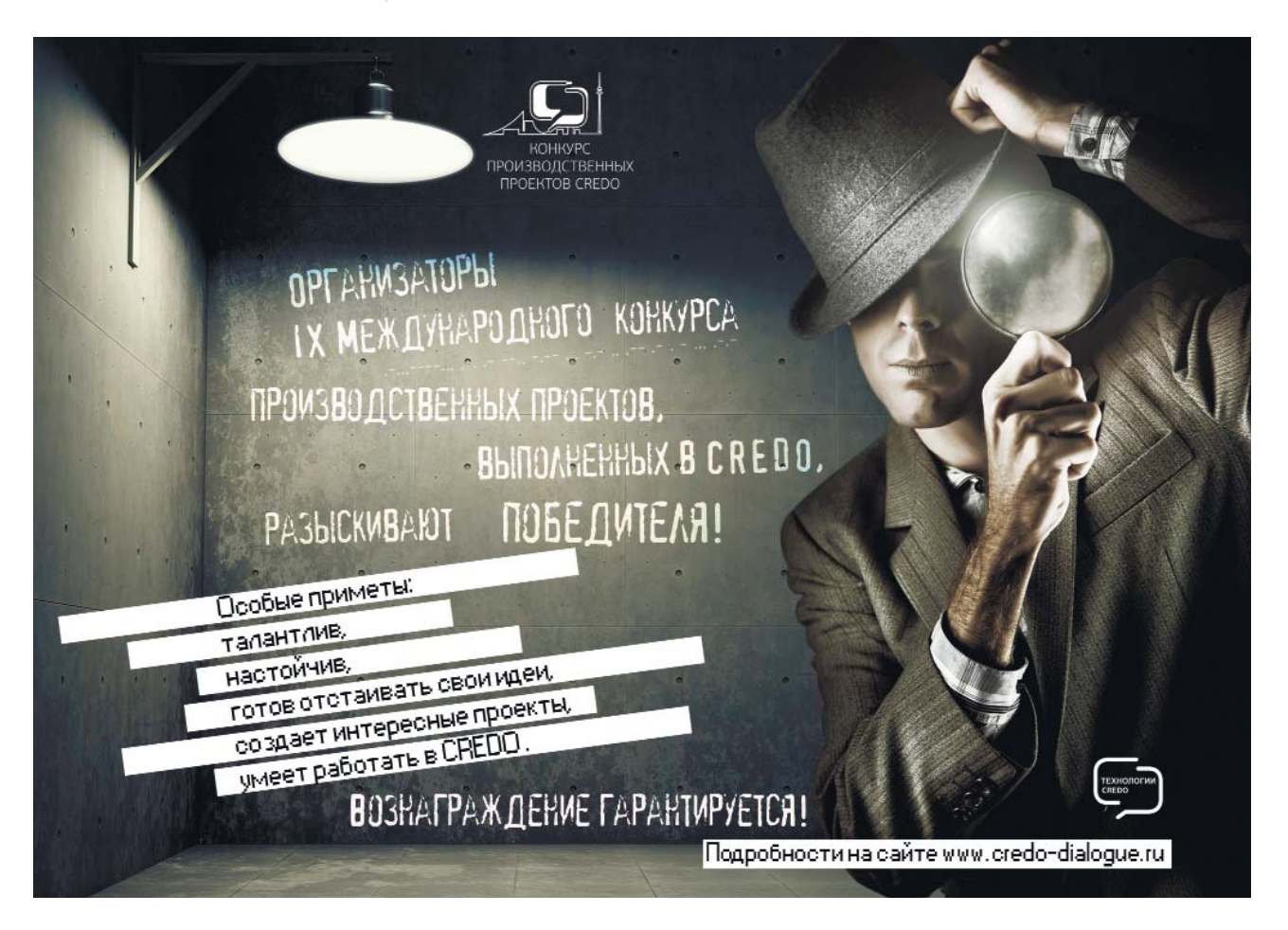

# **СОБЫТИЯ**

### **Сотрудники КБ «Панорама»** награждены ведомствен**ным знаком отличия МЧС России**

Приказом Министра Российской Федерации по делам гражданской обороны, чрезвычайным ситуациям и ликвидации последствий стихийных бедствий В.А. Пучкова сотрудники КБ «Панорама» награждены памятной медалью МЧС России «Маршал Василий Чуйков». Данная медаль является ведомственным знаком отличия МЧС России. Ею награждается личный состав МЧС России, имеющий стаж службы в системе МЧС не менее 10 лет, а также другие граждане за многолетнюю и безупречную службу делу гражданской обороны.

КБ «Панорама» в составе Федерального центра науки и высоких технологий выполняет работы по автоматизации планирования мероприятий гражданской обороны, предупреждения чрезвычайных ситуаций и ликвидации их последствий. Одной из значимых разработок является Автоматизированный программно-технический комплекс по планированию и проведению мероприятий гражданской обороны, предназначенный для автоматизации процесса планирования мероприятий ГО на федеральном, межрегиональном и региональном уровнях. В комплексе планирование мероприятий осуществляется с учетом вероятностных оценок последствий ЧС мирного и военного времени, полученных с помощью геопространственного моделирования. В ходе работы над данным проектом специалистами КБ «Панорама» совместно с ВНИИ ГОиЧС разработаны алгоритмы и реализованы модели прогнозирования и оценки обстановки при применении противником современных средств поражения, в том числе оружия массового поражения, а также последствий ЧС на химически-, радиационно-, биологически-, пожаро- и взрыво- опасных объектах, аварий на хранилищах жидких отходов и при совершении террористических актов.

> **По информации КБ «Панорама»**

### $\rightarrow$  **Завершены испытания системы геоинформационного обеспечения космодрома Байконур**

По заказу Центра эксплуатации объектов наземной космической инфраструктуры КБ «Панорама» приняло участие в разработке системы геоинформационного обеспечения космодрома Байконур, испытания которой успешно завершены в начале октября 2013 г. Система включает аппаратно-программный комплекс, предназначенный для выполнения топогеодезических и картографических работ в интересах подразделений, обеспечивающих функционирование космодрома. Основу специального программного обеспечения системы составляют «Комплекс ведения банка данных цифровых карт» и ГИС «Карта 2011». В комплект информационно-картографического обеспечения системы вошли базы пространственных данных различной степени детализации, цифровые классификаторы и библиотеки условных знаков.

### **По информации КБ «Панорама»**

### **• ГИС «Панорама» применя**ется 20 лет для промышлен**ного создания цифровых карт местности**

С 1993 г. ГИС «Панорама» версии 3.0 начала применяться в Топографической службе ВС РФ для создания цифровых (электронных) карт местности в формате SXF.

В 1995 г. ГИС «Панорама» принята на снабжение Минобороны России. С 2001 г. все

предприятия Роскартографии начали использовать ГИС «Панорама» версии 7.0 для создания цифровых топографических и специальных карт местности.

В 2009 г. на снабжение Минобороны России принята ГИС «Карта 2005» (ГИС «Панорама» версии 9), которая обеспечивала создание цифровых топографических, обзорно-географических карт, матриц высот местности и ортофотопланов. В 2008–2011 гг. в рамках ФЦП «ГЛОНАСС» предприятиями Роскартографии были выполнены работы по созданию более 110 000 номенклатурных листов цифровых карт крупных масштабов и планов городов на территорию РФ.

В 2012 г. разработан новый комплекс создания и обновления цифровой информации о местности на базе ГИС «Карта 2011» (ГИС «Панорама» версии 11), включающей средства обработки геодезических и геологических данных, мультиспектральных снимков и данных лазерной съемки, подготовки карт к изданию и автоматизированной генерализации карт более мелких масштабов. Комплекс автоматизированного дешифрирования снимков обеспечивает автоматизированное получение контуров дорожной сети, гидрографии и растительности. Система автоматизированного контроля качества и исправления цифровых карт может в круглосуточном режиме обрабатывать тысячи листов карт, формировать единое покрытие в заданной системе координат и проекции. База данных систем координат и проекций, входящая в состав ГИС, хранит описание десятков тысяч национальных систем координат для оперативного формирования баз пространственных данных на требуемую территорию.

Для обеспечения коллективной работы и защиты данных

применяется ГИС «Сервер». Готовые цифровые карты, данные ДЗЗ и справочные материалы хранятся и передаются средствами Комплекса ведения банка данных цифровых карт и данных ДЗЗ.

Средства создания, обновления и хранения цифровых карт и данных ДЗЗ входят в состав комплекса «Геопортал Регион», который является основой региональной инфраструктуры пространственных данных. Программные средства комплекса сертифицированы в системе сертификации средств защиты информации.

### **По информации КБ «Панорама» Финал IV Международной олимпиады CREDO (Казань, 5–6 февраля 2014 г.)**

Накануне старта XXII Олимпийских зимних игр в Сочи в Казани прошел финал очередной, уже четвертой Международной олимпиады CREDO по владению навыками работы в программах CREDO среди преподавателей и студентов учебных заведений. Принимающей стороной выступил Казанский (Приволжский) федеральный университет и, в частности, его старейшее подразделение — кафедра астрономии и геодезии. Олимпиада проходила при поддержке компании «Триада Плюс» и ОАО «Татавтодор».

Как всегда, участники олимпиады CREDO демонстрировали блестящее знание предмета, огромный энтузиазм и полную готовность завоевать все возможные призы. Разделившись на две группы по номинациям «Изыскания» и «Проектирование», конкурсанты защищали свои работы, отвечали на вопросы авторитетного жюри и в глубине души надеялись обойти соперников.

А вот конкурсное жюри в этот раз было необычным — в него вошли, прежде всего, специалисты, работающие на производстве. Не секрет, что связь образования и производства теперь слаба, если не сказать, утрачена. Восполнить этот пробел, хотя бы отчасти, было задачей организаторов конкурса. Такую же цель преследовало и посещение конкурсантами ОАО «Татавтодор» ведущего дорожно-строительного предприятия Республики Татарстан. Здесь были продемонстрированы современные системы автоматического управления строительной техникой по 3Dнивелированию при возведении насыпи земляного полотна, устройстве слоев дорожных одежд и фрезеровании существующего асфальтобетонного покрытия.

Победителями IV Международной олимпиады CREDO стали нижеперечисленные участники.

В номинации «Изыскания», категории «Методические указания»:

Л.А. Шунаева (Новосибирский техникум геодезии и картографии СГГА) — I место;

Е.А. Акулова (Уральский государственный горный университет, Екатеринбург) — II место.

В номинации «Изыскания», категории «Интерактивные обучающие уроки»:

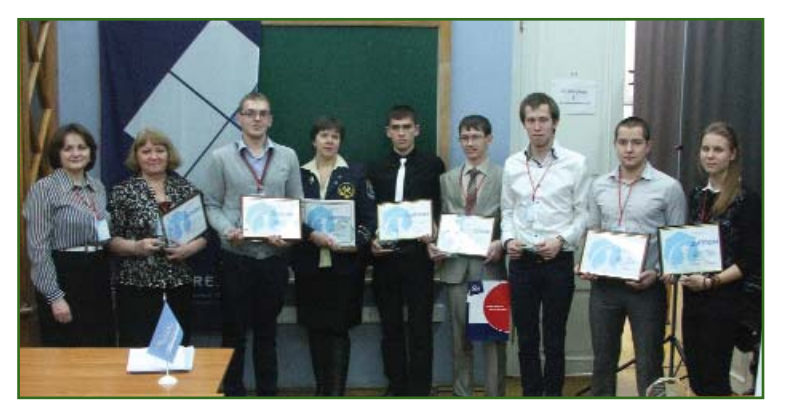

Д. Самбурский (Сибирский государственный индустриальный университет, Новокузнецк) — I место;

И. Кирьянов (Сибирский государственный индустриальный университет) — II место.

В номинации «Проектирование», категории «Методические указания» (здесь конкурсная комиссия решила, что две работы достойны первого места, поэтому в этой категории два первых места и нет второго):

Н.А. Горох, П.В. Шведовский, В.В. Лукша и Д.С. Козловский (Брестский государственный технический университет, Республика Беларусь) — I место;

А.С. Шанин и С.С. Ермолаев (Южно-Уральский государственный университет, Челябинск) — I место.

В номинации «Проектирование», категории «Интерактивные обучающие уроки»:

Д. Попова (Южно-Уральский государственный университет) — I место;

Д. Вилисов (Харьковский национальный автомобильно-дорожный университет, Украина) — II место.

> **По информации компании «Кредо-Диалог»**

### **Запущена в опытную эксплуатацию АСДМ на Саяно@Шушенской ГЭС**

13 февраля 2014 г. была запущена в опытную эксплуатацию автоматизированная система деформационного мониторинга (АСДМ). АСДМ разработана в рамках реконструкции системы оперативного контроля состояния гидротехнических сооружений Саяно-Шушенской ГЭС им. П.С. Непорожнего компаниями «Фирма Г.Ф.К.» и «Инжиниринговый центр ГФК» в сотруд% ничестве с Научно-исследовательским институтом энергетических сооружений ОАО «РусГид% ро». Автоматизированная система деформационного мониторинга является частью комплекса геодезических и геотехнических программно-аппаратных

### 1'2014 Franpa@u

### **НОВОСТИ**

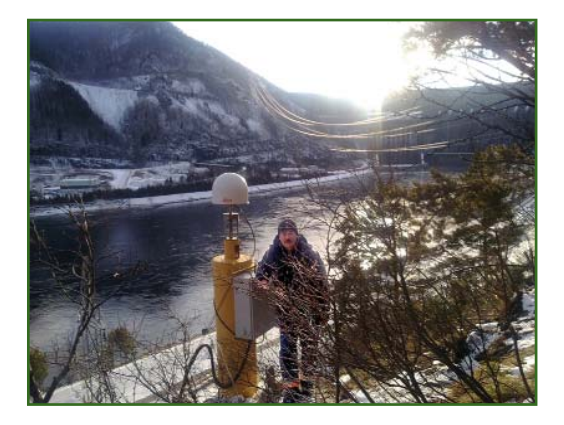

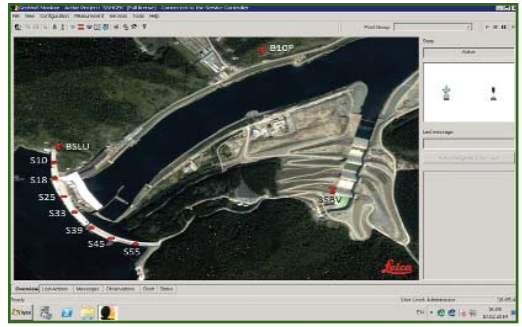

средств, которые предназначены для наблюдений за плановыми смешениями гребня плотины. Конечная цель создания АСДМ обеспечение комплексной безопасности при эксплуатации сооружений Саяно-Шушенской ГЭС.

Автоматизированная система деформационного мониторинга включает:

- приемники ГНСС Leica GR10 (базовые станции) и Leica GMX902GG (станции мониторин- $\lceil a \rceil$ ;

- управляющую программу первого уровня Leica Spider:

— управляющую программу второго уровня Leica GeoMos;

- пользовательскую специализированную программу третьего уровня Sentris Viewer (для просмотра и выборки данных за весь или определенный периоды):

– аппаратуру и оборудование для передачи данных;

— управляющие серверы.

Более подробно с особенностями и назначением АСДМ можно познакомиться на сайте компании «Инжиниринговый центр ГФК» (http://icentre-qfk.ru).

> По информации компании «Фирма Г.Ф.К.»

• V Международная научнопрактическая конференция «Геодезия. Маркшейдерия. Аэрофотосъемка. На рубеже веков» (Москва, 13-14 февраля 2014 г.)

Пятая, юбилейная, конференция собрала рекордное количество специалистов. В ней приняло участие 160 человек из разных городов России, Украины, Австрии, Германии, Канады, США. Более половины делегатов представляли коммерческие организации. В этом году наметилась тенденция к увеличению числа участников, работающих в государственных структурах. Если в 2013 г. они составляли только 15% от общего числа, то в этом году эта цифра возросла до 26%.

Основная цель конференции обсудить существующие проблемы в области организации и проведения геодезических, маркшейдерских и аэросъемочных работ в России и других странах, обменяться накопленным опытом и продемонстрировать достижения прошедшего года. Наряду с научно-техническими презентациями, посвященными перспективам и анализу эффективности различных технологий, прозвучали доклады о работах над конкретными проектами.

На открытии конференции с приветственными словами выступили: В.Б. Непоклонов, проректор по научной работе МИИГАиК, В.А. Середович, проректор по научной и инновационной деятельности СГГА (Новосибирск), В.Н. Филатов, президент НП «Объединение профессионалов топографической службы», и Г.Г. Божченко, генеральный директор НПК «Йена Инструмент».

Первый день конференции был богат на события. Кроме пленарного заседания было проведено три секции и три мастеркласса.

На пленарном заседании прозвучали доклады, посвященные геоинформационным системам. Неподдельный интерес аудитории вызвало выступление А.Н. Борисенко, начальника Управления информационных технологий Комитета по земельным ресурсам и землеустройству города Санкт-Петербурга, о создании региональной геоинформационной системы. Продолжилось обсуждение этой темы на мастер-классе, где опыт создания ГИС г. Санкт-Петербурга рассматривался во всех деталях.

Ежегодно центральное место на конференции занимает обсуждение новых решений в области аэросъемочных работ. В этом году на отдельной секции подробно были рассмотрены вопросы воздушного лазерного сканирования и цифровых методов аэрофотосъемки. С интересными и содержательными докладами выступили представители зарубежных и российских компаний. А. Мишин, специалист технической поддержки компании Optech Inc. (Канада), представил программное обеспечение LMS для обработки данных воздушного лазерного сканирования. А. Вихерт, коммерческий директор компании Vexcel Imaging (Австрия), остановился на новых решениях для цифровых камер UltraCam и UltraMap, а Ю.Г. Райзман, вице-президент компании VisionMap (Израиль), представил новую модель аэросъемочной системы АЗ EDGE и показал ее возможности для трехмерного моделирования городских территорий на конкретных примерах. Также были представлены разработки компании ITRES Research (Канада) и опыт интеграции и применения аэрофототопографического комплекса Microsoft Vexcel UltraCam Eagle и программного обеспечения UltraMap. С большим интересом участники конференции заслушали также доклад С.А. Кадничанского, ведущего научного сотрудника ФГУП «ГосНИИ авиационных систем», о сравнительной оценке эффективности аэрофототопографи-

### **НОВОСТИ**

### Гвопрофи 1'2014

ческой съемки с использованием беспилотных и пилотируемых авиационных систем.

Впервые на конференции была проведена тематическая секция, посвященная опыту внедрения комплексной геодезической технологии на базе крупного государственного предприятия. На примере научно-производственного объединения, созданного на базе государственных лесоустроительных предприятий, были рассмотрены возможности адаптации технологии аэрофотосъемки и последующей обработки данных. С докладами по этой теме выступили и представители лесной отрасли -В.И. Архипов, директор департамента науки и инноваций ФГУП «Рослесинфорг», Е.Д. Поваров, главный инженер ГУП «Севзаплеспроект» (Санкт-Петербург), и сотрудники коммерческих компаний, участвовавших в проекте, - Ю.Г. Райзман, А.В. Смирнов, менеджер технической поддержки ЗАО «Ракурс». Ю.И. Кантемиров, ведущий специалист по тематической обработке радиолокационных данных компании «Совзонд».

Много интересных докладов прозвучало на секции, посвященной навигационному обеспечению топографо-геодезических работ, которую вел В.С. Вдовин, главный специалист ФГУП «ШНИИмаш». По традиции сотрудники МИИГАиК рассказали о новых работах, проведенных совместно со студентами университета. НПК «Джи Пи Эс Ком» предоставила слово молодым сотрудникам компании, занимающимся разработкой математических моделей для решения задач высокоточного позиционипования.

В этот день состоялось еще два мастер-класса, посвященных обработке аэрофотоснимков и спутниковых изображений и работе с данными лазерного сканирования.

Второй день был не менее насыщенным - было проведено четыре секционных заседания, и продолжился мастер-класс по работе с данными лазерного сканирования.

На секции, посвященной БПЛА, свои разработки предстакомпании «Геоскан» вили (Санкт-Петербург) и Zala Aero Group (Ижевск). Специалисты компаний рассказали о новом оборудовании и реализованных проектах для решения различных задач в области геодезии. картографии и маркшейдерии, а также продемонстрировали технологию инженерно-геодезических изысканий с применением БПЛА. Опытом применения БПЛА на кафедре маркшейдерского дела и геодезии Иркутского ГТУ поделился А.Л. Охотин, заведующий кафедрой. О съемке карьеров с использованием беспилотного летательного аппарата eBee (senseFly, Швейцария) рассказал К. Васин, руководитель аэросъемочного отдела НПК «Йена Инструмент».

Современные технологии мобильного лазерного сканирования были рассмотрены на отдельной секции. К. Гримм, директор по продажам компании IGI (Германия), и В. Яшкин, директор по развитию компании «Технокауф», представляющей в России оборудование Trimble, рассказали о новых приборах для наземного сканирования и тенденциях ИX развития. С.Ю. Саврухин, инженер НПК «Йена Инструмент», поделился опытом применения мобильной сканирующий системы компании Optech для съемки трубопроводов в суровых погодных условиях Сибири.

Конференцию не обошли своим вниманием и разработчики программного обеспечения, которые на отдельной секции представили технологии обработки геопространственных данных. А.Ю. Сечин, научный директор компании «Ракурс», познакомил с методом построения плотной цифровой модели рельефа в ЦФС РНОТОМОД. Новые возможности  $\overline{10}$ Erdas&Intergraph версии  $\mathsf{R}$ 

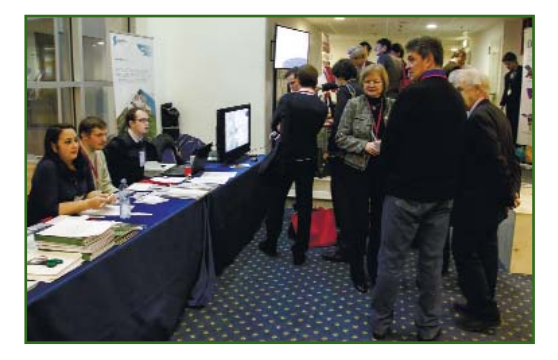

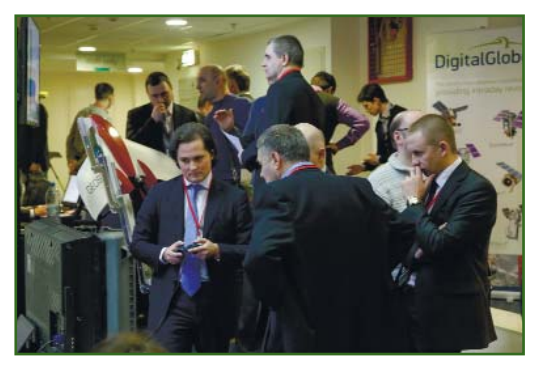

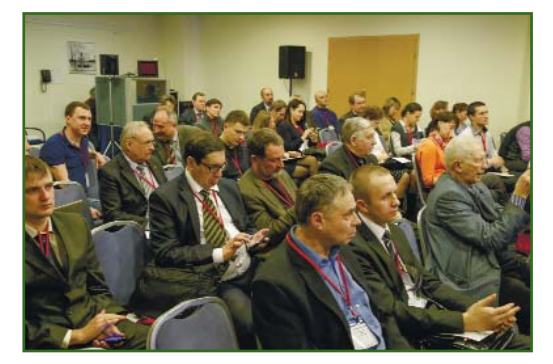

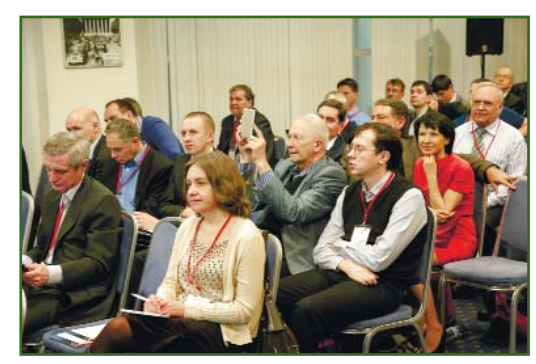

2014 г. продемонстрировала И. Ветцель, региональный менеджер по странам Восточной Европы концерна HEXAGON GEOSPATIAL (Швейцария), а ПО INPHO 5.6.2. - Н. Рубцова, инженер-фотограмметрист компании «Совзонд». Впервые в конференции приняла участие компания Meixner Imaging (Австрия), представляющая в Европе ПО Geoverse (Euclideon,

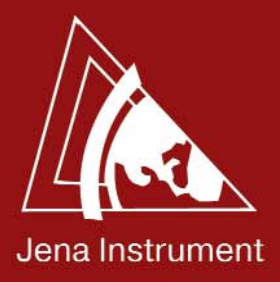

# Полный комплекс ТОПОГРАФО-ГЕОДЕЗИЧЕСКИХ РАБОТ

НПК «Йена Инструмент» 109387, Москва, ул. Люблинская, д.42, офис №509 Тел./факс: (495) 649-61-05 E-mail: info@jena.ru, www.jena.ru

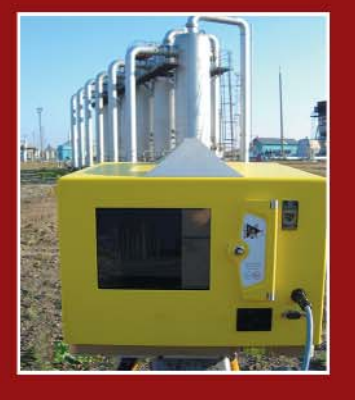

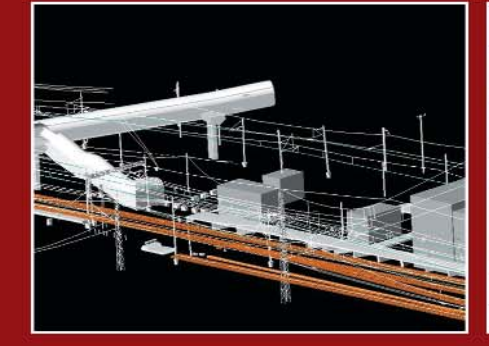

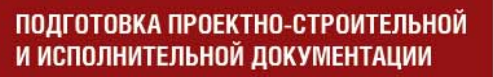

ПРОЕКТИРОВАНИЕ СТРОИТЕЛЬСТВА И РЕКОНСТРУКЦИИ АВТОМОБИЛЬНЫХ И ЖЕЛЕЗНЫХ ДОРОГ

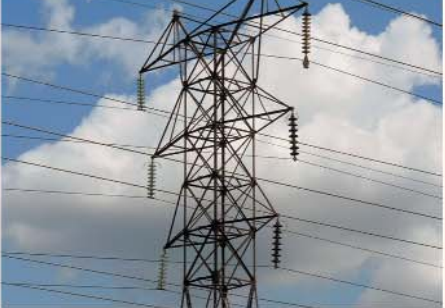

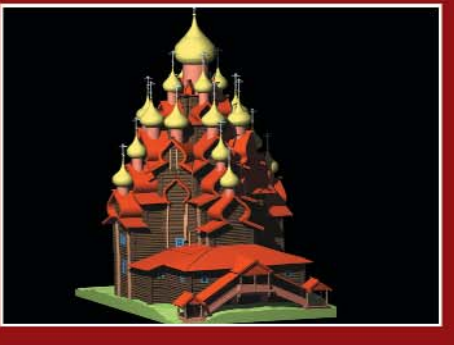

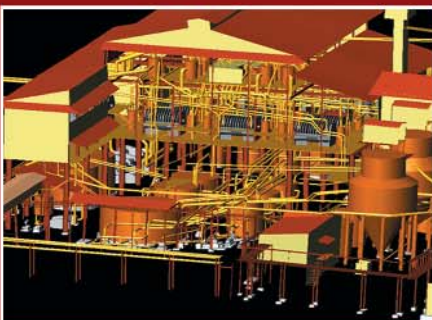

### СОЗДАНИЕ ТРЕХМЕРНЫХ МОДЕЛЕЙ ПАМЯТНИКОВ АРХИТЕКТУРЫ

СОЗДАНИЕ И НАПОЛНЕНИЕ ГИС

МОНИТОРИНГ ТЕХНИЧЕСКОГО СОСТОЯНИЯ ДОРОЖНОГО ПОЛОТНА

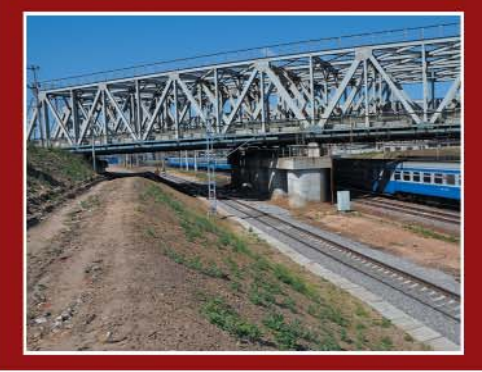

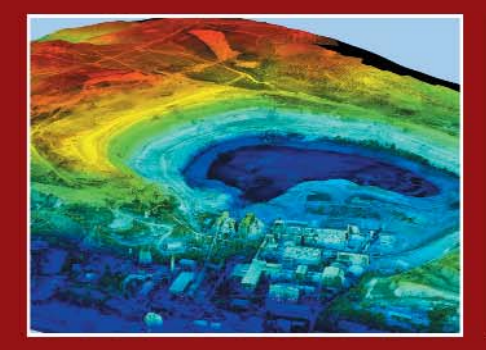

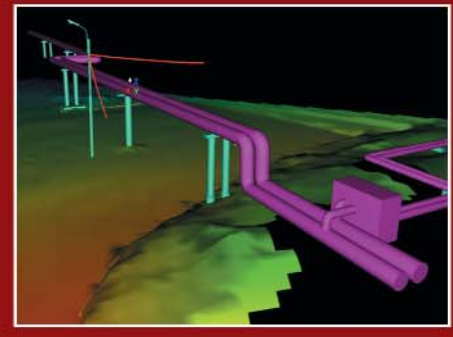

ТАКСАЦИЯ ЛЕСА, МОНИТОРИНГ СОСТОЯНИЯ ЛЕСОВ

ОБНОВЛЕНИЕ ГЕНЕРАЛЬНЫХ ПЛАНОВ ГОРОДОВ

ОБНОВЛЕНИЕ И ВОССТАНОВЛЕНИЕ ТЕХНИЧЕСКОЙ ДОКУМЕНТАЦИИ

СОЗДАНИЕ КАРТ УКЛОНОВ И КАРТ ОПАСНЫХ ГЕОЛОГИЧЕСКИХ ПРОЦЕССОВ

СОЗДАНИЕ ГЕОДИНАМИЧЕСКИХ ПОЛИГОНОВ

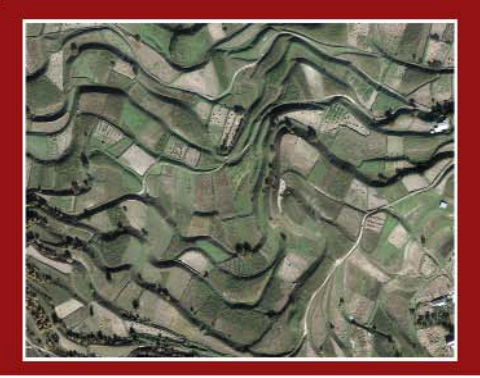

### Гвопрофи 1'2014

### **НОВОСТИ**

Австралия), предназначенное для визуализации данных лазерного сканирования. По словам участника конференции Ф. Мейкснера, директора филиала Computervision, компания Meixner Imaging подписала дистрибьюторское соглашение с НПК «Йена Инструмент», поскольку проявляет большой интерес к российскому рынку.

Завершала конференцию секция, посвященная современным методам получения космических снимков и областям их применения. Специалист ГИА «Иннотер» представил анализ параметров точности изображений, получаемых с различных космических аппаратов. И. Юдин, ведущий инженер по продажам в России и CHT компании Digital Globe (США), рассказал об использование данных ДЗЗ в горнодобывающей промышленности, а Ю. Кантемиров - о космическом радиолокационном мониторинге смещений и деформаций земной поверхности и сооружений.

В рамках конференции прошла выставка оборудования и программного обеспечения. Увеличение с каждым годом количества участников выставки говорит об интересе компаний к такому формату демонстрации достижений. В выставке приня-**DIA** участие компании DigitalGlobe, IGI. Meiyner Imaging, «Геоскан», «Гео-Альянс» и «Геоприбор».

Оргкомитет конференции выражает глубокую признательность генеральным спонсорам — НПК «Йена Инструмент» и НПК «Джи Пи Эс Ком», которые на протяжении пяти лет не только оказывают финансовую поддержку мероприятию, но и являются его идейными вдохновите-

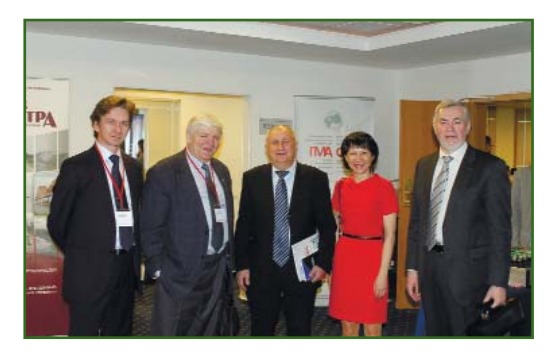

лями, а также спонсорам конференции в 2014 г., компаниям Hexagon, DigitalGlobe, Vexcel Imaging и VisionMap. Большую помощь в формировании программы и проведении конференции оказали представители МИИГАИК, СГГА, ИрГТУ и НП «Объединение профессионалов топографической службы».

В 2015 г. конференция пройдет 12-13 февраля.

> По информации оргкомитета конференции

# **ОБОРУДОВАНИЕ**

### • Новая аэрофотосъемочная система Aibot X6

Компания НАВГЕОКОМ объявляет о начале продаж в РФ аэрофотосъемочной системы Aibot Хб. разработанной компанией Aibotix GmbH (Германия).

Aibot X6 - это принципиально новая для России многоцелевая аэрофотосъемочная система, в основе которой зашишенный и легкий беспилотный летательный аппарат - гексакоптер (вертолет с шестью лопастями) со специальным креплением для фото-или видеокамеры и других систем весом до 2.5 кг, способный подниматься на высоту до 4 км. Скорость полета Aibot X6 при съемке составляет до 60 км/ч, но главные преимущества - это маневренность, высокий уровень защищенности при столкновении с объектом, автоматическое управление, малые размеры и способность неподвижно зависать в одной точке, подобно настоящему вертолету. Последнее обстоятельство означает возможность зафиксировать камеру на высоте для получения максимально качественных изображений.

Для съемки небольших территорий (например, мостов, линий электропередачи, башен, карьеров, городских площадей, зон, пострадавших от стихийных бедствий) теперь нет необходимости задействовать громоздкие и дорогостоящие вертолеты, а для обследования высотных сооружений рисковать жизнями альпинистов. Гексакоптер Aibot Х6 быстро облетит все заданные точки маршрута, выполнит фотоили видеосъемку с нужных ракурсов, ретранслирует данные оператору и автоматически вернется в точку старта. А главное, гексакоптер в силу маневренности и малых размеров спосо-

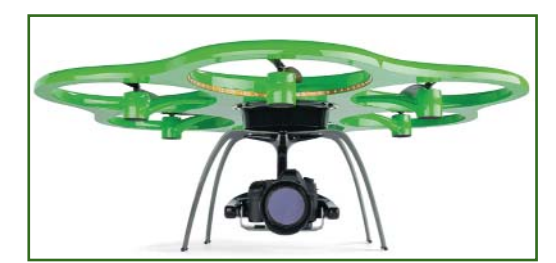

бен подлететь к таким участкам сооружений, куда не сможет добраться человек без риска для жизни.

Управление Aibot X6 может осуществлять с КПК или планшетного компьютера один человек, даже не знакомый с тонкостями аэрофотосъемки и пилотирования летательных аппаратов.

Подробная информация о технологии, областях применения системы, а также фото- и видеоматериалы доступны на сай-Te www.aibotix.ru.

> По информации компании НАВГЕОКОМ

# Leica EasInspect Работает в недоступных точках!

![](_page_36_Picture_1.jpeg)

![](_page_36_Picture_2.jpeg)

### Leica Easinspect - новые решения по мониторингу и инспектированию объектов инфраструктуры or Leica Geosystems.

- Автономная мультикоптерная система для мониторинга сложных объектов инфраструктуры
- Leica Zeno ГИС-приемник для сбора полевых данных
- Прямое взаимодействие с геопространственными программными решениями Intergraph

### Leica EasInspect - комплексное и эффективное решение для множества отраслей:

- Нефтепроводы
- **Ветряные генераторы**
- **Солнечные коллекторы**
- **Линии электропередач**
- Критическое состояние инфраструктуры
- Подсчет животных
- Крыши
- Радиационное обследование
- **Мосты и дамбы**

• Газопровод

П Градирни

- ■Ж/д пути и дороги
- 
- Сельское хозяйство
	- Лесное хозяйство
	- ■Защита исторических памятников

Больше информации:

http://di.leica-geosystems.com

www.leica-geosystems.com

![](_page_36_Picture_25.jpeg)

![](_page_36_Picture_26.jpeg)

- when it has to be right

![](_page_36_Picture_28.jpeg)

### Гвопрофи 1'2014

#### приемник **THCC** — Новый **Spectra Precision SP80**

Компания Spectra Precision представила приемник ГНСС следующего поколения SP80, который сочетает в себе многолетний опыт с новой технологий обработки сигналов ГНСС в режиме RTK, Приемник Spectra Precision SP80 имеет новый чип 6G ASIC с технологией Z-Blade и поддержкой 240 каналов (GPS, ГЛОНАСС, BeiDou, Galileo, QZSS, SBAS).

![](_page_37_Picture_4.jpeg)

Приемник обладает уникальным сочетанием коммуникационных технологий, включая интегрированный 3,5G GSM/UMTSмодем, Bluetooth, Wi-Fi и УКВмодем. Сотовый модем можно использовать для SMS (текстовые сообщения) и оповещения по электронной почте, а также для доступа в Интернет или подключения VRS . Кроме того, SP80 можно подключить к Интернет с помощью Wi-Fi.

Наличие технологии защиты от кражи Anti-Theft Protection позволяет определить координаты устройства, а также заблокировать его и сделать непригодным для использования.

Приемник имеет запатентованную UHF антенну.

Предусмотрена возможность «горячей» замены батарей без прерывания работы. Ударопрочный корпус, армированный стекловолокном, гарантирует, что SP80 будет надежно работать в сложных условиях.

> По информации компании «ГеоКонтинент»

- RIEGL VUX-1 - новый воздушный лазерный сканер для БПЛА

Компания RIEGL (Австрия) представила новый легкий компактный лазерный сканер геодезического класса, удовлетворяющий требованиям активно развивающейся аэросъемки с беспилотных летательных систем (БПЛА), автожиров и ультра-легких самолетов. Сканер можно использовать самостоятельно (только для воздушного лазерного сканирования), а также интегрировать с другими съемочными системами.

Воздушный лазерный сканер RIEGL VUX-1 спроектирован так, что его можно установить в любом положении в зависимости от летно-технических характеристик БПЛА. Благодаря небольшому весу (до 4 кг) и габаритам (22,5x18x12,5 см), прибор можно использовать на летательных аппаратах, имеющих ограничения по этим параметрам.

 $\mathsf{R}$ сканере используется принцип оцифровки отраженного сигнала и полный волновой анализ. При этом частота измерений составляет до 600 кГц, а скорость сканирования - до 500 тыс. измерений/с. Поле зрения сканера — 300°. Результаты сканирования записываются на внутреннюю flash-память объемом 240 Гбайт, на твердотельный накопитель или в режиме реального времени на внешний накопитель по кабельному соединению.

RIEGL VUX-1 обеспечивает высокую скорость сканирования, используя узкий инфракрасный лазерный луч и механизм быстрого сканирования. Лазерные измерения основаны на уникальной технологии RIEGL по оцифровке эхосигнала и обработке формы сигнала

![](_page_37_Picture_16.jpeg)

в режиме реального времени, что позволяет использовать сканер даже при неблагоприятных погодных условиях и при наличии нескольких отражений от множества объектов. Механизм сканирования основан на быстровращающемся зеркале, которое обеспечивает полностью линейные, однонаправленные и параллельные линии сканирования, что позволяет получить равномерное распределение точек лазерного сканирования.

Прибор идеально подходит для выполнения воздушной съемки как сельскохозяйственных угодий, лесных массивов, линий электропередачи, железнодорожных путей и трубопроводов, так и городских территорий, открытых разрезов горнодобывающих предприятий. Это лишь краткий перечень возможных направлений и отраслей применения нового сканера.

На выставке «Интерэкспо ГЕО-Сибирь» (Новосибирск, 16-18 апреля 2014 г.) специалисты компании «АртГео» продемонстрируют результаты измерений воздушным сканером RIEGL VUX-1 и представят подробную информацию о возможностях нового прибора для выполнения лазерных измерений и направлениям его интеграции с другими технологическими решениями.

С более подробной информацией можно ознакомиться на сайте компании «Antleo» (www.art-geo.ru).

> По информации компании «АртГео»

# ПРОГРАММНОЕ ОБЕСПЕЧЕНИЕ

#### $\div$  GIS WebService **Special** Edition для создания геоинформационных систем

В КБ «Панорама» разработан новый web-сервис GIS WebService Special Edition (SE) для платформ х32 и х64. Данный сервис обеспечивает публикацию пространственных данных на платформах Linux и Windows под управлением web-сервера Apache. За счет использования 64-разрядной архитектуры повышается скорость обработки данных, надежность и отказоустойчивость процесса обмена информацией.

С помощью программного обеспечения GIS WebService SE, ГИС «Панорама AГРО». GIS WebServer AGRO реализована геоинформационная система ФГБУ «ЦАС «Белгородский». ГИС построена на клиент-серверной технологии с использованием базы агрохимических показателей и картографических материалов. База данных консолидирует сведения о контурах полей на уровне сельскохозяйственного предприятия, муниципального района, субъекта федерации и министерства сельского хозяй-**CTRA** 

В настоящее время ведутся работы по созданию системы градостроительного кадастра города Житомира (Украина). Система будет построена на базе программных решений КБ «Панорама» - GIS WebServer, ГИС «Карта 2011» с Комплексом геодезических расчетов, ГИС «Сервер», GIS WebService SE и других. Система градостроительного кадастра должна стать основой для развертывания полнофункциональной муниципальной геоинформационной системы города Житомира — комплексной автоматизированной системы сбора, накопления и обработки данных о текущем состоянии дел на территории города. При создании системы градостроительного кадастра города Житомира будет использован опыт по созданию ГИС для муниципальных служб городов Киева, Винницы, Сумы, Кировограда, Днепропетровска, Хмельницкого, Тернополя, Кривого Рога, Горловки, Полтавы, где применяются ГИС-решения КБ «Панорама».

### По информации КБ «Панорама»

### $\overline{\phantom{a}}$  Imagery Creator версия 7

Новая версия программы формирует тайлы в 10 раз быстрее прежней версии. Например, скорость формирования более 1 млрд тайлов объемом 2,5 Тбайт на территорию России по данным карт OpenStreetMap общим объемом 8,6 Гбайт, содержащих 16,5 млн объектов в масштабе

**FEOMHOOPMALUMOHHLE TEXHOЛOFMM** www.gisinfo.ru K5 MAHOPAMA **ГИС Сервер GIS ToolKit ГИС Карта 2011 GIS WebServer** Панорама АГРО **3D-моделирование АРМ Кадастрового** Земля и

 $H$   $\ddot{H}$ 

 $\frac{1}{\sqrt{2}}$ 

 $H$   $\tilde{H}$   $C$   $K$ 

**ЗАО КБ "Панорама"**<br>Россия, 119017, г. Москва,<br>Б.Толмачевский пер., дом 5, офис 1004<br>Ten.: (495) 739-0245, 725-1991<br>Ten./факс: (495)739-0244 E-mail: panorama@gisinfo.ru

инженера

**Недвижимость** 

Официальный разработч ГИС «Карта 2011», GIS ToolKit «Земля и Недвижимость " Семдетельство РосПатента:<br>2010615871, 990438,<br>2007614529, 2007614531<br>© Copyright Panorama Group 1991-2013

### **НОВОСТИ**

1:20 000 составляет 3 суток на серийном 4-х процессорном сервере с видеокартой 2 Гбайта.

В программу встроен механизм дальнейшего увеличения скорости создания тайлов в зависимости от возможностей видеокарты (вплоть до одновременного формирования 10 000 тайлов). Размер блока формируемых тайлов может быть выбран пользователем вручную. В интерфейс добавлена функция управления скоростью создания тайлов с распределением нагрузки по ядрам системы. В новой версии ImageryCreator реализовано сохранение и восстановление цветовой палитры матриц и растров, автоматическая очистка кэша при обновлении данных на сервере, установка масштаба видимости карт, поддержка 8-битных растров с прозрачностью. Улучшена работа программы с данными, расположенными на ГИС «Сервер». Программа позволяет в кратчайшие сроки обновлять тайловую основу на территорию всего земного шара.

ImageryCreator формирует тайлы в форматах JPEG и PNG по международному стандарту OGC WMTS 07-057r7 версия 1.0.0. Тайловые данные используются программами GIS WebServer, GIS WebService, Open GIS WebService, GIS WebService SE для обеспечения высокой скорости выполнения запросов по отображению пространственных данных на обширные территории при одновременном обращении большого числа пользователей.

Новая версия программы размещена на сайте www.gisinfo.ru в разделе «Скачать».

### По информации КБ «Панорама»

### $\blacktriangleright$  Новая версия ПО INPHO 5.6.2.

Компании «Совзонд» и Trimble сообщают о выходе новой версии программного обеспечения (П0) INPH0 5.6.2.

ПО INPHO - это полнофункциональная фотограмметрическая система для решения всех стандартных задач в цифровом фотограмметрическом проекте, включая создание цифровой модели рельефа, ортотрансформирование и построение трехмерных моделей.

Ключевой особенностью INPHO 5.6.2 является новый модуль UASMaster для обработки данных с беспилотных летательных аппаратов (БПЛА), который содержит набор инструментов для выполнения полного цикла фотограмметрической обработки, от фототриангуляции до построения ортомозаик. UASMaster поддерживает передовые алгоритмы автоматической обработки данных с БПЛА, которые позволяют получать качественные результаты с минимальным участием оператора.

Новые возможности INPHO  $5.6.2:$ 

- локализация интерфейса - по запросу пользователя возможно предоставление дополнительного инструмента для перевода графического интерфейса программы (Application Master) на выбранный язык:

- поддержка формата данных LAS 1.4 (Application Master);

— выполнение полной калибровки камеры в модуле MATCH-AT Lite (ранее было доступно только в полной версии модуля MATCH-AT);

- увеличение скорости расчета приближенных значений  $(inBLOCK):$ 

- улучшение визуализации за счет автоматического окрашивания «облака точек» (МАТСН-Т);

- улучшение процесса редактирования данных цифровых моделей за счет интуитивно понятного интерфейса (DTMaster);

- возможность сохранения собственных настроек отображения слоев в больших проектах (DTMaster):

- усовершенствование процесса выполнения ортотрансформирования для проектов с большим количеством сцен (OrthoMaster);

- улучшение автоматического построения линии сшивки для снимков линейного сканирования (OrthoVista);

- расширение функций пакетной обработки (DTMToolkit);

- автоматическое создание таблиц данных (TopDM):

- улучшение пространственной привязки с использованием предопределенной системы координат (TopDM).

Пользователи INPHO, у которых действует техническая поддержка, могут обновить программу, скачав и установив дистрибутив версии INPHO 5.6.2.

С более подробной информацией можно ознакомиться на сайте компании «Совзонл» (www.sovzond.ru).

> По информации компании «Совзонд»

#### $\blacktriangleright$  Новые возможности ПК **FNVT 51**

Компании «Совзонд» и Exelis VIS сообщают о выходе новой версии программного комплекса  $(IIK)$  ENVI - ENVI 5.1.

 $ENVI$  - это набор программ, позволяющих проводить полный цикл обработки данных дистанционного зондирования Земли, от ортотрансформирования и пространственной привязки изображения до тематической обработки и интеграции с геоинформационными системами.

В новой версии ENVI 5.1 произошел ряд существенных изменений, повышающих удобство и производительность работы пользователя. расширяющих функциональные возможности программы. Предусмотрена поддержка данных:

— в форматах GIF, ECRG, SICD, HDF5, PDS;

- с космических аппаратов GeoEye-1 (в формате DigitalGlobe - TIL), Gokturk-2, KOMPSAT-3, NigeriaSat-1, NigeriaSat-2, RapidEye (Level-3B Area-based Ortho), RASAT, ResourceSat-2 и др.

С установкой ENVI пользователям предоставляются наборы пространственных данных: shape-файлы расположения границ стран мира, береговых линий, озер, портов, аэропортов, дорог, GMTED2010.

Обновлены встроенные спектральные библиотеки, включающие более 6500 новых спектров. Расширена поддержка данных Landsat 8.

Включены новые инструменты: — рабочий процесс Seamless Mosaic (бесшовная мозаика);

— Region of Interest (ROI) Tool позволяет создавать и редактировать области интереса.

Обновлены некоторые инструменты.

В Image Registration workflow (геопривязка изображений) добавлена опция установки размера пикселя изображения результирующего файла.

В процессе ортотрансформирования с использованием RPC и рабочем процессе геопривязки изображений цифровые модели рельефа GMTED2010 (DEM) используются по умолчанию, что позволяет увеличить скорость рабочего процесса ортотрансформации в 25 раз.

Инструмент THOR hyperspectral material identification вклю-

чает алгоритм спектрального сравнения ACE.

Новые вьюверы спектральных профилей и спектральных библиотек предусматривают улучшенные функции анализа и просмотра данных.

Включены новые опции программирования:

— процедура программирования **ENVIRPCOrthorectifica**tionTask выполняет ортотрансформирование с помощью RPCкоэффициентов в пакетном режиме;

— по умолчанию ENVI содержит набор горячих клавиш вызова базовых функций, также можно задавать собственные комбинации клавиш для функций меню и открытия часто используемых файлов;

— предусмотрена возможность создания пользовательских наборов задач обработки данных с помощью новой процедуры ENVITask и др.

Среди других улучшенных функций ENVI 5.1 следует отме% тить следующие:

— предусмотрена возможность сохранения и восстановления слоев сессии ENVI;

— осуществлена поддержка взаимодействия ENVI с ArcGIS 10.2, за исключением функции чтения/записи баз геоданных Enterprise/SDE и функции Print Layout;

— осуществлена поддержка протоколов сжатия JPIP и IAS на 64%битных платформах Windows и др.

Пользователи ENVI 5.0, у кото% рых действует техническая поддержка, могут обновить программу, скачав и установив дистрибутив новой версии ENVI 5.1.

С более подробной информацией можно ознакомиться на сайте компании «Совзонд» (www.sovzond.ru).

> **По информации компании «Совзонд»**

# **АНОНС**

### **IX Международный конкурс** производственных проек**тов, выполненных в CREDO**

С 1999 г. по настоящее время компания «Кредо-Диалог» провела 8 конкурсов, проектов и решений своих пользователей. В 2014 г. пройдет очередной IX Международный конкурс производственных проектов, выполненных в CREDO.

Впервые принять участие в конкурсе смогут не только организации и юридические лица, но и отдельные специалисты в рамках личного зачета. При этом участниками могут быть как лицензионные пользователи программного обеспечения CREDO и МАЙНФРЭЙМ, так и организации и специалисты, которые пока ими не являются. Участникам, не являющимся лицензионными пользователями, будут предоставлены временные версии систем, необходимых для выполнения конкурсных проектов.

Конкурсные работы в 2014 г. принимаются в следующих номинациях: «Геодезия и топография», «Инженерная геология», «Горное дело», «Транспорт», «Генплан», «Развязки» и «Кадастр».

В рамках конкурса объявлены две новые номинации: «Юниор» — для специалистов в возрасте до 25 лет, которые могут представить на конкурс проекты (проектные решения) по всем номинациям, объявленным выше, и «Фристайл» — для конкурсных работ с нестандартными, инновационными решениями, выполненными с использованием CREDO.

Во всех номинациях, за исключением номинации «Юниор», работы будут рассматриваться в двух категориях:

— «Участник-Организация» — в состав авторского коллекти% ва входят специалисты из одной организации;

— «Участник-Личный зачет» — допускается индивидуальное и групповое участие.

Заявки на участие в конкурсе принимаются с 3 марта по 30 мая 2014 г. по е-mail: konkurs@credo-dialogue.com.

Готовые проекты должны быть предоставлены в конкурсную комиссию до 5 сентября 2014 г. для определения финалистов, которые будут приглашены на юбилейную конференцию CREDO в ноябре 2014 г., где будут подведены итоги конкурса и выбраны победители.

Более подробную информацию о конкурсе можно получить на сайте www.credo-dialoque.ru.

> **По информации компании «Кредо-Диалог»**

![](_page_41_Picture_0.jpeg)

# Официальный дилер Topcon Sokkia

![](_page_41_Figure_2.jpeg)

![](_page_41_Picture_3.jpeg)

![](_page_41_Picture_4.jpeg)

197101, г. Санкт-Петербург, ул. Б. Монетная, д.16 Тел./факс: (812) 363-43-23, e-mail: office@geopribori.ru www.geopribori.ru, www.геоприборы.рф

![](_page_41_Picture_6.jpeg)

# A3 EDGE - HOBAS АЭРОСЪЕМОЧНАЯ КАМЕРА **КОМПАНИИ VISIONMAP**

### Ю.Г. Райзман (VisionMap, Израиль)

В 1980 г. окончил аэрофотогеодезический факультет МИИГАиК по специальности «инженераэрофотогеодезист», а в 1985 г. — аспирантуру ЦНИЙГАиК по специальности «фотограмметрия». После окончания аспирантуры работал в Ташкентском АГП ГУГК СССР, с 1992 г. — в Геодезической службе Израиля. С 2008 г. работает в компании VisionMap, в настоящее время — вице-президент.

А. Гозес (VisionMap, Израиль)

В 2004 г. окончила Тель-Авивский университет (Tel Aviv University, Израиль) по специальности или со стали не технологии», а в 2009 г. в этом же университете получила степень «Мастер делового» администрирования» (Master of Business Administration). С 2004 г. работала в компании IDF. С 2009 г. 

VisionMap (Израиль) является одной из ведущих мировых компаний в области фотограмметрии по разработке и производству аэросъемочных картографических систем. Камеры семейства АЗ и программное обеспечение для камеральной обработки LightSpeed нашли широкое применение в организациях различных стран, выполняющих фотограмметрические и картографические работы. Активная позиция компании позволила за последние четыре года поставить и внедрить в аэрофотограмметрическое производство более 30 аэросъемочных картографических систем.

В середине 2013 г. компания VisionMap начала выпуск новой аэросъемочной камеры АЗ EDGE. Она отличается существенным повышением качества изображения, дальнейшим увеличением производительности аэросъемки и возможностью выполнять съемку одним оптическим модулем в двух режимах: RGB и RGB + NIR.

Для обеспечения более высокого качества получения изображений и повышения производительности при аэросъемке с помощью новой камеры компания VisionMap в сотрудничестве с компанией SOMAG (Германия) разработала и выпустила гиростабилизирующую платформу SOMAG **VSM 500.** 

Постоянно ведутся работы по совершенствованию уже существующего программного обеспечения и разработке нового. В 2013 г. было выпущено три версии программы LightSpeed и основных сопутствующих программ. Дополнительно были разработаны новые программы FlightViewer и TopoFlight. FlightViewer предназначена для быстрого просмотра снимков во время или сразу после полета без предварительной обработки, а TopoFlight - для более эффективного и точного планирования аэросъемочных поле-TOB.

Программа LightSpeed позволяет в полностью автомати-

ческом режиме выполнять фототриангуляцию, строить цифровые модели местности и ортофотопланы. создавать При этом в одном блоке может одновременно обрабатываться до 250 тыс. плановых и перспективных снимков, что дает возможность эффективно использовать LightSpeed для обработки данных больших региональных проектов. Площадь проекта, целиком обрабатываемого в одном блоке, может достигать 50 тыс. км<sup>2</sup>.

Камера A3 EDGE вместе с системой обработки  $\Delta$  3 LightSpeed представляет собой полное и законченное фотограмметрическое решение для проведения широкомасштабного фотограмметрического картографирования и обладает наибольшей производительностью аэросъемки и наземной обработки.

Остановимся подробнее на особенностях и основных технических параметрах новой камеры A3 EDGE (рис. 1).

Автоматические процессы аэросъемки и наземной обра-

### **Геопрофи** 1'2014

### **ТЕХНОЛОГИИ**

ботки обеспечивают высокую производительность аэросъемочной системы. Производительность аэросъемки с помощью камеры A3 EDGE достигает 11 тыс.  $KM^2$  в час, в зависимости от высоты полета и скорости самолета, а камеральной обработки снимков — до 9 тыс. км2 ортофото в сутки, в зависимости от наземного разрешения снимков.

Камера A3 EDGE обеспечивает получение снимков с разрешением на местности 5 см с высоты аэросъемки 2000 м и 25 см — с высоты 10 000 м. Точность триангуляции без опорных точек и наземных станций GPS варьируется в пределах 20-50 см в зависимости от разрешения снимков на местности.

Рассмотрим основные технические характеристики камер А3 и А3 EDGE, которые приведены в табл. 1.

Камере А3 для съемки в режиме NIR требовалась полная замена оптического модуля. А камера А3 EDGE позволяет перенастраивать объектив оптического модуля камеры на режим RGB или режим RGB + NIR.

Примеры снимков одной и той же территории, полученных камерой A3 EDGE в разных режимах съемки, приведены на рис. 2-4. На рис. 2 представлено обычное цветное изображение (RGB), на рис. 3 — инфракрасное изображение (NIR, в серых тонах) и на рис. 4 — цветное инфракрасное изображение (CIR). Первые два снимка получены одновременно двумя объективами системы А3 EDGE в разных частях спектра. Третий снимок является композицией двух первых.

Конструктивные доработки позволили улучшить качество получаемых изображений за счет более высокой стабилизации при врашении объективов камеры.

Отметим основные отличия и преимущества камеры А3 EDGE по сравнению с моделью А3:

![](_page_43_Picture_10.jpeg)

**Рис. 1** *Общий вид аэросъемочной камеры A3 EDGE*

— новое поколение ПЗСматрицы (KODAK KAI-160) обеспечило значительно лучшее качество изображения;

— используется только электронный затвор ПЗС-матрицы;

— более высокое разрешение ПЗС-матрицы позволяет с одной и той же высоты аэросъемки повысить качество изображения или улучшить разрешение на местности;

![](_page_43_Picture_368.jpeg)

# 1'2014 Franpa@u

![](_page_44_Picture_2.jpeg)

*Аэроснимок в режиме RGB*

![](_page_44_Picture_4.jpeg)

**Рис. 3** *Аэроснимок в режиме NIR*

![](_page_44_Picture_6.jpeg)

*Цветное инфракрасное изображение (CIR)*

— увеличен максимально возможный угол поля зрения для изображения с высоким разрешением на местности (3-5 см), что обеспечивает получение перспективных снимков с углом до 550 на низкой высоте порядка 1000–2000 м и достаточно большой для этой высоты скорости самолета порядка 220–260 км/ч.

В табл. 2 приведена оценка производительности аэросъемки с самолета Ан-30 камерой А3 EDGE с гиростабилизирующей платформой. Приведенные параметры взяты для максимальной для Ан-30 высоты полета 6700 м и круизной скорости 430 км/час. Для самолетов, способных подняться на большую высоту и лететь с большей скоростью, производительность аэросъемки будет выше.

При расчете производительности для получения разрешения на местности 15 и 20 см использован допустимый угол ортофото (эффективный угол аэросъемки), равный 65°. Следует отметить, что такой угол соответствует 20% поперечного перекрытия при съемке стандартной аналоговой камерой типа RC30/150.

На рис. 5 показано влияние угла поля зрения камеры на покрытие земной поверхности аэросъемкой. Откуда видно, что при максимальном угле поля зрения производительность аэросъемки камерой A3 EDGE в несколько раз больше, чем у других аэросъемочных камер.

Начиная с середины 2013 г., было поставлено 8 аэросъемочных картографических систем с камерами А3 EDGE, включая обновление существующих систем с камерами А3.

В течение 2013 г. аэросъемочная картографическая система с камерами семейства

![](_page_45_Picture_284.jpeg)

![](_page_45_Picture_3.jpeg)

*Покрытие земной поверхности аэросъемкой камерами с различными углами поля зрения*

А3 проходила сертификацию в Институте фотограмметрии (IFP) Штуттгартского университета и получила высокую профессиональную оценку. IFP опубликовал полный отчет об этой проверке. На сайте компании VisisonMap (www. visionmap.com) можно ознакомиться с полным текстом отчета.

В последние годы во многих отраслях стали широко использоваться воздушные методы фотограмметрии для создания трехмерных моделей территорий (3D-моделей). Они находят применение в архитектуре, при планировании развития городов, при оценке недвижимости, страховании и туризме. На наш взгляд, трех-

мерные модели городов — 3D City будут использоваться для создания и ведения трехмерного кадастра.

Аэросъемочная система, включающая камеру семейства A3 и программу камеральной обработки LightSpeed, идеаль% но подходит для таких приложений, так как обеспечивает высокое разрешение на местности одновременно с большой производительностью. Поэтому компания VisionMap планирует в дальнейшем развивать программу LightSpeed с учетом возможности ее применения в области трехмерного моделирования.

#### **RESUME**

There are given technical specifications and capabilities of the new digital aerial camera A3 EDGE, as well as of the LightSpeed post-processing system, which allows to automatically perform aerial triangulation, build digital terrain models and create orthophotoplans. It is noted that the both camera and processing system present a full and complete solution for large-scale photogrammetric mapping.

# Картографируя Мир с Visionmap АЗ

![](_page_46_Picture_1.jpeg)

### Семейство АЗ Цифровых Аэрокамер

Производительность аэросъёмки - тысячи кв. км в день. Плановые и перспективные аэроснимки - одной камерой в одном полёте.

# Программное обеспечение A3 LightSpeed

Полностью автоматическая система наземной обработки - аэротриангуляция, ЦММ, стерео модели, ортофотопланы, плановые и перспективные гео-ориентированные аэроснимки, 3D модели городов.

### Выполнение по Вашему индивидуальному заказу

![](_page_46_Picture_7.jpeg)

Возможность разработки «под заказ», разнообразие аэросъёмочных и наземных систем обработки позволяют поставить АЗ систему в соответствии с Вашими задачами и возможностями.

![](_page_46_Picture_9.jpeg)

# **ИСПОЛЬЗОВАНИЕ НАЗЕМНОГО ЛАЗЕРНОГО СКАНИРОВАНИЯ ДЛЯ ОБСЛЕДОВАНИЯ СОСТОЯНИЯ БЕРЕГОВ КРАСНОЯРСКОГО ВОДОХРАНИЛИЩА**

**Б.Ф. Азаров** (Алтайский государственный технический университет им. И.И. Ползунова, Барнаул)

В 1983 г. окончил аэрофотогеодезический факультет НИИГАиК (в настоящее время — СГГА) по специальности «астрономогеодезия». После окончания института работал в Алтайском политехническом институте им. И.И. Ползунова. В 1987 г. окончил аспирантуру НИИГАиК. С 1988 г. работает в Алтайском государственном техническом университете им. И.И. Ползунова, в настоящее время — доцент кафедры «Основания, фундаменты, инженерная геология и геодезия». Кандидат технических наук.

**Е.А. Федорова** (Институт водных и экологических проблем Сибирского отделения РАН, Барнаул)

В 2006 г. окончила географический факультет Алтайского государственного университета по специальности «физическая география и ГИС». С 2006 г. работает в Институте водных и экологических проблем Сибирского отделения РАН, в настоящее время — инженер.

В рамках полевого этапа работ по теме «Исследование морфометрических характеристик Красноярского водохранилища и разработка научно-обоснованных рекомендаций по предупреждению вредного воздействия вод на его берега», летом 2013 г., сотрудниками Института водных и экологических проблем Сибирского отделения РАН и Алтайского государственного технического университета им. И.И. Ползунова было выполнено обследование береговых участков Красноярского водохранилища с наиболее интенсивным развитием опасных геологических процессов с применением технологии наземного лазерного сканирования (НЛС).

Красноярское водохранилище образовано на реке Енисей после возведения плотины Красноярской ГЭС у г. Дивно% горска. Наполнение водохранилища началось в 1967 г., а в 1970 г. впервые была достигнута отметка нормального подпорного уровня (НПУ). Протяженность водохранилища составляет около 340 км, проектная отметка НПУ — 243.0 м в Балтийской системе высот 1977 г., уровень мертвого объема (минимальный уровень водохранилища, до которого возможна его сработка в условиях нормальной эксплуатации — *прим. ред.*) — 225,0 м в Балтийской системе высот 1977 г., максимальная глубина у плотины при НПУ — 110 м, площадь акватории при НПУ — 2000 км<sup>2</sup>, полный объем при НПУ - 73,3 км<sup>3</sup>, полезный объем — 30,4 км<sup>3</sup>.

Однако при длительной эксплуатации гидроузла (для Красноярского водохранилища  $-$  это 45 лет) паспортные морфометрические характеристики котловины заметно изменяются. Со временем плошадь водохранилища возрастает и, как следствие, происходит потеря земель на его побережьях в результате переработки берегов. На Красноярском водохранилище переработка берегов происходит за счет воздействия ветровых волн и развития склоновых (оползневых, обвальноосыпных) процессов, сопровождаясь не только изменением морфометрических характеристик водоема, но и влияя на его состояние.

Основной целью полевых работ являлось обследование берегов Красноярского водохранилища для определения характера и масштаба изменения его морфометрических характеристик за период эксплуатации. Для этого решались следующие задачи по количественной оценке масштаба переработки берегов:

— установление фактических границ береговой полосы на опасных участках переработки берегов;

— детальное обследование участков с наиболее интенсивным развитием опасных геологических процессов с построением продольных и поперечных профилей;

— топографическая съемка крупного масштаба ключевых участков, выбранных для ведения мониторинга береговых процессов.

Кроме того, одной из целей выполнения работ было продемонстрировать эффективность применения технологии НЛС при обследовании берегов Красноярского водохранилища, для чего было выбрано четыре ключевых участка (рис. 1). Полевые работы на этих участках выполнялись с 15 по 28 июня 2013 г.

Участок  $N<sup>o</sup> 1$  — осыпь севернее залива Огур (географические координаты: 55°18'25" с. ш., 92°11'26" в. д.). Он представляет собой склон протяженностью около 600 м и крутизной от 45° до 90° с высотой над урезом воды до 120 м.

Участок № 2 — склон в районе населенного пункта Куртак (географические координаты: 55°08'52" с. ш., 91°33'33" в. д.). Он представляет собой склон протяженностью около 580 м и крутизной от 21 $^{\circ}$  до 86 $^{\circ}$  с высотой над урезом воды до 35 м.

Участок № 3 расположен в районе населенного пункта Краснотуранск на берегу залива Сыда (географические коорди-

наты: 54°20'19" с. ш., 91°32'08" в. д.). Он имеет протяженность около 425 м и ширину около 80 м. Перепад высот на участке составляет от 4,0 до 14,5 м над урезом воды.

Участок № 4 — пляж в населенном пункте Лебяжье в районе действующего водомерного поста (географические координаты: 54<sup>°</sup>11'24" с. ш., 91°34'08" в. д.). Протяженность участка более 400 м, ширина до бровки высокого берега - 135 м. Высота бровки над урезом воды 6,4 м.

Наземное лазерное сканирование выполнялось прибором GLS-1500 (Topcon, Япония), съемочное обоснование создавалось с помощью электронного тахеометра TS06 (Leica Geosystems, Швейцария). Камеральная обработка результатов сканирования (так называемых сканов) осуществлялась с помощью программы ScanMaster (Topcon).

В процессе камеральной обработки для каждого ключевого участка выполнялись ввод и привязка сканов, создание «облака точек», построение цифровых моделей рельефа (ЦМР) в

![](_page_48_Picture_11.jpeg)

*Расположение ключевых участков*

виде TIN-поверхностей, экспорт результатов сканирования в ПО AutoCAD для построения крупномасштабных топографических планов, продольных и поперечных профилей по заданным направлениям.

Технология НЛС для решения большого количества метрических задач начала использоваться в России более 10 лет назад. В настоящее время НЛС становится все более доступным видом геодезических измерений. Основное назначение сканирования — получение точных геометрических характеристик объекта, которые могут быть дополнены любой атрибутивной информацией. По сути, лазерное сканирование — это метод, позволяющий создать цифровую модель окружающего пространства, представив его набором точек с пространственными координатами.

Наземное лазерное сканирование целесообразно использовать в том случае, когда применение стандартных геодезических приемов и приборов для получения геометрических характеристик таких природных объектов, как оползни, обрывы, осыпи, обвалы, затруднено, а зачастую невозможно. Бесспорным преимуществом технологии НЛС является:

— дистанционное получение информации, т. е. безопасное для исполнителя;

— оперативность и высокая производительность работ;

— высокая степень детализации при определении координат объекта;

— возможность трехмерной визуализации объекта как в режиме реального времени (в момент выполнения съемки), так и в процессе обработки и интерпретации результатов сканирования.

Как уже отмечалось выше, работы по наземному лазерному сканированию проводились с целью детального обследования участков берегов Красно-

ярского водохранилища с наиболее интенсивным развитием опасных геологических процессов. Фактически в данном случае технология НЛС использовалась для выполнения инженерно-геодезических работ, сопровождающих инженерногеологические изыскания в районах развития процессов переработки берегов. Общие технические требования и правила проведения такого рода работ, согласно пункту 6.2.7 [1], регламентируются пунктами 10.47-10.63 [2]. На практике выбор того или иного метода работ определяется условиями их выполнения и характером самого объекта наблюдений. Однако основные технологические процессы, определяющие состав геодезических работ, не зависят от средств и методов их выполнения. Поэтому при наземном лазерном сканировании природных объектов целесообразно было придерживаться следующей последовательности работ:

1) рекогносцировка участка работ:

2) создание геодезической основы (планово-высотного съемочного обоснования):

3) выбор метода геодезической привязки точек, с которых выполняется НЛС (так называемых станций) или результатов сканирования с них;

4) собственно сканирование; 5) камеральная обработка сканов:

6) интерпретация результатов сканирования.

Рекогносцировка участка предполагает предварительное непосредственное обследование местности в районе работ. В процессе рекогносцировки определяются места установки сканера и специальных марок, которые используются при обработке для объединения отдельных сканов в единую систему координат.

Поскольку береговые участки, на которых выполнялись работы по сканированию, находились на значительном удалении друг от друга, то для их съемки единая геодезическая основа не создавалась. С учетом основного масштаба отчетных картографических материалов по результатам обследования берегов Красноярского водохранилища (1:25 000) фактически было достаточно определить только географические координаты отдельных точек на выбранных участках работ. В качестве таких точек принимались урезы воды водохранилища, точки планово-высотного съемочного обоснования, которые по возможности совмещались с местами установки специальных марок и сканера. Географические координаты отдельных точек определялись с помощью GPSнавигатора Garmin. Их точность составляла порядка 0.1" по широте и долготе, что в линейной мере соответствует примерно 3-5 м в плане и по высоте.

Планово-высотное съемочное обоснование на каждом ключевом участке создавалось отдельно в условной системе координат с помощью электронного тахеометра TS06 методом полярной засечки. При этом ось абсцисс (X) располагалась либо вдоль берега, либо перпендикулярно к нему, а ось ординат (Y) - справа от оси Х. Высоты точек задавались также в условной системе. Предельная погрешность получения координат и высот точек съемочного обоснования определялась точностью тахеометра и составляла порядка 1 см в плане и по высоте.

Выбор метода геодезической привязки результатов сканирования зависит от условий района работ и его размеров.

При сканировании каждый скан, полученный на станции, представляет собой массив точек с пространственными прямоугольными координатами, определенными в системе координат сканера, т. е. в локальной системе координат. Для приведения данных сканирования в единую систему координат необходимо в ходе сканирования выполнить так называемую «регистрацию» — пространственную привязку каждого скана.

Согласно руководству пользователя [3] при использовании сканера GLS-1500 существует три варианта пространственной привязки сканов:

1) по узловым точкам — для каждой пары смежных сканов должны быть отсканированы минимум три общие специальные марки;

2) по координатам точки стояния прибора и точки установки ориентирного пункта (ОРП) -«станция — ОРП», в этом случае на станции обязательно должна быть отсканирована марка, установленная на ОРП:

3) по обратной засечке специальных марок - на станции обязательно должны быть отсканированы минимум две специальные марки с известными пространственными Прямоугольными координатами.

Первый вариант пространственной привязки скана возможен как при горизонтальном положении сканера, так и при наклоном, когда прибор размешается в специальной подставке. Второй и третий варианты привязки возможны только при условии, когда сканер расположен в горизонтальной плоскости.

Следует отметить, что описанная выше пространственная привязка сканов позволяет в процессе обработки объединить сканы только в локальной системе координат прибора.

Если окончательные результаты сканирования должны быть представлены в заданной системе координат, установленной техническим заданием, то необходимо выполнить геодезическую привязку, т. е. определить координаты узловых точек (на практике - мест установки специальных марок), используемых для объединения данных сканирования с разных

### ТЕХНОЛОГИИ

## 1'2014 Feanpa@u

станций, в той системе координат, в которой требуется представить конечные результаты сканирования.

На каждом ключевом участке конечные результаты сканиропредставлялись вания  $\overline{R}$ собственной локальной системе координат. Поэтому все специальные марки и, по возможности, точки стояния сканера координировались с помощью электронного тахеометра методом полярной засечки в системе координат участка. При окончательной обработке материалов сканирования за начало отсчета высот на каждом участке принималось значение высоты уреза воды на дату выполнения работ.

На исследуемых участках сканирование проводилось как с одной стоянки прибора, так и с нескольких (двух). При этом сканер находился либо в горизонтальном положении, либо в наклонном (рис. 2).

Последовательность действий на каждой станции была следующей. После установки прибора на штатив и его включения, автоматически выполнялся прогрев прибора. Затем создавался так называемый «проект» для выполнения измерений и задавались параметры. относящиеся к сеансу сканирования (название станции, при необходимости - имя ОРП, сведения о марке, пространственные координаты и т. д.). Затем, в зависимости от выбранного варианта пространственной привязки сканов, осуществлялся один из двух типов сканирования:

- регистрация положения марки ОРП (или нескольких марок) и трехмерное сканирование объекта;

— трехмерное сканирование объекта.

Для регистрации положения марки ОРП (или нескольких марок) достаточно было навести прибор на марку и дать команду на распознавание. Наведение на марку выполнялось с по-

![](_page_50_Picture_9.jpeg)

Рис. 2 Горизонтальное (слева) и наклонное (справа) положение прибора при сканировании

мощью специального визира и окна видоискателя на приборе вручную, либо с помощью встроенной видеокамеры, когда управление сканером осуществлялось дистанционно с помощью персонального компьютера (ноутбука).

Перед запуском процесса трехмерного сканирования объекта определялась область сканирования путем указания ее верхнего левого и нижнего правого углов. Причем границы области сканирования задавались либо с панели управления прибора, либо с компьютера. После этого указывалась плотность сканирования. В GLS-1500 эта операция может быть осуществлена тремя способами. Первый способ предусматривает введение расстояния до объекта и шага между сканируемыми точками по горизонтали и вертикали (расстояние до объекта может быть определено с помощью специальной функции в режиме настройки при нажатии клавиши «звездочка»). Второй — ввод общего количества сканируемых точек, а третий - задание горизонтального и вертикального угла между сканируемыми точками.

Далее, задав имя скана, приступали к выбору типа данных сканирования. Ими могут быть трехмерные координаты и фотоснимки объекта, либо только координаты и только фотоснимки. Затем запускался процесс сканирования.

Камеральная обработка результатов сканирования предусматривала два этапа: предварительный и основной.

На предварительном этапе после окончания сканирования осуществлялся просмотр полученных результатов. Для этого использовалась программа ScanMaster, предназначенная для управления сканером и обработки результатов сканирования. «Сырые» данные сканирования (сканы) загружались в программу. Поскольку в программе ScanMaster хранение и организация данных  $OCV$ ществляется в проекте архивов, после загрузки данных создавался так называемый «проект». Проект - это набор баз данных и внешних ресурсных файлов, логически сформированных по папкам. При создании нового проекта программой автоматически создается папка для его хранения. Проект также может быть импортирован в программу ScanMaster с SD-карты, на которую записываются результаты сканирования в процессе выполнения ра- $60T$ 

### ТЕХНОЛОГИИ

После загрузки данных сканирования и создания проекта приступали к обработке. Если перед выполнением сканирования были определены координаты точки стояния прибора или координаты узловых точек (мест установки специальных марок), т. е. предварительно создано съемочное обоснование, то преобразование данных сканирования в единую систему координат проекта происходило автоматически. В противном случае, с помощью функции регистрации программы ScanMaster и варианта пространственной привязки сканов, выполнялось их объединение и преобразование в единую систему координат.

Следует отметить, что в полевых условиях предпочтительнее использовать именно автоматическое преобразование координат проекта, так как в этом случае есть возможность оценить полноту и подробность сканирования объекта в целом, а также точность полученной модели средствами программы ScanMaster. В программе предусмотрена возможность определения ошибки в положении связующих точек по трем координатным осям.

На основном этапе осуществлялось преобразование зарегистрированной трехмерной модели объекта (т. е. перевод в заданную систему координат), удаление «шумов» — отразившихся на сканах посторонних объектов (кустарника, деревьев, людей, техники и т. п.), формирование «облаков точек», создание поверхностей, построение горизонталей, профилей и т. д. Это наиболее трудоемкий этап обработки, так как приходится анализировать значительный объем информации, полученной при сканировании, зачастую избыточной.

Интерпретация результатов сканирования заключалась в представлении данных сканирования в виде, удобном для заказчика. В нашем случае по каждому ключевому участку, на котором было выполнено сканирование, создавалась следующая информация:

а) файлы пространственных прямоугольных координат «облаков точек» (в формате TXT) с дискретностью 5-10 м в условной системе координат с приведением высот к урезу воды на дату съемки;

б) продольные и поперечные профили, построенные в характерных местах:

в) топографические планы масштаба 1:1000 с высотой сечения рельефа 0,1; 0,25; 0,5; 1,0 и 5 м в зависимости от перепада высот на участке.

Остановимся более подробно на особенностях выполнения работ по наземному лазерному сканированию на отдельных береговых участках Красноярского водохранилища.

На участке № 1 (рис. 3), где перепад высот между урезом воды и верхней бровкой достигал 120 м, а крутизна склона составляла от 45° до 90°, сканирование выполнялось с рубки теплохода с высоты над урезом воды около 6,5 м (рис. 4). Это позволило максимально увеличить область сканирования и обеспечить достаточную устойчивость прибора во время работы.

На берегу было создано съемочное обоснование (с обязательной привязкой по высоте к урезу воды) в виде трех точек, на которых устанавливались специальные марки. Точки были разнесены на расстояние около 130 м вдоль берега и на 18 м от уреза перпендикулярно склону. Перепад высот между точками составлял от 2,5 до 16,5 м при максимальной высоте над уре-

![](_page_51_Picture_12.jpeg)

Участок № 1, вид с акватории водохранилища

![](_page_51_Picture_14.jpeg)

Лазерный сканер, установленный на рубке теплохода (участок № 1)

#### 1'2014 **Tentpnoy**

### **ТЕХНОЛОГИИ**

![](_page_52_Picture_2.jpeg)

зом 19,4 м. Сканер устанавливался напротив средней марки. Был выбран вариант регистрации данных сканирования по трем узловым точкам. В этом случае в процессе сканирования не требовалось определять координаты станции и марок. Сканирование выполнялось как при горизонтальном, так и при наклонном положении базы прибора (+30°). Результаты сканирования приведены на рис. 5. Точность геодезической привязки результатов сканирования оценивалась по результатам уравнивания измерений в программе ScanMaster: максимальная погрешность связи узловых точек по координатным осям составила 19 мм, минимальная — 1 мм.

На участке № 2, где крутизна склона составляла от 21° до 86° при высоте над урезом воды до 35 м, сканирование также выполнялось с рубки теплохода. Измерения проводились по схеме «станция — ОРП» с вводом координат точки стояния сканера и ОРП. Основание прибора располагалось горизонтально, но компенсатор сканера был отключен из-за качки судна. Погрешность в положении ОРП относительно станции по данным уравнивания измерений в программе ScanMaster составила 16 мм по высоте и 11 мм в плане.

На участках № 3 и № 4, где перепад высот был небольшой (от 6 до 14 м), сканирование выполнялось по схеме «станция —

ОРП» с предварительным созданием съемочного обоснования с помощью электронного тахеометра. Погрешность в положении ОРП относительно станции по данным уравнивания измерений в программе ScanMaster составила: в плане — не более 5 мм для участка № 3 и практически отсутствовала для участка № 4; по высоте — от 9 до 17 мм для участка № 4.

В соответствии с техническим заданием для ключевых участков Красноярского водохранилища с наиболее интенсивным развитием опасных геологических процессов были построены продольные и поперечные профили по заданным направлениям (рис. 6). Координаты точек профилей определялись в программе ScanMaster. Каждый профиль строился по предварительно созданной полилинии. Отметки точек профиля задавались в условной системе, принятой при выполнении съемки. Для удобства графического отображения профили строились с помощью программы Excel, где по координатам точек вычислялись расстояния между ними (нарастающим итогом от начальной точки профиля).

На участках № 1, 2 и 3 с большим перепадом высот (соответственно, 120, 30 и 14 м) поперечные профили выбирались либо через точки съемочного обоснования, либо по границам участка съемки перпендикулярно урезу воды. Продольные профили располагались вдоль береговой кромки, по линиям изменения уклона склона, а также по верхней бровке склона. На участке № 4 продольные профили выбирались вдоль береговой линии, а также в виде параллельных линий, соответственно, через 10-20 м от точки уреза воды. Поперечные профили располагались по створу водомерного поста от уреза воды до бровки берегового уступа, а так% же слева и справа от реперов бывшего водомерного поста.

Кроме построения продольных и поперечных профилей, для ключевых участков, в пределах которых было выполнено сканирование, составлялись топографические планы масштаба 1:1000. При составлении планов принималась условная система координат, которая задавалась координатами точек съемочного обоснования. За начало отсчета высот на планах принималась отметка уреза воды на дату выполнения съемки.

![](_page_52_Figure_11.jpeg)

![](_page_53_Picture_493.jpeg)

Сводные данные по результатам измерений на всех ключевых участках приведены в таблице.

На участке № 4 в районе населенного пункта Лебяжье съемка пляжа была выполнена как сканером, так и электронным тахеометром. Для этого участка были составлены топографические планы по данным лазерного сканирования и по материалам тахеометрической съемки.

Составление топографических планов по результатам сканирования выполнялось следующим образом. После первичной обработки по «облаку точек» для всего участка в целом или по его отдельным фрагментам средствами программы ScanMaster строилась ЦМР в виде TIN-поверхности. Из-за избыточности результатов сканирования «облако точек» приходилось «прореживать», уменьшая дискретность расположения точек модели. Так, если при сканировании максимально возможный параметр — шаг сканирования — составлял 1 м, то при «прореживании» «облака точек» дискретность для участков большой протяженности задавалась 5 или 10 м. Аналогично перед построением горизонталей средствами программы ScanMaster приходилось отфильтровывать слишком вытянутые треугольники ЦМР.

При построении горизонталей основными параметрами служили: высота сечения рельефа, длина ребра (фактически максимальная длина стороны треугольника ЦМР, полученная при фильтрации поверхности). Полученные в программе ScanMaster горизонтали импортировались в виде файлов в форматах DXF или DWG в программу AutoCAD Civil 3D, в которой проводилось оформление топографических планов с учетом принятых правил [4].

Практически в результате обработки материалов наземного лазерного сканирования были решены следующие задачи:

1) установлены фактические границы береговой полосы на опасных участках переработки берегов;

2) проведено детальное обследование ключевых участков с наиболее интенсивным развитием опасных геологических процессов и построены 40 продольных и поперечных профилей;

3) выполнена крупномасштабная топографическая съемка четырех ключевых участков общей площадью около 9 га, выбранных для ведения мониторинга береговых процессов.

Кроме того, была продемонстрирована эффективность применения технологии НЛС при обследовании таких сложных природных объектов, как участки с проявлением опасных геологических процессов в пределах берегов Красноярского водохранилища. Эффективность этой технологии состоит, прежде всего, в сокращении времени на проведение работ, повышении степени детальности полученной метрической информации, расширении возможностей для ее представления и интерпретации.

### **Список литературы**

1. Свод Правил (СП) 11-105-97 «Инженерно-геологические изыскания для строительства» / Госстрой России. — М., 1997.

2. Свод Правил (СП) 11-104-97 «Инженерно-геодезические изыскания для строительства» / Госстрой России. — М., 1997.

3. Руководство пользователя ScanMaster. — Topcon Corp., 2010.

4. Условные знаки для топографических планов масштабов 1:5000, 1:2000, 1:1000, 1:500 / Глав% ное управление геодезии и картографии при СМ СССР. — М.: Недра, 1989. — 286 с.

### **RESUME**

The tools and methodology of works using terrestrial laser scanning technology in specific areas of the Krasnoyarsk reservoir are considered. After processing the materials obtained, longitudinal and transverse profiles for the selected destinations in the key parts of the reservoir's shore were built. For these sites large-scale topographic maps were created.

# $IP-S2$  (Compact+) системы **МОбильного** сканирования

![](_page_54_Picture_1.jpeg)

**ГНСС Антенна**<br>Прием сигналов ГЛОНАСС/GPS

360° камера (панорамная)<br>высокого разрешения

**STOPCON** 

 $\overline{\Omega}$ 

C

 $\ddot{\mathbf{O}}$ 

 $\circ$ 

Блок управления IP-S2

Пять лазерных сканеров

![](_page_54_Picture_6.jpeg)

![](_page_54_Picture_7.jpeg)

![](_page_54_Picture_8.jpeg)

Датчик пройденного пути<br>(одометр)

Портативный О компьютер с<br>компьютер с обеспечением

 $\circ$ 

www.gsi.ru

![](_page_54_Picture_11.jpeg)

e  $\frac{10}{2}$ 

TEOCTPOЙИЗЫСКАНИЯ

На правах рекламы

# **ОЦЕНКА ПОТЕНЦИАЛА СНИМКОВ С КА PLEIADES ДЛЯ СОЗДАНИЯ ЦИФРОВЫХ ТОПОГРАФИЧЕСКИХ КАРТ И ПЛАНОВ**

#### **Е.А. Кобзева** («Технология 2000», Екатеринбург)

Окончила аэрофотогеодезический факультет МИИГАиК по специальности «инженер-аэрофотогеодезист». После окончания института работала в ФГУП «Уралаэрогеодезия» (Екатеринбург), а с 2000 г. — в ФГУП «Уралгеоинформ» (Екатеринбург). С 2011 г. работает в ООО «Технология 2000», в настоящее время главный инженер.

В рамках программы Pleiades User Group специалистами компаний «Ракурс» и «Технология 2000» выполнен комплексный проект по тестированию космических снимков, полученных с КА Pleiades в режиме TRISTEREO компанией Astrium (Франция). TRISTEREO позволяет создавать более точные стереомодели горных областей и территорий с плотной высотной застройкой, так как наличие дополнительного снимка снижает вероятность появления «мертвых зон».

Проект заключался в исследовании параметров точности и изобразительных свойств космических снимков с точки зрения создания картографических материалов, в том числе трехмерных моделей.

### **Исходные данные**

Эксперимент выполнялся по космическим снимкам на территорию г. Екатеринбург и его окрестностей, полученным в режиме TRISTEREO с космических аппаратов Pleiades. Левый (L), надирный (N) и правый (R) снимки триплета составили три стереопары с разными углами конвергенции (табл. 1). Ориен% тирование снимков было выполнено на ЦФС РНОТОМОД с использованием RPC-модели и одной опорной точки. Средняя погрешность ориентирования, полученная по 45 контрольным точкам, составила: по оси Х и по оси Y — 0,3 м, а по оси Z — 1,0 м. Подробный отчет по оценке ориентирования снимков в зависимости от метода и количества опорных точек представлен в материале [1].

Используя надирный космический снимок с КА Pleiades в (угол наклона снимка — 4°, размер пикселя на местности 0,5 м), был построен ортофотоплан.

Дополнительными данными для исследований служили:

— ортофотоплан масштаба 1:2000, созданный по космическому снимку с КА WorldView-2;

— ортофотоплан масштаба 1:2000, созданный по аэроснимкам, полученным аэросъемочной системой А3 (VisionMap, Израиль), размер пикселя на местности 0,1 м;

— топопланы масштаба 1:500 на застроенные территории;

— цифровая топографическая карта масштаба 1:10 000 с сечением рельефа 2 м.

### **Анализ дешифровочных свойств**

По ортофотопланам, составленным по космическим снимкам с КА Pleiades, WorldView-2 и аэроснимкам системы АЗ на одну и ту же территорию, была выполнена визуальная оценка возможности распознавания объектов местности.

Надежность распознавания оценивалась по четырем категориям:

— A — уверенное дешифри% рование без использования дополнительных материалов;

— B — дешифрирование возможно камеральным способом с использованием дополнительных материалов;

Космические аппараты Pleiades 1А и Pleiades 1В были разработаны французским космическим агентством CNES и выведены на орбиту в декабре 2011 г. и декабре 2012 г. Они имеют одинаковые технические характеристики и синхронизированы на орбите так, чтобы обеспечивать ежедневную съемку одного и того участка земной поверхности. На КА установлена оптикоэлектронная съемочная аппаратура с пространственным разрешением на земной поверхности: в панхроматическом режиме — 0,5 м, в мультиспектральном — 2,0 м. Большая маневренность КА на орбите позволяет получать за один проход не только стереопары космических снимков, но и триплет снимков, состоящий из «классической стереопары» и снимка в надир, полученных с одного витка.

#### **Стереопары космических снимков c КА Pleiades Таблица 1**

![](_page_55_Picture_444.jpeg)

— С — дешифрирование возможно только с использованием данных полевого обследования;

 $-$  D  $-$  дешифрирование невозможно.

Перечень объектов для анализа соответствовал сквозному классификатору цифровых топографических карт и планов масштабов 1:2000–1:10 000, принятому в ООО «Технология 2000» и строго соответствующему инструкциям [2–6].

Было проанализировано 236 типов объектов классификатора. Общая статистика дешифровочных свойств приведена в табл. 2.

По космическим снимкам сверхвысокого разрешения 40% объектов распознаются уверенно (категория А), примерно 50% объектов могут быть дешифрированы с помощью дополнительных материалов и полевого обследования (категории B и C), и около 10% объектов дешифрировать невозможно (категория D). Для аэроснимков эти показатели равны соответственно 55, 40 и 5%.

Рассмотрим полученные оценки дешифровочных свойств следующих типов объектов.

**Геодезическая основа.** Пункты ГГС, точки съемочной сети и реперы опознаются на космических снимках только при наличии дополнительных материалов. На открытых участках уверенно читается окопка, если она сохранилась.

**Рельеф суши.** В данный класс объектов помимо основных элементов включены различные формы нарушения рельефа (овраги, промоины, обрывы, ямы, откосы). На одиночных снимках нарушения рельефа могут быть дешифрированы, в основном, по форме тени. При переходе от одиночного снимка к стереопаре распознаваемость резко увеличивается — фактически все объекты переходят в категорию А.

**Сводные результаты возможности дешифрирования объектов Тип исходных данных Количество объектов A B CD** Космические снимки с КА Pleiades 103 92 21 20 Космические снимки с КА WorldView-2 **106** 90 19 19 Аэроснимки системы A3 126 78 15 14 **Таблица 2**

**Гидрография.** Объекты, как правило, дешифрируются уверенно по прямым признакам на любом типе снимка. В категории В. С. D попадают объекты естественного и искусственного происхождения, скрытые растительностью. Основные проблемы возникают при распознавании искусственных сооружений: различные типы колодцев и колонок практически не поддаются дешифрированию.

**Населенные пункты.** Разрешающая способность исследуемых снимков позволяет обнаружить отдельные строения даже небольших размеров. Затруднение вызывает определение огнестойкости зданий и сооружений.

Социально-экономические **объекты** (здания и сооружения нежилого назначения, а также вышки, башни, столбы и опоры, линии связи и электропередачи, трубопроводы, заборы и ограждения). Встречаются затруднения в дешифрировании оснований столбов и опор, даже по отчетливо «читаемым» теням. Основные проблемы возникают при конкретизации класса объекта: материал и форма опоры или ограждения, рабочее напряжение линии электропередачи, назначение промышленного предприятия и т. д.

**Дорожные сети и дорожные сооружения** (объекты транспортной инфраструктуры, наземные сооружения метрополитенов, а также пешеходные дорожки). Линейные протяженные объекты поддаются наилучшему дешифрированию по сравнению с объектами любых других типов — более 2/3 объектов имеет категорию дешифрирования А. Проблемы при дешифрировании представляют точечные и малопротяженные линейные объекты: трубы под дорогами и некоторые тротуары, часто скрытые зелеными насаждениями. Обнаружение таких объектов может быть облегчено использованием стереорежима и дополнительных материалов.

**Растительный покров и грунты.** Большинство площадей, занятых растительностью, легко дешифрируется по цвету и/или фототону. Проблему, как правило, представляет отнесение растительности к конкретному виду (например, трудно отделить травянистую луговую растительность от степной).

### **• Анализ точности отображения объектов**

Была выполнена «отрисовка» одних и тех же капитальных зданий с максимально подробным отображением архитектурных деталей на:

— ортофотоплане масштаба 1:2000, полученном по космическому снимку с КА Pleiades в надир;

— ортофотоплане масштаба 1:2000, созданном по космическому снимку с КА WorldView-2:

— стереопаре с КА Pleiades  $(N + R)$ .

Анализировались размеры и конфигурация «отрисованных» объектов. Контрольными данными для сравнения служили

### **ТЕХНОЛОГИИ**

### -<br>Геопрофи 1'2014

ортофотопланы масштаба 1:2000, полученные по аэроснимкам системы А3.

Были выбраны здания двух категорий: многоэтажные в городской застройке, а также одно- и двухэтажные в частной застройке. Всего нанесено и исследовано 40 зданий в городской застройке и 43 здания в частной застройке.

Были получены следующие результаты.

1. Средняя погрешность нанесения углов зданий по ортофотопланам, созданным по космическим снимкам с КА Pleiades и WorldView-2, одинакова и составляет 1,3-1,5 м. Средняя погрешность нанесения углов зданий по стереопарам с КА Pleiades значительно лучше, чем по одиночным снимкам, и составляет 0,9 м.

2. Максимальные погрешности составили 4,0-5,4 м для ортофотопланов и 3.5 м для стереоизображений.

3. Форма и размеры капитальных зданий простой формы по космическим снимкам отображались верно (рис. 1).

4. Архитектурные детали сложной конфигурации отображались как верно, так и с ошибками, в зависимости от контраста с окружающей местностью, в ряде случаев были пропущены.

5. В частной застройке встречались трудности в разделении жилых и нежилых построек при их смыкании, а также наблюдались нарушения формы и размеров строений (до 2 м).

### **• Анализ рисовки горизонталей**

Для оценки точности отображения горизонталей был выбран открытый всхолмленный участок с частной застройкой. Перепад высот на участке составлял 60 м (абсолютные высоты от 220 до 280 м), площадь участка — 1,5 км<sup>2</sup>.

Рисовка горизонталей была выполнена вручную по стереопарам с КА Pleiades. Положение

![](_page_57_Picture_13.jpeg)

*Форма и размеры капитальных многоэтажных зданий простой формы: ортофотоплан (КА Pleiades) — слева, ортофотоплан (аэросъемочная система А3) — справа*

горизонталей сравнивалось с горизонталями на цифровой топографической карте масштаба 1:10 000 с сечением рельефа 2 м (рис. 2).

Результаты оценки:

1. Общие формы рельефа показаны верно.

2. Рельеф слишком генерализирован, пропущены отдельные горки высотой 3–4 м, сглажены и не отображены лога.

3. Формы рельефа лучше выражены на стереопаре (L + R), чем на стереопаре (N + R), что объяснимо большим углом засечки. С этой точки зрения съемка в режиме TRISTEREO имеет преимущество перед обычной стереосъемкой.

Полученные результаты следует считать предварительными, так как они являются частным случаем конкретной стереопары.

#### **Результаты проекта**

В целях создания цифровых топографических карт и планов, космические снимки с КА Pleiades могут уверенно исполь-

![](_page_57_Picture_24.jpeg)

*Общая картина сравнения горизонталей: синим цветом отмечены горизонтали по стереопаре с КА Pleiades, коричневым — референцные горизонтали с топокарты масштаба 1:10 000* 

зоваться для создания и обновления цифровых топографических карт масштаба 1:10 000 с сечением рельефа 2 м.

Для топографических планов масштабов 1:5000-1:2000 космические снимки должны использоваться ограниченно, в зависимости от задач, для которых они предназначены, и характеристик местности.

Создание (обновление) цифровых топографических планов масштаба 1:2000 на застроенные территории с использованием космических снимков с КА Pleiades с соблюдением нормативных требований невозможно.

Создание (обновление) контурной части цифровых топографических планов масштаба 1:5000 на застроенные территории по космическим снимкам с КА Pleiades должно выполняться по стереопарам. Использование одиночных снимков не обеспечивает соблюдение нормативных требований.

Эти же выводы справедливы и для космических снимков с КА WorldView-2.

По космическим снимкам сверхвысокого разрешения могут создаваться специализированные планы крупных масштабов с усеченным объектовым составом и пониженной точностью относительно стандартных топографических планов.

Компания «Технология 2000» благодарит компании Astrium и «Ракурс» за поддержку и сотрудничество при проведении тестовой съемки с КА Pleiades, а также полезные замечания в процессе обсуждения.

#### **Список литературы**

1. Титаров П.С. Оценка точности ориентирования снимков Pleiades. — www.racurs.ru.

2. Инструкция по топографической съемке в масштабах 1:5000, 1:2000, 1:1000 и 1:500. — М.: Нед% ра, 1982.

3. Инструкция по фотограмметрическим работам при создании цифровых топографических карт и планов. — М.: ЦНИИГАиК, 2002.

4. Условные знаки для топографических планов масштабов 1:5000, 1:2000, 1:1000, 1:500. — М.: ФГУП «Картгеоцентр», 2005.

5. Условные знаки для топографической карты масштаба 1:10 000. — М.: Недра, 1977.

6. Временные дополнения в условные знаки для топографической карты масштаба 1: 10 000 издания 1977 г. — М.: Роскартография, 2002.

### **RESUME**

Specialists from the Racurs and «Technology 2000» companies ful% filled a comprehensive project to test the images obtained from the Pleiades spacecraft. The project was to study the accuracy and visual properties of the satellite images obtained in the TRISTEREO mode, for creating cartographic materials, including three-dimensional models. The article presents the results of one of the stages of assessing the images' potential to create and update digital topographic maps and plans on 1:2,000–1:10,000 scales.

![](_page_58_Picture_19.jpeg)

![](_page_59_Picture_0.jpeg)

# **F52/F55 integrating FOIF SuperGIS helps to**

# fulfill your field tasks quickly and efficiently!

# **Includes:**

VEW

# Field Controller:F52/F55 Handhelds

- Standout GNSS Performance:compatible with GPS, GLONASS, SBAS, Galileo and BDS reaching up to 120 channels
- Bluetooth, SD Card, WiFi, USB, GPRS, 5 megapixels auto-focus camera available 256MB internal memory and 4GB iNAND, external storage can extend to 32G

# **Field Software: FOIF SuperGIS**

Allows users to create, query and modify both spatial and attributive data Supports GNSS data difference, point calibration

# **Office Software:FOIF SuperGIS-Desk**

Based on field data, create, edit and generate interactive maps and charts. Provides specialized tools to analyze spatial data

![](_page_59_Picture_11.jpeg)

![](_page_59_Picture_12.jpeg)

For more information please visit our website: www.foif.com or email to: internationalsales@foif.com.cn

![](_page_59_Picture_14.jpeg)

C٤

# СОЗДАНИЕ ПРОТОТИПА ПОДСИСТЕМЫ «ГЕОИНФОРМАЦИОННЫЙ ПОРТАЛ «ЛЕСА РОССИИ»

### Н.Б. Ялдыгина (Компания «Совзонд»)

В 2005 г. окончила механико-математический факультет Московского государственного университета им. М.В. Ломоносова. В настоящее время - ведущий специалист отдела ГИС-проектов компании «Совзонд».

### З.В. Левитская (Компания «Совзонд»)

В 2008 г. окончила факультет электроники и приборостроения Южного федерального университета (Ростов-на-Дону) по специальности «городской кадастр». В настоящее время — ведущий специалист отдела ГИС-проектов компании «Совзонд». Аспирантка МИИГАиК.

Компания «Совзонд» во втором полугодии 2012 г. выполнила проект по созданию прототипа подсистемы «Геоинформационный портал «Леса России» в объеме первой и второй очереди для Федерального агентства лесного хозяйства (Рослесхоза) в рамках работ по информатизации лесной отрасли.

Деятельность в области использования, охраны, защиты, воспроизводства лесов предполагает работу с разноплановой информацией, имеющей географическую составляющую. Для этого требуется применение современных геоинформационных систем, обеспечивающих хранение, анализ и графическую визуализацию пространственных данных.

Одной из таких систем, используемых для работы с пространственными данными в Рослесхозе и подведомственных организациях, является «ИСДМ-Рослесхоз». Эта система предназначена для обнаружения, мониторинга, учета и прогнозирования лесных пожаров в России и позволяет использовать космические снимки и векторные данные.

Другой системой является Единая автоматизированная информационная система (ЕАИС) Рослесхоза, развитие которой осуществлялось в 2012 г. Были проведены работы по созданию ряда новых подсистем, расширяющих ее функциональные возможности. Компания «Совзонд», выступавшая субподрядчиком в данном проекте, выполнила эскизное проектирование одной из подсистем - «Геоинформационный портал «Леса России» — и ее создание в объеме первой и второй очереди (далее прототип подсистемы).

Подсистема «Геоинформационный портал «Леса России» предназначена для хранения, анализа и графической визуализации комплексной информации по материалам лесного фонда в целях контроля над соблюдением лесного законодательства, обеспечения рационального природопользования, охраны, защиты и воспроизводства лесов.

Созданный прототип подсистемы имеет модульную структуру. Модулем, осуществляющим непосредственное взаимодействие с пользователями, является картографическое web-приложение «Геоинформационный портал «Леса России» (далее web-приложение «Леса России») (рис. 1).

Данное приложение предназначено для сотрудников Рослесхоза и подведомственных орга-

![](_page_60_Figure_16.jpeg)

Картографическое web-приложение «Леса России»

![](_page_61_Picture_1.jpeg)

низаций, хотя в дальнейшем планируется создание общедоступной версии для всех заинтересованных пользователей сети Интернет.

Посредством стандартных web-браузеров (Internet Explorer, Google Chrome, Mozilla Firefox и др.) пользователи webприложения получают возможность просматривать карты различной тематики (рис. 2):

- топография;

- государственный лесной реестр;

- государственная инвентаризация лесов;

— кадастровый учет и др.

Данные для формирования большинства тематических карт поступают из базы геоданных отдельного модуля подсистемы, отвечающего за хранение данных. В базе геоданных содержатся границы объектов, рассматриваемых в рамках деятельности Рослесхоза и подведомственных организаций (границы субъектов РФ, лесничеств, участковых лесничеств, кварталов и др.), а также данные из отчетных форм государственного лесного реестра (ГЛР). Тематические карты в webприложении строятся путем классификации объектов с использованием соответствующей информации из форм ГЛР.

Карты создаются на двух уровнях: субъектов РФ и лесничеств, т. е. тематическую раскраску получают либо субъекты целиком, либо отдельные лесничества. При переключении пользователя между мелкими и крупными масштабами осуществляется автоматический переход с одного уровня карты на другой.

Данные отчетных форм ГЛР поступают в базу геоданных из внешней автоматизированной информационной системы «Государственный лесной реестр» (далее — АИС ГЛР). Передача данных осуществляется через Интернет в ответ на запрос, сформированный из подсистемы «Геоинформационный портал «Леса России» в АИС ГЛР.

Помимо тематических карт. формируемых непосредственно в подсистеме на основе данных из базы геоданных, на геопортале присутствуют карты, загружаемые в готовом виде из внешних источников, например публичная кадастровая карта Росреестра (рис. 3).

Пользователям web-приложения доступны разнообразные инструменты для работы с пространственными данными:

- подключение и отключение карт, просмотр легенды;

- навигация по карте, масштабирование:

- просмотр информации об отображаемых на карте объектах, а также сопроводительной локументании:

- поиск объектов по заданным условиям (название населенного пункта, района, субъекта РФ, лесничества) либо по географическим координатам;

- фильтрация объектов на карте по определенным параметрам, например отбор лесничеств с заданным минимальным процентом лесистости (рис. 4);

— построение диаграмм.

Данные в web-приложении «Леса России» в настоящее время представлены на территорию двух субъектов России - Московской области и Ханты-Мансийского автономного округа -Югра.

![](_page_61_Figure_22.jpeg)

Карта государственного кадастрового учета лесных участков, загруженная с портала Росреестра

### 1'2014 Feanpa@u

ТЕХНОЛОГИИ

В качестве платформы для работы прототипа подсистемы используются программы ArcGIS for Desktop и ArcGIS for Server (Esri), а также SQL Server (Microsoft).

ArcGIS for Desktop применяется для подготовки и оформления карт, которые в дальнейшем становятся доступными пользователям web-приложения «Леса России», а также для управления данными в базе геоданных.

ArcGIS for Server используется для поддержки функционирования web-приложения, обработки запросов пользователей к данным.

SQL Server предназначен для хранения пространственных данных.

Направление дальнейшего развития созданного прототипа подсистемы определено техническим заданием на подсистему «Геоинформационный портал «Леса России», разработанным компанией «Совзонд».

В техническом задании предусмотрено проведение следующих основных работ:

1. Наполнение подсистемы данными на всю территорию России.

2. Создание хранилища космических снимков и набора инструментов для их просмотра, обработки и анализа. Благодаря этому пользователи подсистемы получат доступ к новому источнику достоверной и оперативной информации о состоянии лесного фонда РФ.

3. Интеграция с информационными системами подведомственных организаций (ФГУП «Рослесинфорг», ФБУ «Авиалесоохрана», ФБУ «Рослесозащита» и др.) и внешними источниками информации.

4. Создание общедоступной версии web-приложения «Леса России» — публичной интерактивной карты, которая позволит всем пользователям сети Интернет получать доступ к актуальной информации о состоянии лесного фонда.

![](_page_62_Figure_12.jpeg)

#### Рис. 4

Применение фильтра для отбора лесничеств по проценту лесистости

![](_page_62_Figure_15.jpeg)

#### Рис. 5

Планируемая структурная схема подсистемы «Геоинформационный портал «Леса России»

Планируемая структурная схема подсистемы «Геоинформационный портал «Леса России» представлена на рис. 5.

Создание эскизного проекта на подсистему «Геоинформационный портал «Леса России», включая первую и вторую очереди, позволило решить следуюшие задачи:

— сбор, формализация и документирование требований к подсистеме;

- создание прототипа подсистемы «Геоинформационный портал «Леса России», который призван обеспечить наглядное и удобное представление информации из государственного лесного реестра в виде наборов тематических карт с возможностями навигации, масштабирования, поиска данных;

создание прототипа инструментов анализа данных о состоянии лесного фонда в РФ.

### **RESUME**

There is considered functionality of the «Lesa Rossii» Geodata portal created by the Sovzond JSC during the course of developing the information system for remote monitoring  $\alpha$ TSDM-Rosleskhoz». The ArcGIS for Desktop, ArcGIS for Server and SQL Server were chosen as the software platforms. The main types of works on further development of the Geodata portal are described.

### **КАЛЕНДАРЬ СОБЫТИЙ**

### Гелпрлфи 1'9014

### **АПРЕЛЬ**

### **Новосибирск, 16–18\***

X Международная специализированная выставка и научный конгресс «Интерэкспо Гео-Си**бирь»**

СГГА, «ИнтерГео-Сибирь» Тел: (383) 363-79-09 E-mail: Nenasheva@itcsib.ru Интернет: www.expo-qeo.ru

#### **Москва, 23–24\***

**VIII Международный навигационный форум.** Международная выставка навигационных систем, технологий и услуг «Навитех-2014»

«Профессиональные конференции», Ассоциация «ГЛОНАСС/ ГНСС — Форум» Тел: (495) 663-24-66 E-mail: office@proconf.ru Интернет: www.glonass-forum.ru, www.navitech-expo.ru

**Подмосковье, 23–25\***

II Международный Форум **«Ин@ теграция геопространства будущее информационных технологий»**

Компания «Совзонд» Тел: (495) 988-75-11

E-mail: conference@sovzond.ru Интернет: www.sovzondconference.ru

**— Львов-Яворов (Украина), 23–25\***

19-я Международная научнотехническая конференция **«ГЕОФОРУМ 2014»** Западное геодезическое общество УОГиК Тел: (38032) 258-27-19 E-mail: itrevoho@gmail.com Интернет: www.lp.edu.ua/Geoforum

### **МАЙ**

**Крым (Украина), 12–16\*** III Международный научнопрактический семинар **SVIT GIS — 2014** НПП «КРИВБАССАКАДЕМИН-ВЕСТ» Тел: (38056) 474-39-95 E-mail: mail@kai.ua Интернет: www.kai.com.ua

### **Москва, 27–28\***

Международная научно-техническая конференция **«Геодезия, картография и кадастр — современность и перспективы»**, посвященная 235-летию основания Московского государственного университета геодезии и картографии МИИГАиК Тел/факс: (499) 261-69-53 E-mail: nauka@miigaik.ru

#### **Москва, 28**

Интернет: www.miigaik.ru

Международная научно-техническая конференция «Землеустроительная наука и образование: проблемы и перспективы», посвященная 235-летию основания Государственного университета по землеустройству

ГУЗ

Интернет: www.guz.ru

### **Лондон (Великобритания), 28–29**

Международная выставка и конференция в области геопространственной информации **GEO Business 2014**

The Survey Association(TSA), Chartered Institution of Civil Engineering Surveyors(ICES), the Royal Institution of Chartered Surveyors(RICS)

E-mail: cotswolds@divcom.co.uk Интернет: geobusinessshow.com

![](_page_63_Picture_29.jpeg)

#### Геопрофи 1'2014

### **КАЛЕНДАРЬ СОБЫТИЙ**

### **ИЮНЬ**

### **— Лас-Вегас (США), 2–5**

Международная пользовательская конференция **«HxGN LIVE 2014»** Hexagon AB E-mail: contactus@hxgnlive.com Интернет: www.hxgnlive.com, www.navgeocom.ru

### **ИЮЛЬ**

### **Калининград, 1–3\* Третий Всероссийский cъезд кадастровых инженеров**

НП «Национальная палата кадастровых инженеров», СРО НП «Кадастровые инженеры» Тел: (495) 518-93-20 E-mail: ki-rf@ya.ru Интернет: www.ki-rf.ru

### **Берлин (Германия), 7–9**

20-й конгресс и выставка **INTERGEO 2014** HINTE GmbH, DVW E-mail: dkatzer@hinte-messe.de Интернет: www.intergeo.de

### **Москва, 14–16\***

11-я Международная выставка геодезии, картографии и геоинформатики **GeoForm+ 2014**

10-я Международная научнопрактическая конференция **«Геопространственные техно@ логии и сферы их применения»** Международная выставочная компания MVK Тел: (495) 935-81-00 Факс: (495) 935-81-01 E-mail: zhukov@ite-expo.ru Интернет: www.geoexpo.ru

### **ОКТЯБРЬ НОЯБРЬ**

### **— Лас-Вегас (США), 3–5**

Международная пользовательская конференция **Trimble Dimensions 2014 Trimble** Интернет: www.trimbledimensions.com

### **ДЕКАБРЬ**

### **Москва, 3–5\***

X Общероссийская научно-практическая конференция и выставка «Перспективы развития ин**женерных изысканий в строи**тельстве в Российской Феде**рации»**

ООО «Геомаркетинг», ПНИИИС, НП СРО «АИИС» Тел/факс: (495) 366-24-54 E-mail: conf@geomark.ru Интернет: www.geomark.ru

**Примечание.** *Знаком «\*» отмечены мероприятия, официальные участники которых получат очередной номер журнала «Геопрофи».*

![](_page_64_Picture_22.jpeg)

### 23-25 апреля 2014, Подмосковье

# **II Международный форум**

«Интеграция геопространства будущее информационных технологий»

![](_page_64_Picture_26.jpeg)

### В рамках Форума состоятся мероприятия:

- VIII Международная конференция «Космическая съемка - на пике высоких технологий»
- II Международная конференция «ГИС - интеграционные технологии будущего»
- Отраслевые круглые столы и семинары  $\alpha$
- Обучающие мастер-классы  $\alpha$
- Конкурс «Лучшие проекты в области ГИС и ДЗЗ»
- Выставка «Техника и технологии»

![](_page_64_Picture_34.jpeg)

Организатор Форума — компания «Совзонд»<br>Адрес: 115563, г. Москва, ул. Шипиловская, 28а, БЦ «Милан»<br>Тел.: +7 (495) 988-7511, +7 (495) 988-7522<br>Факс: +7 (495) 988-7513<br>E-mail: conference@sovzond.ru<br>Web-site: www.sovzondconf

![](_page_64_Picture_307.jpeg)

### **ИНТЕРНЕТ-РЕСУРСЫ**

### **Геопрофи** 1'2014

![](_page_65_Picture_2.jpeg)

![](_page_65_Picture_3.jpeg)

![](_page_65_Picture_172.jpeg)

![](_page_65_Picture_5.jpeg)

![](_page_65_Picture_6.jpeg)

![](_page_65_Picture_7.jpeg)

![](_page_65_Picture_8.jpeg)

![](_page_65_Picture_9.jpeg)

![](_page_65_Picture_10.jpeg)

![](_page_65_Picture_11.jpeg)

![](_page_65_Picture_12.jpeg)

![](_page_65_Picture_13.jpeg)

![](_page_66_Picture_0.jpeg)

# **Инновации в 3D**

![](_page_66_Picture_2.jpeg)

![](_page_66_Picture_3.jpeg)

Мобильные лазерные системы Riegl VMX-250 и Riegl VMX-450.

Качество. Точность. Простота использования.

# Искусство создавать точность.

www.art-geo.ru www.riegl.ru

**TEO** 

Россия, 119334, Москва, ул. Вавилова, д. 5, корп. 3, офис 116 Телефон: +7 (495) 781 7888 E-mail: info@art-geo.ru

# **СНИМАЙТЕ СЕЙЧАС,<br>ИЗМЕРЯЙТЕ ПОЗЖЕ**

 $100$ 

 $\frac{101}{C}$ 

102<br>BNCH

 $103$ <br>BNCH

Устали возвращаться в поле для сбора пропущенных данных? Вам поможет новейшая фотоизмерительная станция Trimble® V10!

EOW\_

Развивая возможности технологии Trimble VISION™. Trimble V10 создает круговые панорамы, предназначенные для последующего определения координат окружающих объектов фотограмметрическим методом. Это повышает оперативность выполнения полевых работ и практически исключает необходимость переделок. Благодаря V10 вы будете уверены, что покидаете объект, сохранив все необходимые данные.

При съемке, обследовании или полевом контроле это принципиально новое решение позволяет получить ранее недоступные данные, делая работу более эффективной независимо от того, какие задачи перед вами стоят.

Вместе с полевым программным обеспечением Trimble Access<sup>®</sup> и офисным пакетом Trimble Business Center система Trimble V10 - это новый инструмент для решения геодезических задач.

Убедитесь в этом сами на сайте Trimble.com/V10

# *S*Trimble